# The International Amateur Radio Union

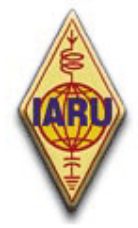

Since 1925, the Federation of National Amateur Radio Societies Representing the Interests of Two-Way Amateur Radio Communication

# *ETHIEK EN OPERATIONELE PROCEDURES VOOR DE RADIOAMATEUR*

*Uitgave 3 (juli 2010)* 

 *Door John Devoldere, ON4UN en Mark Demeuleneere, ON4WW met medewerking van Johan Smet, ON5EX*  Op de website **www.ham-operating-ethics.org** kan je alle mogelijke versies van dit document in meer dan 25 verschillende talen vinden.

# **Vertalingen:**

Indien je ons wil helpen met vertalingen van dit document, gelieve één van de auteurs (on4un(at)uba.be of on4ww(a)uba.be) te contacteren..

### **PowerPoint-versie:**

Een PowerPoint-versie van dit document is eveneens beschikbaar via bovenvermelde website.

# **Auteursrecht:**

Tenzij anders gespecificeerd, is de informatie in dit document van de hand van John Devoldere en Mark Demeuleneere (de "auteurs") en als dusdanig is dit document beschermd door wetgeving betreffende de auteursrechten. Tenzij anders vermeld, wordt aan elkeen de toestemming verleend om dit handboek of delen ervan te kopiëren, af te drukken en/of te verspreiden, onder volgende voorwaarden:

- 1. het gebeurt alleen met het doel de informatie maximaal te verspreiden, niet met commerciële doeleinden;
- 2. elke al dan niet gedeeltelijke kopie moet een verklaring inzake auteursrecht bevatten (©John Devoldere en Mark Demeuleneere);
- 3. geen wijzigingen mogen worden aangebracht aan de informatie zonder geschreven toestemming van de auteurs.

De toestemming om de informatie bevat in dit werk voor doeleinden buiten deze hierboven beschreven te gebruiken, moet schriftelijk aan één van de auteurs worden gevraagd, en worden bekomen.

# **INHOUDSTABEL**

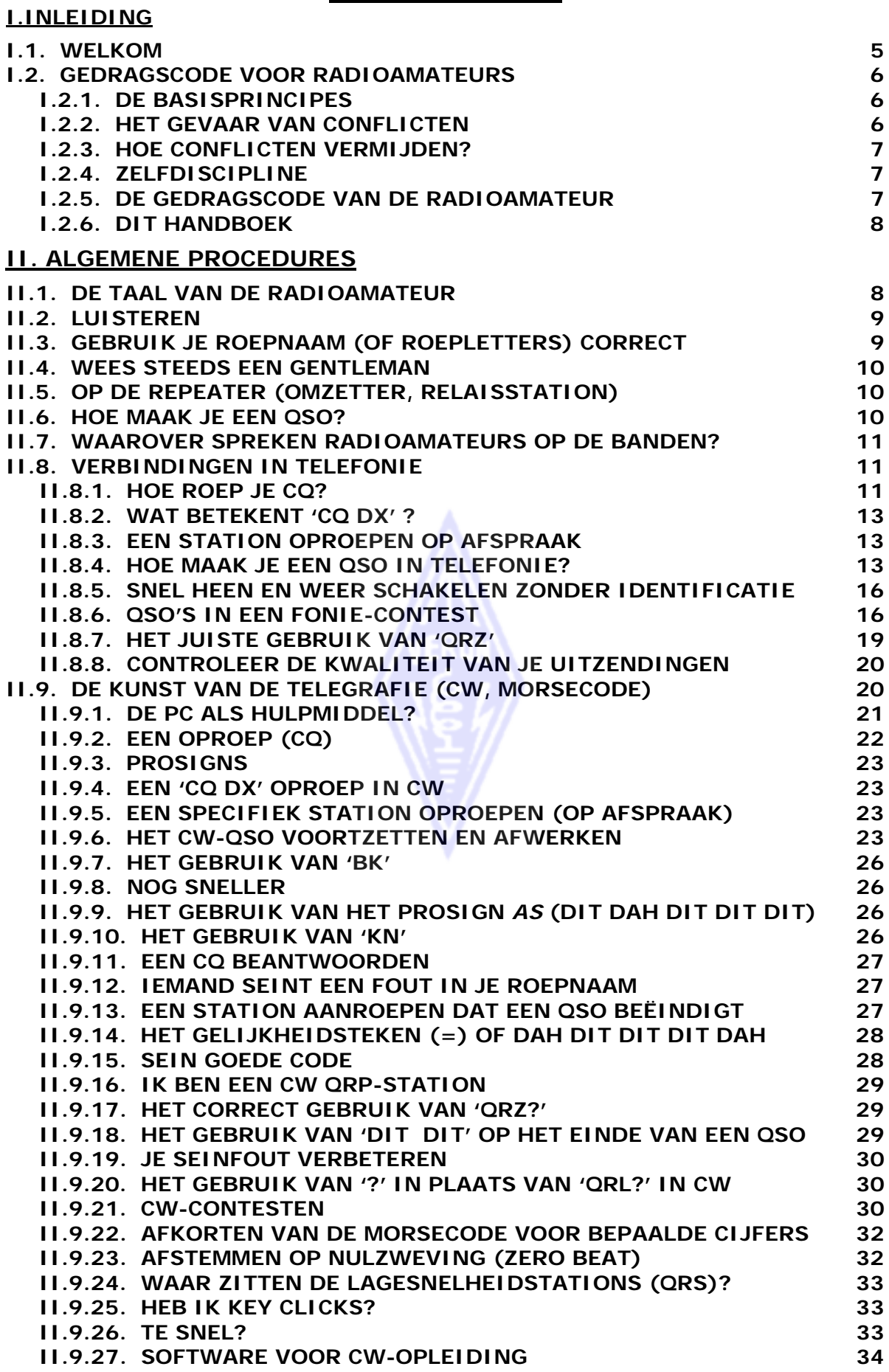

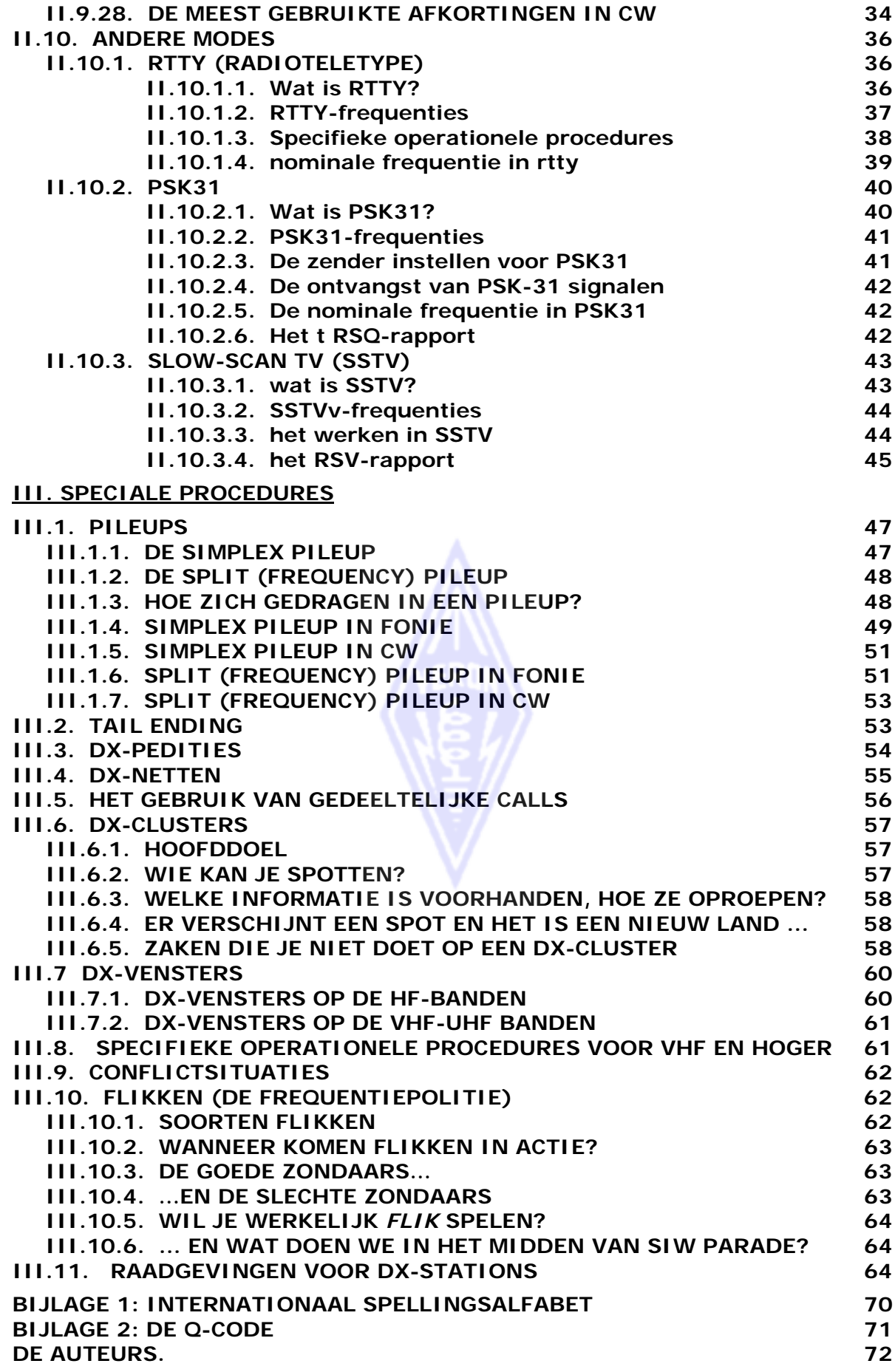

### **De code van de radioamateur**

De radioamateur is…

**VOORKOMEND**… Hij zal nooit opzettelijk zó werken dat hij het plezier van anderen erdoor vermindert.

**TROUW**… Andere radioamateurs, de plaatselijke radioclubs en de nationale vereniging, lid van IARU, die het radioamateurisme vertegenwoordigt zowel op nationaal als op internationaal nationaal vlak, kunnen rekenen op zijn trouw, zijn aanmoedigingen en zijn steun.

**PROGRESSIEF**… Zijn station zal de evolutie van de wetenschap en de techniek van nabij volgen. Zijn station is efficiënt en goed gebouwd. Zijn **operationele praktijk** staat boven elk verwijt.

**VRIENDSCHAPPELIJK**… Op vraag zal hij zijn seinsnelheid verminderen; hij zal goed advies geven aan de nieuwkomers en zal hen naar best vermogen helpen; hij zal hulp en raad geven in het belang van anderen. Dit zijn enkele kenmerken van de goede geest van de radioamateur (*ham spirit*).

**EVENWICHTIG** … Het radioamateurisme is een hobby die nooit voorrang heeft op de verplichtingen jegens familie, werk, school of gemeenschap.

**PATRIOTTISCH**… Zijn station alsook zijn kwalificaties zullen steeds ten dienste staan van zijn land en gemeenschap.

*Vrij vertaald van 'The Radio Amateur's Code' door Paul Segal, W9EEA (1928)* 

# *I. INLEIDING*

# **I.1. WELKOM**

Een groot deel van de radioamateurs of aspirant-radioamateurs die dit handboek lezen, zijn waarschijnlijk *nieuwelingen* in het radioamateurisme. Tot voor kort werden nieuwkomers zonder de minste hulp losgelaten op de banden, zonder enige opleiding noch duidelijke instructies wat betreft het maken van verbindingen. Kan je je voorstellen in het wegverkeer te worden losgelaten zonder dat iemand je gezegd heeft hoe je met die wagen moet rijden of hoe je je in het verkeer moet gedragen? Dit is onvoorstelbaar. Losgelaten worden op de radio-amateurbanden zonder op deze wonderbare ervaring te worden voorbereid, zou al even onvoorstelbaar dienen te zijn!

Er is echter geen reden tot paniek. Zoals iedereen ooit voor het eerst met een auto heeft gereden, was ook elke radioamateur een groentje bij het begin van zijn radioamateurloopbaan. Welkom in de wereld van het radioamateurisme, welkom op onze banden! Dit handboek zal je helpen nog meer van deze prachtige hobby te houden. We zullen je stap voor stap begeleiden doorheen de wondere wereld van het radioamateurisme. Onthoud dat het radioamateurisme een hobby is, en dat een hobby per definitie iets is dat je

De lezer mag zich niet laten afschrikken door de vele regels en procedures in dit handboek, als zouden deze het plezier en de voldoening bij het maken van radioverbindingen wegnemen. Integendeel. Deze afspraken die we als radioamateurs maakten, zijn gemakkelijk te begrijpen en worden snel een automatische gedragscode van iedere radioamateur van goede wil.

Dit handboek bestaat uit 3 delen:

# **I. Inleiding**

Het waarom van dit handboek

# **II. Algemene procedures**

Dit deel richt zich tot alle radioamateurs, ongeacht welke soort activiteit ze op de banden aan de dag leggen (DX-en, contesten, gewone verbindingen enz.)

# **III. Speciale procedures**

Hier worden in het bijzonder de procedures behandeld die verband houden met DXing: QSO's maken in pile-ups, het gebruik van de DX-cluster, DX-netten, operator zijn in een "zeldzaam" land, conflictsituaties enz.

# **I.2. GEDRAGSCODE VOOR RADIOAMATEURS**

# **I.2.1. De basisprincipes**

De basisprincipes van onze gedragscode als radioamateur zijn:

- **Sociaal gevoel, gevoel van broederschap, de broederlijke geest:**  we zijn met heel veel op ons speelveld, de radiogolven. We zijn er nooit alleen. De andere radio-amateurs zijn onze collega's, onze broers en zussen, onze vrienden. Gedraag je dienovereenkomstig.
- **Verdraagzaamheid**: alle radioamateurs hebben niet noodzakelijkerwijs dezelfde opvattingen als jij, en jouw opvattingen zijn niet noodzakelijk de enige waardevolle. Heb dan ook begrip dat anderen een verschillende mening over een gegeven onderwerp kunnen hebben. Wees tolerant. De wereld van het radioamateurisme is niet van jou alleen.
- **Hoffelijkheid**: gebruik **nooit** onbehoorlijke of verwijtende taal op de banden. Een dergelijk gedrag zegt niets over de persoon aan wie dit is gericht, maar heel veel over de persoon die er zich aan bezondigt. Wees steeds voorkomend en bewaar je koelbloedigheid in alle omstandigheden.
- Begrip: begrijpen en aanvaarden dat niet iedereen even onderlegd, even professioneel of even kundig is als jijzelf. Als je denkt ergens te moeten tussenkomen, **handel steeds op positieve wijze** (hoe kan ik corrigeren, helpen, aanleren) eerder dan op een negatieve manier (belachelijk maken, uitschelden, beledigen).

# **I.2.2. Het gevaar van conflicten**

**We delen met zijn allen één speelveld: de ether.** Alle radioamateurs willen er hun hobby beoefenen. Honderdduizenden spelers op één enkel terrein: dit moet onvermijdelijk soms tot conflicten leiden.

Een voorbeeld. Plots hoor je iemand CQ roepen of met iemand anders in QSO gaan op *jouw* frequentie, waar je al een hele tijd rustig en ongestoord met een vriend in verbinding was. Hoe is dat mogelijk? Je was hier al langer dan een half uur op een volledig vrije frequentie! Het antwoord luidt: ja, dat is mogelijk. Misschien denkt het andere station precies hetzelfde, namelijk dat jij op *zijn* frequentie bent begonnen. De uitleg is eenvoudig: misschien is de *skipzone* veranderd of gewoonweg de propagatie.

# **I.2.3. Hoe conflicten vermijden?**

- Eenvoudigweg door aan iedereen uit te leggen wat de gedragsregels zijn, en voor de nodige motivatie te zorgen zodat de regels worden nageleefd. Het overgrote deel van de conflicten ontstaat door **onwetendheid.**
- Bovendien worden conflicten, eenmaal ze zijn ontstaan, vaak slecht aangepakt, opnieuw meestal door onkunde of onwetendheid.
- Dit handboek heeft onder andere tot doel deze leemte op te vullen, ondermeer door conflicten te leren vermijden.

# **I.2.4. Zelfdiscipline**

- In het merendeel van de landen (zoals in België) laten de telecomautoriteiten zich niet in met het gedrag van de radioamateurs op hun banden, voorzover de eigenlijke regelgeving maar wordt nageleefd.
- Het gedrag van de radioamateurs moet in eerste instantie gebaseerd zijn op **zelfdiscipline**. Dit betekent geenszins dat de radioamateurs hun **eigen politiedienst** zouden hebben!

# **I.2.5. De gedragscode van de radioamateur**

Wat betekent *gedragscode*? Dit zijn de samenlevingsregels van de radioamateurs, gebaseerd op **principes van ethiek** en op **operationele beschouwingen**:

• **Ethische beschouwingen** vormen de basis van de regels die onze **houding** en ons **algemeen gedrag** als radioamateur bepalen. Ethiek heeft te zien met **moraal**: de ethiek omvat de principes van de moraal.

Een voorbeeld. De ethische code van de radioamateurs zegt ons om nooit de uitzendingen van anderen te storen. Het is een morele regel. Zich niet aan deze regel houden is **immoreel**. In contesten vals spelen evenzeer, enz

• **Praktische regels:** het geheel van onze gedragsregels is niet alleen gebaseerd op ethische beschouwingen. Er zijn eveneens regels die enkel en alleen zijn gebaseerd op **operationele beschouwingen, op gebruiken en gewoontes.** Om conflicten te vermijden, hebben we eveneens praktische regels nodig die ons gedrag bepalen **op de banden**. We zijn immers radioamateurs, en de communicatie op onze banden is één van onze hoofdactiviteiten. Het betreft hier **praktische** regels die in eerste instantie over operationele procedures gaan die weinig of niets te maken hebben met ethiek of moraal. Het gaat over eenvoudige zaken zoals: hoe roep ik CQ, wat betekent QRZ, hoe maak ik een QSO, hoe gebruik ik de Qcodes, hoe maak ik QSO's in een contest, hoe werk ik in een pileup enz. De meeste van deze procedures zijn ontstaan uit de dagelijkse praktijk opgedaan in de loop van vele jaren, en werden voortdurend aangepast aan de evolutie van de techniek.

# **I.2.6. Dit handboek**

- Dit handboek handelt over de gedragscode van de radioamateurs in alle mogelijke omstandigheden. Voor het grootste deel omvat deze gedragscode operationele procedures, hier en daar aangevuld met morele principes die aan de grondslag liggen van onze algemene houding als radioamateur.
- Het kennen van de **gedragscode van de radioamateur** is even belangrijk voor de radioamateurs als de kennis van de nationale regelgeving en het kennen van de basisprincipes van de elektriciteit, van de elektronica, van antennes, van propagatie, veiligheidsmaatregelen enz.
- Dit handboek heeft tot doel alle radioamateurs grondig in te lichten betreffende onze gedragscode op de banden. Het richt zich zowel tot nieuwe radioamateurs als tot diegene die hun vergunning al enige tijd op zak hebben, als tot aspirant-radioamateurs voor wie dit examenleerstof is.
- Het aanleren van de gedragscode van de radioamateur gebeurde, althans bij ons weten, tot nu toe nooit met zo'n overvloed aan details. De grondige kennis van de gedragscode van de radioamateur was zelden of nooit het onderwerp van een gedetailleerde handleiding of leerboek, laat staan het voorwerp van leerstof voor het examen van radioamateur. Uit analyse blijkt dit één van de redenen te zijn waarom we, helaas, zoveel overtredingen van deze gedragscode horen op onze banden.
- We hopen dat door de kandidaat-radioamateurs over dit alles goed in te lichten, en hun kennis in deze materie te evalueren gedurende het examen van radioamateur zelf, het operationele gedrag op onze banden gevoelig zal verbeteren. Op deze manier zullen onheuse praktijken die we tegenwoordig al te veel horen (roepen, beledigen, uitschelden, de les lezen enz.) weldra enkel nog een kwade herinnering zijn.
- Radioamateurs begaan fouten tegen de operationele regels in eerste instantie omdat hen nooit correct werd aangeleerd hoe zich te gedragen op onze banden. We mogen hen hierover geen verwijten maken, wat we moeten doen is hen leren hoe het wel moet.
- Dit handbook behandelt de operationele procedures betreffende de meest gebruikte modes (SSB, CW, RTTY and PSK).

# *II. ALGEMENE PROCEDURES*

# **II.1. DE TAAL VAN DE RADIOAMATEUR**

- Radioamateurs spreken elkaar uitsluitend aan met de voornaam en nooit met *Mijnheer*, *Juffrouw* of *Mevrouw* en evenmin met de familienaam. Hetzelfde geldt bij schriftelijke communicatie tussen radioamateurs.
- In briefwisseling groeten radioamateurs elkaar met *73* (niet *beste 73* noch *veel 73*) en niet met beleefdheidstermen zoals *Hoogachtend* en dergelijke.
- Als je voorheen CB-er was, wis dan de CB-taal uit je geheugen. Leer de typische uitdrukkingen van de radioamateurs en het amateur-jargon. Als je hun taal beheerst, zal dit je helpen om snel als volwaardig lid van de gemeenschap van de radioamateurs aanvaard te worden.
- Gebruik de **Q-code** op de juiste manier tijdens je verbindingen. Vermijd om steevast Q-codes te gebruiken tijdens spraakverbindingen. Je kan evenzeer normale uitdrukkingen gebruiken die iedereen begrijpt. Een aantal Q-codes zijn echter standaarduitdrukkingen geworden, zelfs in

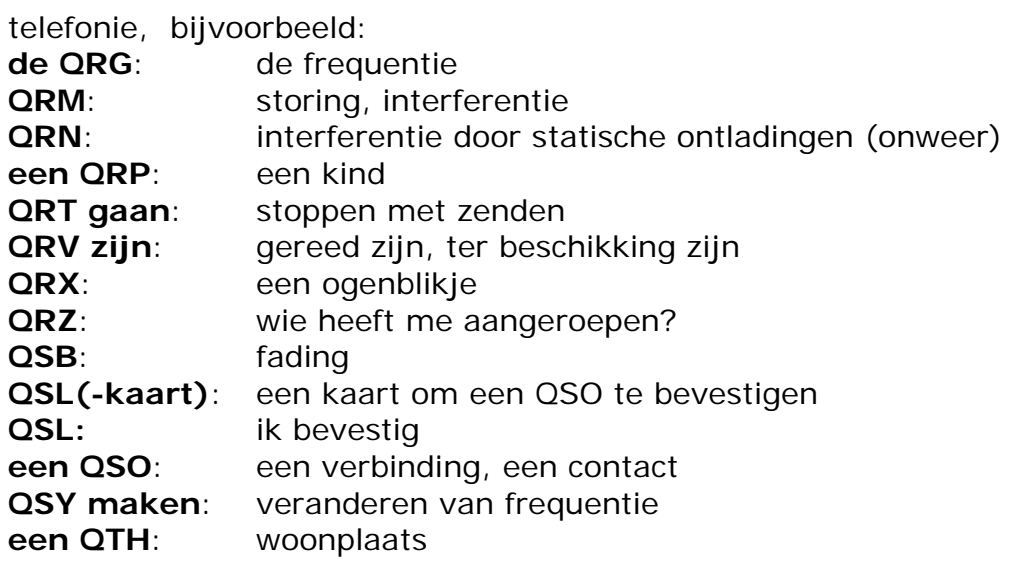

- Bovenop sommige Q-codes wordt in telefonie ook wel een aantal andere CW-afkortingen gebruikt, zoals 73, 88, OM (*old man*), YL (*young lady*) enz.
- Gebruik uitsluitend het **internationale spellingsalfabet** (zie bijlage 1). Gebruik geen spellingswoorden die grappig lijken in jouw eigen taal, maar die je correspondent niet helpen om beter te begrijpen wat je wou zeggen. Nog gekker is in één zin twee verschillende spellingswoorden te gebruiken voor eenzelfde letter. Voorbeeld: 'CQ from ON9UN, oscar november nine uniform november, ocean nancy nine united nations…'.
- De internationale taal van het radioamateurisme is in eerste instantie het Engels. Het is duidelijk dat de contacten tussen Nederlandstaligen in het Nederlands worden gevoerd, maar als je in telefonie met mensen overal ter wereld contact wil hebben, is de kans groot dat dit meestal in het Engels zal gebeuren. Daarom geven we in dit handboek voorbeelden van operationele procedures in het Engels en enkele in het Nederlands.
- Om geen andere taal te moeten aanleren, kan je verkiezen om je contacten in CW te doen.
- Onthoud dat de hobby van radioamateur een prachtig hulpmiddel biedt voor het leren en vooral het beoefenen van andere talen. Je vindt vast steeds iemand met wie je kan praten op de banden in de nieuwe taal die je leert!

# **II.2. LUISTEREN**

- Een goede radioamateur begint met veel te luisteren.
- Je kan veel leren door het beluisteren van de banden, maar…
- … opgelet: veel van wat je op de banden hoort, zijn *geen goede voorbeelden.* Je zal heel veel fouten horen tegen de operationele procedures...
- Ben je al actief op de banden, zorg er dan voor dat je het **goede voorbeeld** geeft: pas de operationele procedures toe zoals uitgelegd in dit document.

# **II.3. GEBRUIK JE ROEPNAAM (OF ROEPLETTERS) CORRECT**

- In plaats van *roepnaam* of *roepletters* gebruiken de radioamateurs meestal de Engelse benaming *call*.
- Gebruik steeds je **volledige** call om je te identificeren. Begin je uitzending

niet door je correspondent of jezelf te identificeren bij naam. Dus niet: *goedendag Frans, hier Karel…*.

- Identificeer je altijd met je volledige call en nooit met slechts een deel van je call. Dit is illegaal!
- Identificeer je *regelmatig*.

# **II.4. WEES STEEDS EEN GENTLEMAN**

- Gebruikt nooit ruwe taal, **blijf steeds beleefd, hoffelijk en vriendelijk, in alle omstandigheden.**
- George Bernard Shaw heeft ooit geschreven: '*There is no accomplishment so easy to acquire as politeness and none more profitable*'.

# **II.5. OP DE REPEATER (OMZETTER, RELAISSTATION)**

- *Repeaters* dienen in eerste instantie om de reikwijdte van draagbare en mobiele stations op VHF/UHF te vergroten.
- Maak in de mate van het mogelijke je QSO via rechtstreekse verbindingen (simplex). Het gebruik van de repeater om een QSO tussen twee vaste stations te maken, dient een uitzondering te zijn.
- Als je een repeater wil gebruiken die reeds in gebruik is, wacht op de korte pauzes tussen de uitzendingen om je call te geven.
- Gebruik alleen maar 'break' of 'break break break' in een noodgeval, d.w.z. in een situatie waar ernstig gevaar dreigt. Het is dan beter 'break break break, dit is een noodoproep' te gebruiken.
- Stations die de repeater gebruiken moeten steeds wachten op het geluidssein (*roger beep*) of tot de draaggolf van de repeater uitvalt (afhankelijk van het type repeater) alvorens met een uitzending te beginnen. Dit laat toe dat de interne klok van de repeater zich *reset*, wat vermijdt dat de repeater over zijn tijdslimiet gaat en uitvalt (*time out*). Het vermijdt ook dat men *dubbelt* (twee stations die gelijktijdig praten) en geeft andere stations de mogelijkheid om zich eventueel te melden.
- Monopoliseer de repeater niet. Repeaters zijn er niet alleen voor jou en je vrienden. Wees je ervan bewust dat anderen de repeater ook willen gebruiken.
- Houd je contacten via de repeater kort en *to the point*.
- Repeaters dienen niet om je XYL te melden dat je op weg bent naar huis en dat de soep mag opgewarmd worden... Contacten tussen radioamateurs dienen hoofdzakelijk over de techniek van radiocommunicatie te gaan.
- Kom niet tussen in een gesprek dat aan de gang is tenzij je iets belangrijk hebt toe te voegen. Een gesprek nodeloos onderbreken op de repeater is even onbeleefd als dit doen in elke andere omstandigheid.
- Zonder identificatie tussenkomen in een gesprek is niet correct en in principe illegale interferentie.
- Als je vaak gebruik maakt van een specifieke repeater, overweeg dan bij te dragen om de kosten van werking en onderhoud van de repeater te helpen dekken.

# **II.6. HOE MAAK JE EEN QSO?**

- Een **QSO** is een radiocontact tussen twee of meer radioamateurs.
- Je kan een ALGEMENE OPROEP (CQ) doen, je kan een CQ van iemand

beantwoorden, of iemand oproepen die zopas een QSO met een ander station heeft beëindigd. Verder meer hierover.

- Welke roepnaam komt eerst als je een ander station aanspreekt of oproept? Correct is: 'ON4XXX van ON4ZZZ' (jij bent ON4ZZZ en ON4XXX is de persoon die je aanspreekt). De roepnaam van de persoon die je aanspreekt komt dus altijd eerst, en pas daarna je eigen call.
- Hoe vaak moet je je roepnaam geven? De meeste landen schrijven voor dat je minstens om de 5 (in sommige landen 10) minuten dient te identificeren, alsook wanneer je je uitzendingen begint en wanneer je je uitzendingen stopt. Dit is een eis die gebaseerd is op de noodzaak voor de controlestations om een station te kunnen identificeren. Uit operationele overwegingen is het identificeren **bij elk QSO** de enige goede procedure.
- Wat is een *pauze* of een *blanco*? Wanneer je correspondent de transmissie naar jou overschakelt, is het een goede gewoonte om een seconde te wachten alvorens je uitzending te beginnen. Zo geef je aan iemand die het QSO wil vervoegen of de frequentie wil gebruiken, de gelegenheid om zich te melden.
- Korte of lange transmissies? Maak bij voorkeur korte uitzendingen, dit maakt het makkelijker voor je correspondent om commentaar te geven op iets dat je net zei.

# **II.7. WAAROVER SPREKEN RADIOAMATEURS OP DE BANDEN?**

De onderwerpen van onze gesprekken op de banden moeten steeds betrekking hebben op het radioamateurisme. Het radioamateurisme is een hobby betreffende **techniek van radiocommunicatie** en dit *in de ruime betekenis*. Het is dus niet gepast de boodschappenlijst voor de kruidenier door te geven via de radio!

Sommige onderwerpen die taboe zijn in radioamateurgesprekken op de banden:

- godsdienst;
- politiek;
- commercie (je kan over je beroep spreken, maar je kan geen reclame maken voor je zaak);
- geringschattende opmerkingen van bijvoorbeeld etnische, godsdienstige, seksistische of racistische aard en dit aangaande om het even welke groep mensen;
- aangebrande humor: als je een grap niet aan je 10 jaar oude dochter of zoon zou vertellen, vertel ze dan niet via de radio. Grappen en grollen horen niet echt thuis in een QSO;
- om het even welk onderwerp dat geen enkele relatie heeft met om het even welk aspect van onze hobby.

# **II.8. VERBINDINGEN IN TELEFONIE**

# **II.8.1. Hoe roep je CQ?**

Soms is het noodzakelijk om de zender (of antennetuner) af te regelen. Dit dient in eerste instantie op een kunstantenne (*dummy load*) te gebeuren. Indien nodig kan een verfijnde afregeling nadien op antenne plaatsvinden, met laag vermogen, nadat is nagegaan of de frequentie vrij is.

- Wat moet je **eerst en vooral** doen?
	- Nagaan welke band je wil gebruiken. Op welke band is de propagatie

optimaal voor de afstand die je wil overbruggen? De maandelijkse MUFgrafieken die regelmatig worden gepubliceerd o.a. op het internet kunnen je hierbij helpen op HF.

- Controleren welke frequenties in telefonie worden gebruikt. Raadpleeg hiervoor het IARU-bandplan.
- SSB uitzendingen onder 10 MHz gebeuren steeds op LSB (lagere zijband), boven 10 MHz op USB (hogere zijband).
- Realiseer je dat, als je uitzendt in USB (hogere zijband), je uitzendingen zullen gebeuren in een spectrum van ongeveer 3 kHz boven de nominale frequentie zoals aangeduid op je transceiver. In LSB (lagere zijband) is het juist omgekeerd. Dit wil zeggen dat je bijvoorbeeld op 160m in fonie niet onder 1.843 kHz (in LSB) mag uitzenden (1.840 kHz is de onderste limiet van de fonieband op 160m). Ander voorbeeld: zend nooit uit in LSB lager dan 3.603 kHz op 80m, of nooit hoger dan 14.347 kHz (in USB) op 20m.
- Daarna een tijdje **luisteren** op de frequentie die je van plan bent te gebruiken.
- Daarna ook steeds **vragen** of de frequentie in gebruik is: 'is deze frequentie in gebruik?' ('is this frequency in use?').
- Als je al een tijdje hebt geluisterd en je hoort niets, waarom dien je dan ook nog te vragen of de frequentie wel vrij is? Omdat de kans zeer reëel is dat er twee stations in verbinding zijn met elkaar, waarvan één van die stations binnen de skip-afstand is gelegen t.o.v. jouw station. D.w.z. dat je dat station niet hoort: het is te ver voor grondgolf-propagatie en te dicht voor een 1ste propagatie-hop via de ionosfeer (op de hogere HF-banden betreft het meestal over stations op enkele honderden kilometer afstand). Als je luistert gedurende de tijd dat het station dat binnen skip-afstand is uitzendt, hoor je uiteraard niets, en indien je er zonder meer begint te zenden, zal je zeker het andere station waarmede die in verbinding is, storen.
- Als de frequentie bezet is zal men waarschijnlijk antwoorden met 'ja' ('yes' of 'yes, thank you for asking'). In dat geval zoek je een andere frequentie om CQ te roepen.
- En als niemand antwoordt?
- Vraag opnieuw: 'is this frequency in use?'
- En als nog steeds niemand antwoordt?
- Roep dan CQ. Hoe?
- 'CQ van ON4ZZZ, ON4ZZZ, oscar november vier zulu zulu zulu roept CQ en luistert'. Een variante hierop is 'algemene oproep van ON4ZZZ...' enz. In het Engels: 'CQ from ON4ZZZ, ON4ZZZ calling CQ, oscar november four zulu zulu zulu calling CQ and listening'.
- Spreek steeds duidelijk, articuleer de woorden correct.
- Geef je call 2x tot maximaal 4x tijdens een oproep.
- Geef in een CQ 1x of 2x je call gespeld volgens het internationale spellingsalfabet.
- Het is beter om verscheidene opeenvolgende korte CQ's te geven dan één lang uitgesponnen oproep.
- Beëindig een CQ nooit met 'over'. Dus niet: 'CQ CQ from ON4ZZZ oscar november four Zulu zulu zulu calling CQ and standing by. Over'. 'Over' wil zeggen 'over aan jou', je kan dat dus logischerwijze niet gebruiken bij een CQ.
- Beëindig een CQ nooit met 'QRZ'. 'QRZ' betekent 'wie riep me aan?'. Het is

duidelijk dat niemand je aanriep alvorens je CQ riep! Een voorbeeld van hoe het NIET hoort: 'CQ 20 from ON4ZZZ oscar november four Zulu zulu zulu calling CQ, ON4ZZZ calling CQ 20 QRZ' of nog '...calling CQ 20 and standing by. QRZ'.

- Als je CQ roept en op een andere frequentie wil luisteren dan deze waarop je zendt, beëindig dan **elke CQ** met je luisterfrequentie op te geven, bijvoorbeeld '... listening 5 up' of '10 up' of '... listening on 14295' enz. Alleen zeggen 'listening up' of nog 'up' is **niet** voldoende, vermits je niet zegt waar je luistert Op dergelijke manier QSO's maken, heet *split frequency* werken.
- Als je van plan bent om *split frequency* te werken, controleer dan altijd of de frequentie die je van plan bent te gebruiken om te luisteren, vrij is (evenals de frequentie waarop je CQ zal roepen).

# **II.8.2. Wat betekent 'CQ DX' ?**

- Als je stations op zeer grote afstand wil contacteren, roep *CQ DX*.
- Wat is DX?
	- Op HF: stations buiten je eigen continent of stations binnen je eigen continent van een land met zeer beperkte activiteit van radioamateurs (voorbeelden binnen Europa: Mount Athos, Orde van Malta enz.)
	- Op VHF-UHF: stations gelegen op meer dan ca. 300 km.
- Tijdens een CQ kan je benadrukken dat je alleen DX-stations wil werken: 'CQ DX, outside Europe, this is ON…'.
- Als er op je DX-oproep een station antwoordt dat geen DX-station is, blijf dan vriendelijk en geef snel een rapport en log het station. Misschien is het een nieuwkomer, en misschien ben je wel een nieuw land voor hem!

# **II.8.3. Een station oproepen op afspraak**

- Veronderstel dat je G3ZZZ wil oproepen, waarmee je een afspraak (of *sked* van het Engels *schedule*) hebt. Doe dit als volgt: 'G3ZZZ, G3ZZZ this is ON4ZZZ calling on sked and listening for you*'.*
- Als, ondanks je gerichte CQ iemand anders terugkomt op je aanroep, blijf dan beleefd, geef snel een rapport en zeg 'sorry, ik heb een sked met G3ZZZ...'.

# **II.8.4. Hoe maak je een QSO in telefonie?**

- Veronderstel dat je antwoord krijgt op je CQ, bijvoorbeeld: 'ON4ZZZ van ON4XXX, oscar november vier x-ray x-ray x-ray roept en luistert' of 'ON4ZZZ VAN ON4XXX, oscar november vier x-ray x-ray x-ray **over**'.
- We hebben gezien dat een CQ niet mag afgesloten worden met 'over', en uitgelegd waarom (zie § II.8.1.). Als iemand antwoordt op je CQ, wil hij bij het afsluiten van zijn aanroep wel degelijk de microfoon *aan jou* geven. Het aanroepende station kan dus afsluiten met 'over'.
- Als iemand op je CQ antwoord is het eerste wat je moet doen zijn call bevestigen, waarna je hem een rapport geeft, gevolgd door je naam en QTH (de plaats waar je woont): 'ON4XXX van ON4ZZZ (let op de goede volgorde), dank voor je aanroep, ik ontvang je zeer goed, leesbaarheid 5 en sterkte 8 (gewoonlijk de aanwijzing op de S-meter op je ontvanger). Mijn QTH is Brussel en mijn naam is John (niet *mijn persoonlijke naam*, er zijn geen persoonlijke noch onpersoonlijke namen). Hoe ontvang je me? ON4XXX van ON4ZZZ. Over'.
- Als je zelf een station aanroept dat CQ (of QRZ) heeft geroepen, geef dan hoogstens 1x de call van dat station. Beter is dit niet te geven, want de operator van het station dat je aanroept kent die wel... In een contest (zie § II.8.6.) zal je zeker de call niet geven van het station dat jij aanroept.
- In fonie wordt een **RS-rapport** uitgewisseld, waar R staat voor leesbaarheid (*Readability*) en S voor signaalsterkte (*signal Strength*).

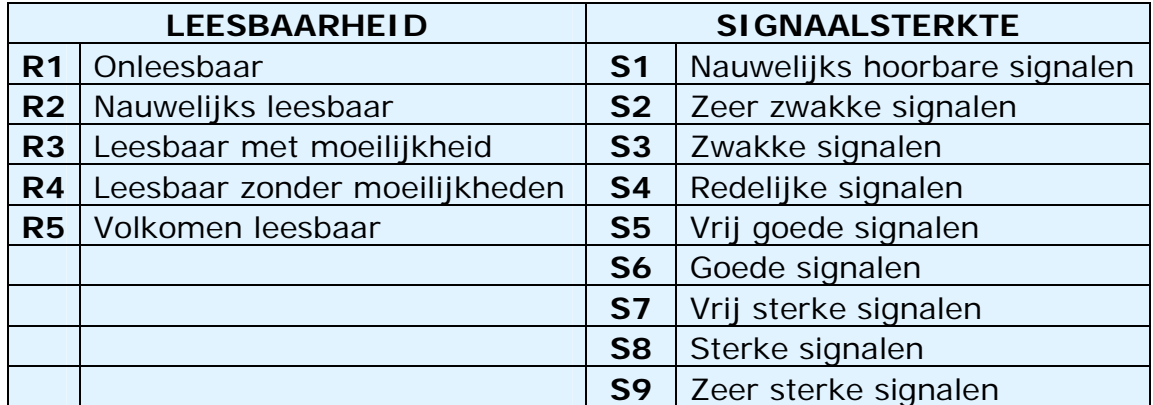

- We zegden reeds dat je de *Q-code* niet overmatig dient te gebruiken in fonie, maar als je die gebruikt, doe het dan correct. QRK wil zeggen *leesbaarheid van het signaal*, dus hetzelfde als de R in een RS-rapport. QSA wil zeggen *signaalsterkte*, dus hetzelfde als de S in RS.
	- Op te merken valt dat oorspronkelijk in de Q-code zowel de leesbaarheid (QRK) als de sterkte (QSA) gegeven werden door één van vijf cijfers (1 t.e.m. 5). In het RS-rapport daarentegen, wordt de leesbaarheid gegeven door een cijfer tussen 1 en **5**, en de signaalsterkte door een cijfer tussen 1 en **9**.
	- Zeg dus **niet** 'je bent QSA 5 en QRK 9' (wat we soms horen), maar, als je het dan toch met de Q-code wil zeggen: 'je bent QRK 5 en QSA **5**' (wat wil zeggen RS 59). Veel eenvoudiger is te zeggen: 'je bent 5 en 9'. Trouwens, in CW wordt QRK en QSA (bijna) nooit gebruikt maar wel het RST rapport (zie II.9.6.).
- Het gebruik van 'over' op het einde van je *over* (uitzending) is aanbevolen, maar niet strikt noodzakelijk. Terloops, een QSO bestaat uit een aantal uitzendingen van beide stations; deze uitzendingen worden veelal *overs* geheten; ze worden afgesloten met het woordje 'over', eigenlijk een afkorting van 'over aan jou'.
- Als de signalen niet zwak zijn en de leesbaarheid van de signalen niet perfect is, kan je best je naam spellen, uiteraard door gebruik te maken van het internationale spellingsalfabet. Voorbeeld: 'mijn naam is Jan, ik spel: juliett, alfa, november...'. Zeg niet: '... ik spel: juliett juliett, alfa alfa, november november'. Dit is duidelijk **niet** de manier waarop *Jan* wordt geschreven.
- Bij korte, stereotiepe QSO's worden meestal de gegevens over de gebruikte transceiver en antenne uitgewisseld, soms ook gegevens betreffende het weer dat een invloed kan hebben op de propagatie (vooral op VHF en hoger). De beleefdheid zegt ons dat het de operator is die het QSO begon (vb. hij/zij die CQ riep) die het initiatief neemt om over een of ander onderwerp uit te wijden. Misschien wil hij een QSO dat enkel bestaat uit het uitwisselen van naam en rapport? Wees dus *niet opdringerig*.

• Zelfs tijdens zogenaamd stereotiepe QSO's ontspint er zich vaak een technisch gesprek en worden resultaten van allerlei technische proefnemingen besproken, net zoals tijdens een gesprek van persoon tot persoon. Belangrijk om nog te vermelden: vele hechte vriendschappen worden tijdens radiocontacten tussen radioamateurs gesmeed. De hobby kan een echte bruggenbouwer zijn tussen gemeenschappen, culturen en beschavingen!

### **Typisch SSB-QSO voor een beginnende radioamateur:**

Is deze frequentie bezet? Dit is ON4XXX

Is deze frequentie bezet? Dit is ON4XXX

CQ CQ CQ van ON4XXX ON4XXX met een algemene oproep, oscar november vier x-ray x-ray x-ray roept CQ en luistert.

ON4XXX van ON6YYY oscar november zes yankee yankeeyankee roept je en luistert.

ON6YYY van ON4XXX, goede avond OM en bedankt voor de aanroep. Je bent 5 en 9. Mijn naam is Bob, ik spel bravo oscar bravo en mijn QTH is Gent. Hoe kan je me nemen? ON6YYY van ON4XXX, over.

ON4XXX van ON6YYY, goede avond Bob, ik ontvang je heel goed, 5 en 7, leesbaarheid 5 en sterkte 7. Mijn naam is Jan, juliett, alfa, november en ik woon in de buurt van Brugge. Terug aan jou, Bob. ON4XXX van ON6YYY, over.

ON6YYY van ON4XXX, bedankt voor het rapport Jan. Ik werk met 100 Watt en mijn antenne is een dipool 10 m hoog. Ik zal je mijn QSL-kaart sturen via het QSL-bureau en ik zou jouw kaart ook graag ontvangen. Bedankt voor deze korte verbinding, 73 en tot binnenkort, hoop ik. ON6YYY van ON4XXX.

ON4XXX van ON6YYY, alles goed genomen Bob, van mijn kant is het vermogen 10 Watt en mijn antenne is een inverted-V antenne met de top op 8 meter hoogte. Ik zal je ook graag mijn QSL-kaart toezenden via het bureau. 73 en tot spoedig Bob, van ON6YYY.

73 Jan en tot spoedig van ON4XXX (die luistert voor aanroepende stations).

- Als je QSL-kaarten (een kaart die een verbinding bevestigt) wenst uit te wisselen, vermeld dit tijdens je QSO: 'ik zal je mijn QSL sturen via het QSL-bureau en zou het op prijs stellen ook jouw kaart te ontvangen'.
- QSL-kaarten kunnen rechtstreeks via de post worden verzonden, of gratis via het QSL-bureau van de nationale vereniging van radioamateurs die lid is van de IARU. Sommige radioamateurs maken gebruik van een *QSLmanager*. Details betreffende QSL-managers kunnen op diverse websites worden teruggevonden.
- Hoe beëindig je een QSO? Voorbeeld: 'ON4XXX, dit is ON4ZZZ die sluit met jou en luistert voor eventuele andere stations' of als je van plan bent te stoppen met je uitzendingen: '...en QRT gaat'. In het Engels: 'ON4XXX, this is ON4ZZZ signing with you and listening for any other calls' of '…and closing down the station'.

• Je kan het woordje 'uit' toevoegen aan het eind van je laatste uitzending, maar dit wordt zelden gedaan. Zeg niet 'over en uit', omdat 'over' betekent dat je overschakelt naar je correspondent, wat hier niet het geval is!

# **II.8.5. Snel heen en weer schakelen zonder identificatie**

- Als je tijdens een QSO in een vlot gesprek verwikkeld bent waarbij snel en heen en weer wordt geschakeld tussen jou en je correspondent, dan is het niet noodzakelijk om jezelf te identificeren telkens je overschakelt. De reglementering op dit gebied zegt dat men zich minstens eens om de 5 minuten moet identificeren, alsook bij het begin en aan het einde van een uitzending (vb. een serie QSO's).
- Je kan in dergelijke gevallen gewoon 'over' gebruiken, zonder de calls uit te wisselen. Nog sneller en gemakkelijker is gewoon te zwijgen als je bent uitgepraat, zodat je correspondent kan beginnen spreken. Zo doen we het toch ook in onze gewone gesprekken? De pauze die ontstaat, zal door je gesprekspartner als een teken worden ervaren om te beginnen zenden.

# **II.8.6. QSO's in een fonie-contest**

- **Contest** is de benaming die doorgaans wordt gebruikt voor een *communicatiewedstrijd* tussen radioamateurs.
- **Wat zijn contesten?** Zoals in elke *sport* wordt er ook in het radioamateurisme aan competitie gedaan.
- **Waarom contesten**? Contesten zijn voor het radioamateurisme wat het Engelse gezegde bedoelt met *The proof of the pudding is in the eating*. In contesten kan je via competitie je vaardigheden als operator alsook de technische kwaliteit van je station testen.
- **Hoe word je een goede contester**? De meeste contestkampioenen zijn begonnen met deelname aan wedstrijden op plaatselijk niveau. Zoals in elke sport moet je ook hier veel oefenen om een kampioen te worden.
- **Zijn er veel contesten**? Ieder weekend, in totaal meer dan 200 contesten per jaar. Een twintigtal hebben het statuut van belangrijke internationale contest (het equivalent van de *Formule 1* wedstrijden in de autosport).
- **De contestkalender**: zie verschillende internetsites zoals bijvoorbeeld www.ng3k.com/Contest
- In de meeste contesten dienen de deelnemers zoveel mogelijk QSO's te maken met bijvoorbeeld zoveel mogelijk landen (of staten, of radiozones enz). Deze laatste zijn de **vermenigvuldigers** en bepalen samen met het aantal QSO's de uitslag van de contest. De grote internationale contesten duren 24 of 48 uur, enkele kleine lokale contesten slechts 3 of 4 uur. Er is dus keuze in overvloed.
- Er zijn contesten op de HF-banden alsook op de VHF- en hogere banden.
- Op de HF-banden worden geen contesten georganiseerd op de zogenaamde WARC-banden: 24 MHz, 18 MHz en 10 MHz. Deze banden zijn betrekkelijk smal en een toevloed aan contestoperatoren zou het gebruik van deze banden door overbevolking minder aangenaam maken.
- In een contest wordt een geldig QSO gemaakt als de call en het rapport (plus eventueel volgnummer of dergelijke) zijn uitgewisseld (dus ook bevestigd). In plaats van een volgnummer worden soms ook het zonenummer, de leeftijd van de operator of de QTH-locator uitgewisseld.
- In een contest gaat het vooral om **snelheid, efficiëntie** en **nauwkeurigheid**. De informatie die wordt uitgewisseld is beperkt tot het strikt noodzakelijke. Een contest is dus niet het moment om

beleefdheidsformules zoals '73' of 'thank you' of 'see you later' te gebruiken. Dat is allemaal tijdverlies.

- Als je graag zou contesten, is het aan te raden eerst en vooral eens een contester aan het werk te zien alvorens er zelf aan te beginnen. Het is ook een goed idee om in clubverband deel te nemen aan bijvoorbeeld de *velddag*.
- Als je besloten hebt om zelf je eerste stappen te zetten in een contest, begin dan met minstens een half uur te luisteren op de band om te zien hoe ervaren *contesters* te werk gaan. Luister vooral naar de juiste procedures om snel QSO's te maken. Een aantal zaken die je in zo'n contest hoort, zijn echter geen goede voorbeelden... Enkele veel voorkomende fouten worden verderop besproken.
- Ziehier een voorbeeld van een efficiënte CQ in een contest: 'ON4ZZZ oscar november four zulu zulu zulu contest'. Geef steeds tweemaal je call, waarvan 1x uitgespeld. Tenzij er een grote pileup is: dan kan je het laten bij 1x de call al dan niet uitgespeld. Waarom *contest* als laatste woord in deze CQ? Opdat iemand die over de frequentie draait, zou weten dat je CQ contest roept! Zelfs het woordje *CQ* is weggelaten, omdat het niets bijbrengt. Veronderstel dat het laatste wat je uitzendt je call is (i.p.v. *contest)*: het station dat over de frequentie draait, heeft dan je call genomen en ziet in zijn log dat hij je nog niet heeft gecontacteerd. De vraag is nu, was je iemand aan het werken of riep je CQ? Om dat te weten zal hij moeten wachten op jouw volgende uitzending, dus tijdverlies. Daarom steeds het woordje *contest* op het einde van je contest CQ gebruiken.
- Het station zal je oproepen door 1x zijn call te geven: 'oscar november four x-Ray x-Ray x-Ray'. Als je hem niet binnen de seconde antwoordt, zal hij je een tweede maal aanroepen.
- Zodra je zijn call hebt genomen, antwoord je: 'ON4XXX 59001' of nog sneller 'ON4XXX 591' (nagaan of dit toegelaten is in het contestreglement). In de meeste contesten dien je een RS-rapport te geven, gevolgd door een volgnummer (in het voorbeeld hierboven 001 als het je eerste QSO is). Dit is het volledige rapport. Meer zou ballast zijn.
- Indien je alleen een gedeeltelijke call nam (bijvoorbeeld ON4X..), antwoord dan als volgt: 'ON4X 59001'. Zeg zeker niet 'QRZ ON4X' of iets dergelijks. Je hebt het station geïdentificeerd dat je wil werken, zodus kan je gewoon verder gaan met die partiële call. Elke andere procedure zal je tijd doen verliezen. Als goede operator zal ON4XXX je antwoorden: 'ON4XXX x-ray x-ray x-ray, you are 59012'.
- Zeg nooit 'ON4XXX please copy 59001' noch 'ON4XXX copy 59001'. De woorden 'please copy' of 'copy' bevatten geen enkele aanvullende informatie.
- Als ervaren contester zal ON4XXX je als volgt antwoorden: '59012'. Mocht hij het rapport niet hebben genomen, dan zal hij vragen 'report again' of 'please again'.
- Dus geen 'thanks 59012' noch 'QSL 59012' noch 'roger 59012', alhoewel dat veelal toch wordt gedaan door minder ervaren contesters.
- Nu dien je alleen nog het QSO af te ronden. Dat doe je als volgt: 'thanks ON4ZZZ contest' ('thanks' is korter – dus sneller– dan 'thank you'). Hier doe je 3 zaken: het QSO afsluiten (*thanks*), je identificeren voor stations die je willen aanroepen (*ON4ZZZ*) en CQ contest roepen (*contest*). Kort, bondig en efficiënt.
- Beëindig je contest-QSO niet met 'QSL QRZ'. Waarom niet? 'QSL QRZ' identificeert je niet. Je wil toch dat elkeen die toevallig over de frequentie draait aan het einde van je QSO weet wie je bent en dat je CQ roept. De juiste manier is 'thanks ON4ZZZ contest' of als je nog meer gehaast bent 'ON4ZZZ contest' (kan echter tot verwarring leiden en is weinig sympathiek). QRZ gebruiken is niet correct, want 'QRZ' wil zeggen 'wie riep me aan' (zie § II.8.7.).
- Er zijn natuurlijk enkele mogelijke variaties op bovenstaande voorbeelden, maar hoofdzaak is: snelheid, efficiëntie, nauwkeurigheid en juist gebruik van de Q-code.
- De meeste contesters gebruiken een computerprogramma om de gemaakte verbindingen te noteren alsook een aantal gegevens van de contest op te volgen. Het is zeer aan te bevelen om dergelijk contestprogramma grondig te bestuderen vooraleer het voor de eerste maal te gebruiken.
- Er zijn natuurlijk nog andere manieren om QSO's te maken gedurende een contest. In plaats van CQ te roepen kan je bijvoorbeeld gaan zoeken naar vermenigvuldigers of nog niet gewerkte stations om deze aan te roepen. Hoe doe je dat?
	- Stel je toestel nauwkeurig in op de frequentie van het station dat je wil aanroepen (let op de stand van de RIT). Geef je call één enkele keer. 'ON4XXX from ON4ZZZ' is geen goede werkwijze, want de operator van het station dat je aanroept, kent best wel zijn eigen call en bovendien weet hij dat je **hem** aanroept vermits je op **zijn** frequentie roept, waar hij CQ riep.
	- Dus enkel 1x je call geven. Als hij niet antwoordt, een tweede keer hernemen (steeds 1x je call) enz.

# **Voorbeeld van een fonie contest-QSO:**

ON4XXX oscar november four x-ray x-ray x-ray contest (CQ contest van ON4XXX)

Oscar november six zulu zulu zulu (ON6ZZZ antwoordt)

ON6ZZZ five nine zero zero one (ON4XXX geeft zijn rapport)

Five nine zero zero three (ON6ZZZ geeft op zijn beurt een rapport)

Thanks ON4XXX contest (ON4XXX eindigt, identificeert zich en roept opnieuw CQ contest)

• We stellen vast dat tijdens enkele van de grote internationale contesten (CQWW, WPX, ARRL DX, CQ-160m contest (deze zowel in fonie als CW), men zich niet strikt aan het IARU bandplan houdt, en dit (praktisch uitsluitend) op 160m en 40m, enkel en alleen omdat er zo weinig plaats is op deze banden. Het is fijn vast te stellen dat aan deze contesten door vele duizenden radioamateurs wordt deelgenomen; dit is een positieve zaak wat betreft onze aanwezigheid op de radioamateurbanden. De tijdelijke ongemakken die deze uitzonderlijke situatie veroorzaakt, worden best door een positieve bril bekeken.

# **II.8.7. Het juiste gebruik van 'QRZ'**

- 'QRZ' wil zeggen: 'wie heeft me opgeroepen?' Niets meer en niets minder.
- Je gebruikt 'QRZ' bijvoorbeeld als je na een CQ geen van de calls van de aanroepende stations hebt kunnen nemen. Eigenlijk wil het zeggen 'Sorry, ik hoorde je aanroepen, maar kon je call niet opnemen. Roep me opnieuw aan'.
- QRZ betekent niet 'wie is daar?', noch 'wie is op de frequentie?' en nog minder 'wil je me oproepen?'.
- Als je op een vrije frequentie komt en wil controleren of deze in gebruik is, vraag dan niet 'QRZ?' maar eenvoudigweg 'is deze frequentie in gebruik?' ('is this frequency in use?').
- Als je naar een bepaald station luistert dat zich gedurende enige tijd niet heeft geïdentificeerd en je graag zijn call wil weten, vraag dan 'your call please?' of 'please identify'. Strikt gezien zou je je call moeten toevoegen omdat je je steeds moet identificeren.
- 'QRZ' betekent niet 'roep me a.u.b.'. Meer en meer horen we CQ's die eindigen met 'QRZ'. Dit is totaal verkeerd. Hoe kan iemand je hebben aangeroepen als je nog maar pas je CQ beëindigt?
- Een ander verkeerd gebruik van QRZ is als volgt: 'QRZ is deze frequentie in gebruik?' ('QRZ is this frequency in use?') of nog 'QRZ de frequentie' ('QRZ the frequency'). De juiste procedure is eenvoudigweg vragen: 'is deze frequentie in gebruik?' ('is this frequency in use?').
- Nog een incorrect gebruik van QRZ. Ik roep CQ in een contest. Een station draait over de frequentie en hoort het einde van mijn CQ maar mist mijn call. Soms horen we dit station dan 'QRZ' vragen. Verkeerd, want niemand heeft hem aangeroepen! Het enige wat het station in die omstandigheden moet doen is even wachten tot ik een nieuwe CQ geef om mijn call te kennen! Deze opmerking geldt uiteraard evenzeer voor CW.
- Nog een verkeerd gebruik van QRZ: 'geef me je QRZ', waarmee bedoeld wordt 'geef me je roepnaam'. Het is opvallend dat in de meeste gevallen van incorrect gebruik van 'QRZ' er een verband is met het concept van 'roepnaam'. Gebruik echter 'QRZ' enkel en alleen voor wat het betekent: 'wie riep me aan".
- In een pileup (zie § III.1.) zal het DX-station vaak de uitdrukking 'QRZ' gebruiken, niet omdat de operator de call van een station dat opriep heeft gemist, maar gewoon om te zeggen dat hij opnieuw luistert naar stations die hem oproepen. Dit gebruik van QRZ is echter **niet helemaal correct**. Voorbeeld:

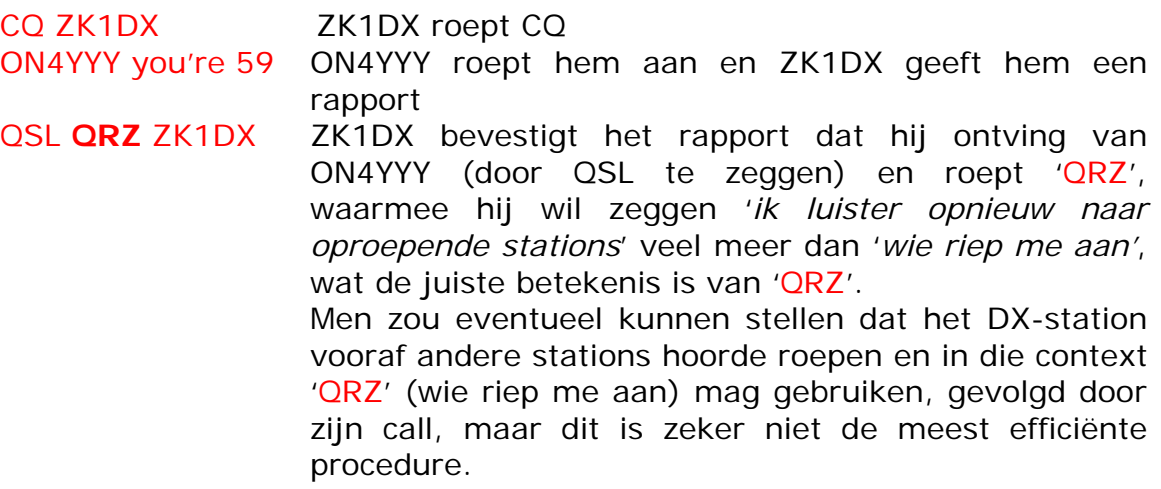

Wat we nog meer horen en zeker incorrect is:

QSL QRZ nu identificeert ZK1DX zich in het geheel niet meer. Dit is uiteraard verkeerd. De pileup wil weten wie het DX-station is.

De juiste en meest efficiënte procedure is:

... QSL ZK1DX ZK1DX bevestigt het rapport dat hij ontving van ON4YYY door 'QSL' te zeggen, terwijl hij door met zijn call af te sluiten het teken aan de pileup geeft dat hij terug luistert.

### **II.8.8. Controleer de kwaliteit van je uitzendingen**

• Heb je je zender goed afgesteld?

...

- Is de microfoonversterking (*mic gain*) niet te hoog ingesteld?
- Is het niveau van clipping of speech processing niet te hoog? Het niveau van het achtergrondgeluid zou minstens 25 dB beneden je piekzendvermogen moeten liggen. Dit betekent dat -als je niet spreekthet uitgangsniveau van je zender minstens ca. 300 maal lager moet zijn dan als je spreekt.
- Vraag een lokale radioamateur om de kwaliteit van je uitzendingen te controleren.
- Het is ten zeerste aan te raden om permanent een oscilloscoop in gebruik te hebben waarop je de omhullende van je uitgezonden signaal kan controleren. Op deze manier kan je makkelijk overmodulatie vaststellen. Dit is de beste manier om de kwaliteit van je uitgezonden signaal te controleren.

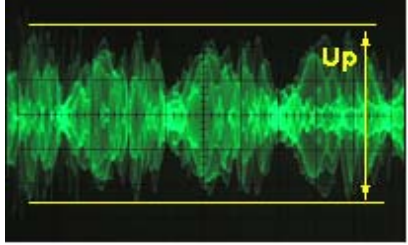

# **II.9. DE KUNST VAN DE TELEGRAFIE (CW, MORSECODE)**

• Morse is een code gebruikt voor de overdracht van tekst. De code zoals we die waarnemen bestaat uit audiosignalen (van constante frequentie) die intermitterend (aan/uit) worden verzonden. De audiotonen worden gedurende een korte of langere duur verzonden. De korte toon noemen we een *DIT*, de langere toon een *DAH*

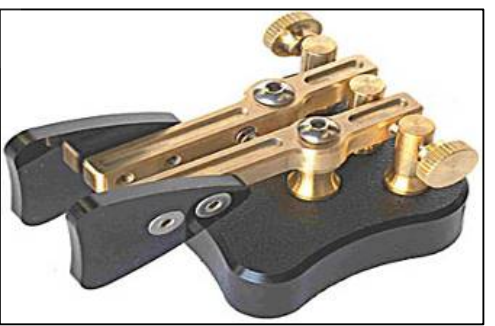

(dikwijls ook – maar onjuist – als *punten* en *strepen* bestempeld). De *DAH* is 3x zo lang als de *DIT*.

- De morsecode is geen reeks van punten en strepen, hoewel ze in het begin als dusdanig op een papierstrook werd geregistreerd. Binnen de kortste keren hadden de operatoren van de telegraaf echter vastgesteld dat zij de tekst gemakkelijker konden opnemen door naar het gegons van de machine te luisteren in plaats van de punten en de strepen op de papierband proberen te ontcijferen. De letter '*R'* is dus niet *kort-lang-kort*, noch *punt-streep-punt*, maar *DIT DAH DIT*.
- In sommige talen zal de letter 'R' geschreven worden als **DIT DAH DIT**, in andere als **DI DAH DIT**. Drie verschillende schrijfwijzen (**DI DIT** en **DAH**)

gebruiken voor twee verschillende klanken, kan echter tot verwarring leiden. Daarom wordt in dit document de korte toon steeds als **DIT** geschreven en de lange toon als **DAH**.

- Morsecode gebruikt vaak Q-codes, afkortingen en professionele tekens (*prosigns*). Dit zijn hulpmiddelen om sneller en efficiënter te kunnen communiceren in telegrafie.
- De radioamateurs noemen telegrafie doorgaans *CW*. *CW* staat voor *Continuous Wave* (ononderbroken golf), hoewel de audiosignalen die we horen geenszins continu zijn: ze worden voortdurend onderbroken aan het ritme van de morsecode.
- De bandbreedte (op -6 dB) van een CW-signaal komt ongeveer overeen met 4x de seinsnelheid uitgedrukt in WPM (woorden per minuut). Voorbeeld: een CW-signaal dat aan 25 WPM wordt gezonden, neemt een spectrum in van circa 100 Hz (gemeten op -6 dB). De bandbreedte van een SSB-signaal bedraagt circa 2,7 kHz, een spectrum dat meer dan een dozijn CW-signalen kan bevatten.
- De kleine bandbreedte van een CW-signaal heeft voor gevolg dat bij zwakke signalen de signaalruisverhouding veel hoger ligt dan in SSB, eenvoudigweg omdat in het smallere spectrum dat vereist is voor de ontvangst van een CW-signaal, veel minder ruisvermogen zit. Dit verklaart waarom QSO's over lange afstand in marginale omstandigheden zeer vaak in CW mogelijk zijn daar waar ze onmogelijk zijn in SSB. Voorbeelden: QSO's op zeer grote afstand op 160m en QSO's via EME (reflectie via de maan).
- Wat is de minimale ontvangstsnelheid die je moet beheersen om regelmatig in CW QSO's te maken op onze amateurbanden?
	- Met 5 WPM zal je een aanmoedigingscertificaat voor beginnende CWoperatoren kunnen bekomen, maar dat zal je zeker niet toelaten om regelmatig QSO's te maken op de banden, behalve op de QRSfrequenties (*QRS* wil zeggen: sein trager) die o.a. in het HF-bandplan van de IARU Regio 1 voorzien zijn.
	- 12 WPM is een minimum, maar het merendeel van de ervaren operatoren gebruiken snelheden van 20 tot 30 WPM of sneller.
- Er bestaat geen geheim recept om de **kunst** van CW te leren beheersen; zoals in elke sport is dit het resultaat van veel **oefenen**.
- CW is een unieke taal, een taal die in alle landen van de wereld wordt gesproken!

# **II.9.1. De PC als hulpmiddel?**

- Je zal geen telegrafie leren door een programma op je PC te gebruiken dat de morsecode voor jou decodeert en opneemt.
- Anderzijds is het volledig aanvaardbaar om een PC te gebruiken om CW te genereren. Dat wordt trouwens door de meeste contestoperatoren gedaan.
- De beginnende CW-operator kan eventueel een CW-programma gebruiken om na te gaan wat hijzelf heeft opgenomen, maar om CW te leren moet hij op het gehoor de CW opnemen en pas daarna vergelijken met hetgeen door het programma werd gedecodeerd.
- De softwareprogramma's om CW te decoderen doen dat doorgaans eerder slecht, tenzij bij sterke signalen (zonder storingen en perfect uitgezonden). Onze oren en hersenen kunnen het oneindig veel beter doen. Morsecode werd niet ontworpen om op een automatische wijze gedecodeerd te worden, dit in tegenstelling tot een aantal modernere numerieke codes

(RTTY enz.).

• De meeste CW-operatoren gebruiken een automatische elektronische keyer samen met een *paddle* om morsecode te genereren in plaats van de handsleutel (*handpomp*) die uit de 19<sup>de</sup> eeuw dateert. Het is veel gemakkelijker om morsecode uit te zenden als men een elektronische keyer gebruikt.

# **II.9.2. Een oproep (CQ)**

- Wat moet je eerst en vooral doen?
	- Nagaan welke band je wil gebruiken. Op welke band is de propagatie optimaal voor de afstand die je wil overbruggen? De maandelijkse MUFgrafieken die regelmatig worden gepubliceerd o.a. op het internet kunnen je hierbij helpen op HF.
	- Controleren welke frequenties in CW worden gebruikt. Raadpleeg hiervoor het IARU-bandplan.
	- Luister gedurende enige tijd op de frequentie die je wil gebruiken, om zeker te zijn dat deze niet reeds in gebruik is.
	- En vervolgens?
	- Als de frequentie vrij lijkt te zijn, vraag of de frequentie in gebruik is. (zie § II.8.1, waarom je het ook dient te vragen). Sein minstens 2x 'QRL?' met enkele seconden tussenpauze. Enkel '?' seinen is niet de aangewezen procedure. Het vraagteken betekent dat je een vraag hebt gesteld; het probleem is echter dat je niets hebt gevraagd.
	- 'QRL?' (**met vraagteken**) betekent: is deze frequentie in gebruik?
	- Sein niet 'QRL? K' zoals we het soms horen. Dit betekent 'is the frequency clear? Over to you'. Wie? Enkel 'QRL?' is correct.
	- Als de frequentie in gebruik is, zal iemand antwoorden: 'R' (roger), 'Y' (yes), 'R QSY' (ja, verlaat a.u.b. deze frequentie), 'QRL' (de frequentie is bezet) of nog 'C' (ik bevestig) enz. QRL zonder vraagteken betekent: de frequentie **is** in gebruik. In al deze gevallen zal je een andere frequentie moeten opzoeken.
- En als je een vrije frequentie hebt gevonden?
- Roep dan CQ. Hoe?
- Sein CQ aan de snelheid waaraan je zou willen dat men je antwoordt. Sein nooit sneller dan je zelf kan opnemen.
- 'CQ ON4ZZZ ON4ZZZ ON4ZZZ AR'.
- 'AR' betekent 'einde bericht', terwijl 'K' wil zeggen 'aan u, aan jou, over aan u, over aan jou'. Dit wil zeggen dat je een CQ steeds moet afsluiten met 'AR' en nooit met 'K', vermits je nog met niemand in contact bent.
- Beëindig je CQ dus **niet** met 'AR K', wat zoveel is als zeggen: 'einde bericht, aan jou', maar gewoon met 'AR'.
- Wat we soms ook horen en eigenlijk overbodig is: 'CQ CQ DE ... PSE K' . 'PSE' (please) wil zeggen 'alsjeblief'. Dat is misschien uitermate beleefd maar heeft weinig toegevoegde waarde. Het heeft geen zin te zeggen 'over aan jou alsjeblief'. Sein gewoon 'AR'.
- Sein in een CQ je roepnaam 2 tot maximaal 4 keer, zeker niet meer!
- Sein geen eindeloos aantal keren CQ met op het einde eenmaal je call. Dergelijke CQ's zullen zeker niet meer aandacht trekken, integendeel. Een station dat je eventueel wil aanroepen, wil in eerste instantie je call kennen en geen 20 maal CQ horen!
- Een reeks korte CQ's ('CQ CQ de ON4XXX ON4XXX AR') geniet de voorkeur boven één eindeloos lange CQ ('CQ CQ CQ ... -15x- de ON4XXX CQ CQ CQ

... -15x- de ON4XXX AR').

• Als je CQ roept in split mode (waarbij je luistert op een andere frequentie dan deze waarop je uitzendt), geef dan je luisterfrequentie **bij elke CQ**. Bijvoorbeeld: 'CQ ON4ZZZ ON4ZZZ UP 5 AR' (ik luister 5 kHz hoger), of 'DWN 10' (ik luister 10 kHz lager) of nog 'QSX 1822', wat wil zeggen dat je luistert op 1.822 kHz (QSX betekent: 'ik luister op…').

# **II.9.3. Prosigns**

- *Prosigns* (afkorting van de Engelse uitdrukking *procedural signs*) zijn symbolen gevormd door het combineren van morsetekens **zonder tussenspaties**. Dit wil zeggen dat de normale tussenspatie die gebruikt wordt tussen twee letters, is weggelaten.
- 'AR', gebruikt op het einde van een CQ-oproep, is een voorbeeld van een professioneel teken.
- Andere professionele tekens in CW zijn:
	- 'AS' (zie § II.9.9.)
	- $-CL'$  (zie § 11.9.6.)
	- 'SK' (zie § II.9.6.)
	- 'HH' (zie § II.9.19.)
- 'BK' (zie § II.9.7.) en 'KN' (zie § II.9.10.) zijn dan weer **geen** professionele tekens. Deze codes worden als twee afzonderlijke tekens met de gepaste spatie tussen de letters verzonden.

# **II.9.4. Een 'CQ DX' oproep in CW**

- Sein 'CQ DX' in plaats van 'CQ'. Als je DX uit een bepaalde regio wil werken, sein dan bijvoorbeeld: 'CQ **JA** CQ **JA** ON4ZZZ ON4ZZZ **JA** AR' (je wenst enkel Japanse stations te werken), of ook nog 'CQ NA CQ NA ...' (een oproep gericht aan stations in Noord Amerika) enz. Je kan je 'CQ DX' oproep wat explicieter maken door er specifiek bij te voegen dat je geen Europese stations wil contacteren: 'CQ DX CQ DX ON4ZZZ ON4ZZ DX **NO EU** AR', maar dit komt minder sympathiek over.
- Je kan ook een werelddeel aangeven: NA = Noord-Amerika, SA = Zuid-Amerika, AF = Afrika, AS = Azië, EU = Europa, OC = Oceanië.
- Wanneer na een CQ DX een station van je eigen continent je aanroept, blijf vriendelijk. Misschien ben je wel een nieuw land voor dit station! Werk het snel en schrijf het in je log.

# **II.9.5. Een specifiek station oproepen (op afspraak)**

- Veronderstel dat je G3ZZZ wil oproepen volgens een *sked* (van het Engels *schedule* = afspraak). Dit kan je als volgt doen: 'G3ZZZ G3ZZZ SKED DE ON4ZZZ KN'. Merk op dat 'KN' wordt gebruikt, wat wil zeggen dat je wil dat enkel G3ZZZ je antwoordt.
- Als ondanks je duidelijk verzoek iemand anders je aanroept, blijf voorkomend, geef een rapport en zeg: 'SRI HVE SKED WID G3ZZZZ 73' (sorry, ik heb een afspraak met G3ZZZ, 73).

# **II.9.6. Het CW-QSO voortzetten en afwerken**

- Veronderstel dat ON4XXX je aanroept na je CQ: 'ON4ZZZ de ON4XXX ON4XXX **AR**', of 'ON4ZZZ de ON4XXX ON4XXX **K**' of nog 'ON4XXX ON4XXX **K**' of 'ON4XXX ON4XXX **AR**'
- Bij een aanroep geef je de call van het aangeroepen station zeker niet meer dan 1x, veelal is het beter die niet te geven (je kan gerust zijn, de

operator kent zijn call wel...).

- Moeten we onze aanroep eindigen met '**AR**' of met '**K**'? **Beide zijn aanvaardbaar**. 'AR' wil zeggen 'einde uitzending', m.a.w. ik stop mijn oproep, terwijl 'K' wil zeggen 'over aan jou'. Het tweede is iets optimistischer dan het eerste, want daar doe je alsof je reeds in QSO bent (misschien beantwoordt ON4ZZZ de aanroep van een ander station).
- Er is echter een voorkeur voor het gebruik van 'AR', dat een prosign is (zie § II.9.3.) en dus aan elkaar wordt geseind. Het wordt makkelijk aldus herkend en de kans dat 'AR' verkeerdelijk als een letter van de call van het aanroepende station wordt genomen, bestaat niet. Seint men 'K' en vooral als men 'K' wat (te) snel achter de call seint, dan bestaat de kans dat de letter 'K' als een deel van de call wordt genomen. Dus liever 'AR' dan 'K' bij het aanroepen van een station. Dikwijls wordt er ook helemaal geen afsluitcode (K or AR) gebruikt, wat de kans op een vergissing minimaliseert.
- Neem aan dat je ON4XXX wil antwoorden, dan kan je dit als volgt doen: 'ON4XXX DE ON4ZZZ GE (good evening) TKS (thanks) FER (for) UR (your) CL (call) UR RST 589 589 NAME JAN JAN QTH BRUSSELS BRUSSELS HW CPY (how copy) ON4XXX DE ON4ZZZ K'. Merk op dat deze keer de uitzending met 'K' ('over aan jou') wordt beëindigd, want je hebt nu immers een correspondent, ON4XXX.
- 'AR' (einde bericht) is hier overbodig: het spreekt vanzelf dat je bericht beëindigd is als je overschakelt naar je correspondent. Elke uitzending die een onderdeel is van een QSO wordt gewoon afgesloten met 'K', of met 'KN' indien noodzakelijk (zie § II.9.10.). Ook hier wordt veelal én *AR* én *K* geseind wat verkeerd is.
- De oorzaak waarom men veelal 'AR K' (of 'AR KN') seint wanneer alleen 'AR' dient geseind (bijvoorbeeld op het einde van een CQ) of waarom men veelal 'AR K' seint wanneer er alleen 'K' (of 'KN') dient geseind, is natuurlijk omdat velen niet weten wat deze prosigns precies betekenen. Laat ons breken met die verkeerde gewoontes.
- Net zoals op het einde van je CQ, sein je **niet** 'PSE K' noch 'PSE KN' op het einde van een *over*.
- Op de banden boven 30 MHz is het gebruikelijk om de *QTH-locator* uit te wisselen. Dit is een code die de geografische positie van je station weergeeft (bijvoorbeeld: JM12ab).
- Het RST-rapport. R en S geven een waarde voor respectievelijk de *leesbaarheid* (Readability, 1 tot 5) en de *sterkte* (Strength, 1 tot 9). Zie de tabel in § II.8.4. T staat voor *Tonaliteit*. De waarde van T (van 1 tot 9) geeft de mate van zuiverheid van het signaal aan dat, ideaal bekeken, zou moeten klinken als een sinusvormig signaal zonder enige vervorming.
- De oorspronkelijke beoordelingen die aan de verschillende waarden van T toegekend zijn, dateren uit een tijd dat een zuivere CW-toon eerder uitzondering dan regel was. De tabel hieronder weergegeven werd opgesteld ca. 1995 (bron: W4NRL).
- In de praktijk worden slechts enkele waarden voor de tonaliteit gegeven, waarvan de definities aangepast zijn aan de huidige stand van de technologie:
	- **T1**: uiterst slechte tonaliteit, zwaar gemoduleerd, sporen van wilde oscillaties en/of sterke AC-brom, in enkele woorden: een dergelijk signaal zou onmiddellijk uit de ether moeten verdwijnen.
- **T5**: zeer duidelijke AC-brom. Dit wordt over het algemeen veroorzaakt door een defecte of overbelaste voeding van de zender of van de versterker.
- **T7-T8**: lichte of zeer lichte AC-brom
	- **T 1** Zwaar AC gemoduleerde toon, ruw en breed (spectrum)
	- **T 2** Uiterst ruwe AC toon
	- **T 3** Ruwe AC-toon, gelijkgericht maar geen filtering
	- **T 4** Ruwe AC-toon, met weinig filtering
	- **T 5** Gelijkgerichte en gefilterde AC met zware rimpel
	- **T 6** Gelijkgerichte en gefilterde AC met duidelijke rimpel
	- **T 7** | Bijna zuivere toon met spoor van AC-rimpel
	- **T 8** Bijna perfecte toon met licht spoor van modulatie
	- **T 9** Perfecte toon zonder enige AC-rimpel of andere vorm van modulatie
- **T9**: perfecte, zuivere sinustoon
- Vandaag zijn de meest voorkomende gebreken van een CW-signaal: **key clicks** (zie § II.9.25.) en in veel mindere mate **chirp**.
- Vroeger, toen chirp en key clicks veel voorkomende problemen waren, wist elke operator dat een 579C rapport wou zeggen dat er chirp was op het signaal, en bij een 589K wist hij dat key clicks werden gerapporteerd. Weinige operatoren weten nog wat de C en de K betekenen. Misschien is het dus toch beter in een rapport deze problemen met volle woorden te rapporteren. Zend dan '597 CHIRP' of '597 BAD CHIRP' of nog '597 CLICKS' of '597 BAD CLICKS'.
- Een elegante manier om een QSO te beëindigen is: '...TKS (thanks) FER (for) QSO 73 ES (and) CUL (see you later) ON4XXX DE ON4ZZZ SK'. '**SK**' is een professioneel teken en betekent: 'einde van het QSO'.
- 'DIT DIT DIT DAH DIT DAH' is het prosign '**SK**' (van het Engelse *Stop Keying*) en niet '**VA**', zoals hier en daar wordt gepubliceerd.
- Sein niet: '...AR SK'. Je zegt dan: 'einde bericht' plus 'einde QSO', terwijl het einde van het QSO meteen het einde van je bericht is. In de praktijk wordt echter veelal 'AR SK' geseind, maar het is een pleonasme en dus beter te vermijden.
- Als je bij het einde van je QSO ook het voornemen hebt om je station te sluiten, zend dan: '…ON4XXX DE ON4ZZZ SK CL'. 'CL' is het prosign voor 'closing down'.

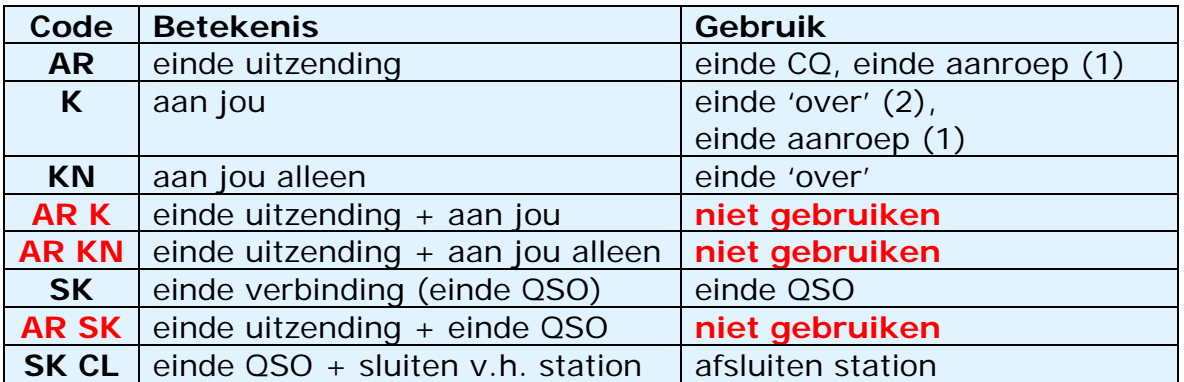

• Een klein overzicht van de **afsluitcodes**:

(1) een aanroep is een antwoord op een algemene oproep (CQ) of een *QRZ* 

(2) een uitzending of een *over* is niet hetzelfde als een QSO. Een QSO bestaat steeds uit een aantal *uitzendingen* of *overs*.

# **Typisch CW-QSO voor een beginnende radioamateur**

# ORL?

QRL?

CQ CQ ON4XXX ON4XXX CQ CQ ON4XXX ON4XXX AR

ON4XXX DE ON6YYY ON6YYY AR

ON6YYY DE ON4XXX GE TKS FER CALL UR RST 579 579 MY NAME BOB BOB QTH LIEGE LIEGE HW CPY? ON6YYY DE ON4XXX K

ON4XXX DE ON6YYY FB BOB TKS FER RPRT UR RST 599 599 NAME JOHN JOHN QTH NR GHENT GHENT ON4XXX DE ON6YYY K

ON6YYY DE ON4XXX MNI TKS FER RPRT JOHN TX 100W ANT DIPOLE AT 12M WILL QSL VIA BURO PSE UR QSL CARD TKS QSO 73 ES GE JOHN ON6YYY DE ON4XXX K

ON4XXX DE ON6YYY ALL OK BOB, HERE TX 10W ANT INV V AT 8M MY QSL OK VIA BURO 73 ES TKS QSO CUL BOB ON4XXX DE ON6YYY SK

73 JOHN CUL DE ON4XXX SK

# **II.9.7. Het gebruik van 'BK'**

- 'BK' (van *break*) wordt gebruikt bij snel heen en weer schakelen. Het is ongeveer gelijkwaardig aan het woordje 'over' in fonie.
- 'BK' wordt zowel bij het begin als op het einde van een uitzending gebruikt. Voorbeeld: ON4XXX wil de naam van ON4ZZZ kennen en zendt: '...UR NAME PSE BK'. ON4ZZZ antwoordt daarop met 'BK NAME JAN JAN BK'.
- De onderbreking wordt aangekondigd met 'BK' en de transmissie door de correspondent begint met 'BK'. Laatstgenoemde 'BK' wordt nochtans niet altiid verzonden.

# **II.9.8. Nog sneller**

• Vaak wordt de code 'BK' niet eens gebruikt. Het eerste station stopt gewoon met zenden en wacht tot zijn correspondent begint te seinen. Hiervoor moeten beide stations in *break-in* mode werken, dit wil zeggen dat ze tijdens het zenden tussen de woorden of tussen de karakters kunnen luisteren. Alles verloopt dus zoals tijdens een gewoon gesprek van persoon tot persoon, waar het woord ook afwisselend zonder enige formaliteit wordt doorgegeven.

# **II.9.9. Het gebruik van het prosign** *AS* **(DIT DAH DIT DIT DIT)**

• Als iemand probeert zich aan te melden (*in te breken*) tijdens je QSO door zijn call te seinen, dan kan je dit station melden dat hij moet wachten door het prosign 'AS' te zenden (= *wacht even a.u.b.*). *AS* is een *prosign*, dus de letters *A* en *S* aan elkaar seinen.

# **II.9.10. Het gebruik van 'KN'**

• 'K' betekent 'over'. Indien je 'K' seint op het einde van je uitzending, laat je in principe de deur open voor andere stations om zich te melden. Als je

dat niet wil, kan je beter 'KN' gebruiken als je overschakelt.

- 'KN' betekent immers dat je alleen het station wil horen wiens call je zopas hebt geseind: 'over aan jou en aan jou alleen'. Met andere woorden: geen *breakers* a.u.b.!
- 'KN' wordt hoofdzakelijk gebruikt wanneer er chaos dreigt te ontstaan. Een mogelijk scenario: verschillende stations beantwoorden jouw CQ. Van 1 station heb je de call gedeeltelijk kunnen nemen. Je seint: 'ON4AB? DE ON4ZZZ PSE UR CALL AGN K'. Het station *ON4AB?* antwoordt je, maar gelijktijdig ook een aantal andere stations, wat een goede ontvangst onmogelijk maakt. De procedure is nu *ON4AB?* terug aan te roepen en deze keer af te sluiten met 'KN' in plaats van 'K', wat wil zeggen dat je alleen *ON4AB?* wil horen en niemand anders: 'ON4AB? DE ON4ZZZ KN' of 'ONLY ON4AB? DE ON4ZZZ KN'. Als dat nog niet helpt om wat orde te scheppen, kan je tonen dat je nu echt nerveus wordt door te seinen: 'ON4AB? DE ON4ZZZ KN N N N'. Hou een extra lange spatie aan tussen de letters N.

# **II.9.11. Een CQ beantwoorden**

ON4XXX heeft CQ geroepen en je wil een QSO met hem maken. Hoe ga je tewerk?

Sein aan een de seinsnelheid van ON4XXX.

- Sein hoogstens 1x de call van het station dat je aanroept. Veelal wordt die call niet geseind, het is immers duidelijk wie je aanroept.
- Je kan 'K' **of** 'AR' gebruiken om je aanroep te beëindigen (zie § II.9.6.), dus: 'ON4XXX DE ON4ZZZ ON4ZZZ K', 'ON4ZZZ ON4ZZZ K', 'ON4XXX DE ON4ZZZ ON4ZZZ AR' of 'ON4ZZZ ON4ZZZ AR' .
- Veelal wordt alleen de call geseind, zonder afsluitcode. Dit is trouwens de gewoonte tijdens contesten.
- Beëindig je aanroep **niet** als volgt: '...**PSE** AR' of nog '...**PSE** K'.

# **II.9.12. Iemand seint een fout in je roepnaam**

- Veronderstel dat ON4XXX niet alle letters van je call correct heeft opgenomen: 'ON4ZZ**Y** DE ON4XXX TKS FER CALL UR RST 479 479 NAME JACK JACK QTH NR GENT GENT ON4ZZY DE ON4XXX K'.
- In dit geval antwoord je als volgt: 'ON4XXX DE ON4ZZZ ZZZ ZZZ ON4ZZZ TKS FER RPRT... enz'. Door een gedeelte van je call een paar keer te herhalen, vestig je de aandacht op de plaats waar een fout is opgetreden, zodat de fout kan verbeterd worden.

# **II.9.13. Een station aanroepen dat een QSO beëindigt**

- Twee stations komen aan het einde van hun QSO. Als beide stations eindigen met 'CL' (Closing Down), dan komt de frequentie beschikbaar want ze zijn allebei gestopt met hun uitzendingen. Zoniet is het mogelijk dat één van beide de frequentie zal blijven gebruiken om nog meer QSO's te maken (in principe is dit het station dat als eerste CQ heeft geroepen op die frequentie).
- In dit geval is het best om een poosje te wachten en te zien of één van beide opnieuw CQ seint.
- Voorbeeld: ON4XXX beëindigt een QSO met F1AA: '…73 CUL (see you later  $=$  tot later) F1AA DE ON4XXX SK'.
- Geen van beiden roept aansluitend opnieuw CQ. In dit geval kan je naar eigen keuze één van beide stations aanroepen.
- Veronderstel dat je F1AA wil aanroepen: 'F1AA DE ON4ZZZ ON4ZZZ K'.
- Merk op dat je in dit geval wel de call van het station dat je wil werken moet meeseinen, want er zijn twee stations die je kan aanroepen. Je geeft best één keer de call van het station dat je wil aanroepen, gevolgd door één- of tweemaal je eigen call.

# **II.9.14. Het gelijkheidsteken (=) of DAH DIT DIT DIT DAH**

- Soms wordt 'DAH DIT DIT DIT DAH' als 'BT' voorgesteld omdat het als een letter B en T zonder tussenruimte wordt geseind, maar eigenlijk is 'DAH DIT DIT DIT DAH' eenvoudigweg de morsecode voor het gelijkheidsteken  $'$   $=$ '.
- 'DAH DIT DIT DIT DAH' wordt enerzijds als *stopwoord* het equivalent van 'euh' in de spreektaal - gebruikt, om even te pauzeren terwijl je nadenkt over wat je daarna zal seinen, anderzijds als teken om tekstgedeelten van elkaar te scheiden.
- 'DAH DIT DIT DIT DAH' wordt in eerste instantie gebruikt om te verhinderen dat je correspondent zou beginnen te zenden vooraleer jijzelf bent *uitgesproken*. In dit geval is het dus duidelijk het equivalent van het stopwoordje 'euh' in de spreektaal.
- Sommige CW-operatoren gebruiken in hun teksten om de haverklap 'DAH DIT DIT DIT DAH' als *scheidingsteken* tussen tekstgedeelten, zogezegd om het leesbaarder te maken. Voorbeeld: 'ON4XXX DE ON4YYY **=** GM **=** TU FER CALL **=** NAME CHRIS QTH KORTRIJK **=** RST 599 **=** HW CPI? ON4XXX DE ON4YYY KN'. Tegenwoordig wordt het veelvuldige gebruik van dit scheidingsteken als tijdverlies beschouwd. 'ON4XXX DE ON4YYY GM TU FER CL NAME CHRIS QTH KORTRIJK RST 599 HW CPI? ON4XXX DE ON4YYY KN' is even goed leesbaar als de versie met gelijkheidstekens.

# **II.9.15. Sein goede code**

• CW moet als muziek in de oren klinken. Het beluisteren van telegrafie moet zijn als het beluisteren van mooie klankritmes, waarbij je nimmer ervaart dat je bezig bent met het ontcijferen van een vreemde code of het samenstellen van een puzzel.

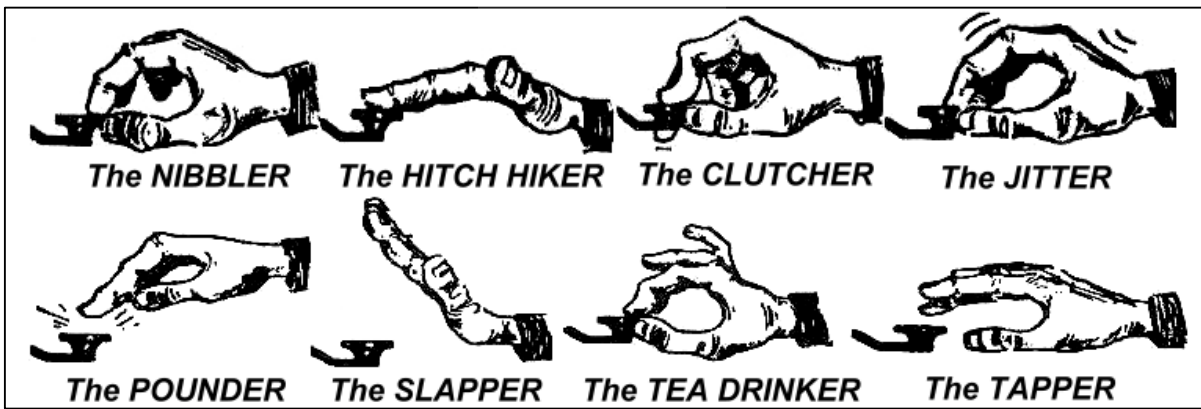

- Zorg ervoor dat de spaties tussen letters en woorden correct is. Niets is moeilijker te nemen dan morsecode waarvan alle letters en woorden aaneen kleven. Iets sneller seinen met een iets langere tussenspatie verhoogt meestal de leesbaarheid.
- Ervaren CW-operatoren luisteren niet naar letters, maar naar woorden. Dit kan enkel als de spatiëringen goed worden aangehouden. Eenmaal je als CW-operator woorden begint te herkennen, ben je op de juiste weg.

Tijdens een gewoon gesprek van persoon tot persoon luisteren we toch ook naar woorden en niet naar letters, nietwaar?

• Als je een elektronische keyer gebruikt (aanbevolen): regel de dit/spatieverhouding (*weight*) voor een aangenaam te beluisteren code. Meestal bevalt een dit/spatieverhouding die iets groter is dan de theoretische 1/1 verhouding, uitstekend. Opmerking: *weight ratio* is niet hetzelfde als de DIT/DAH-verhouding die meestal vast is ingesteld als 1/3.

# **II.9.16. Ik ben een CW QRP-station**

- Een QRP-station is een station met een zendvermogen van minder dan 5 W (CW) of 10 W (SSB).
- Zend nooit je call als 'ON4ZZZ/QRP'. In België zijn de enige **wettelijk toegelaten** achtervoegsels: /P, /A, /M en /MM. Trouwens: ieder bijvoegsel (zoals /QRP) aan je call maakt het alleen maar moeilijker voor een ander om je call correct te ontvangen.
- Je kan natuurlijk steeds tijdens je QSO vermelden dat je een QRP-station bent, bijvoorbeeld: 'PWR 5W 5W ONLY'
- Als je CQ roept als QRP-station en je wil dat melden in je CQ, doe dat dan als volgt: 'CQ CQ ON4ZZZ ON4ZZZ QRP AR'. Laat wat extra ruimte tussen je call en 'QRP' en gebruik zeker geen schuine streep (DAH DIT DIT DAH DIT) tussen je call en 'QRP'.
- Als je bij een CQ specifiek op zoek gaat naar QRP-stations, roep als volgt CQ: 'CQ QRP CQ QRP ON4ZZZ ON4ZZZ PSE QRP STNS (stations) ONLY AR'.

# **II.9.17. Het correct gebruik van 'QRZ?'**

- 'QRZ?' betekent: *wie riep mij aan?* Je gebruikt 'QRZ?' bijvoorbeeld als je iemand op je CQ hoorde antwoorden, maar zijn call niet kon ontcijferen.
- In CW gebruiken we 'QRZ?' steeds met het vraagteken, je stelt immers een vraag.
- Een typisch gebruik: is wanneer ON4ZZZ na een CQ in een pileup geen enkele call kon nemen. Dan roep hij: 'QRZ? ON4ZZZ'.
- Als je een deel van een call (bijvoorbeeld ON4) hebt kunnen kopiëren en als meerdere stations je aanriepen, sein dan niet 'QRZ?' maar wel 'ON4 AGN (again) KN'. Merk op dat je 'K' of in dit geval 'KN' en **niet** 'AR' gebruikt omdat je wil dat het station met de call 'ON4' je antwoordt. Dit station is voor jou al geïdentificeerd, alleen mis je nog het achtervoegsel van zijn call. Sein niet 'QRZ?' of alle stations zullen je opnieuw beginnen aanroepen.
- 'QRZ?' betekent niet 'wie is daar?' noch 'wie is op de frequentie?'. Veronderstel dat je op een frequentie komt die in gebruik is. Na lang luisteren heeft één van de stations zich nog steeds niet geïdentificeerd en je wil de call van dat station kennen. De enige juiste manier om dit te doen, is te seinen: 'CALL?' of 'UR CALL?' (ook nog 'CL?' of 'UR CL?'), in geen geval 'QRZ?'. Terzijde: in principe moet je na die vraag je eigen call seinen, zoniet overtreed je zelf de regelgeving.

### **II.9.18. Het gebruik van 'DIT DIT' op het einde van een QSO**

• Op het einde van een QSO seinen beide stations vaak, als allerlaatste code, twee DIT's die wat extra uit elkaar gespatieerd zijn ('*E E*'). Dit betekent zoveel als, en klinkt als *bye bye* (tot later).

# **II.9.19. Je seinfout verbeteren**

- Veronderstel dat je een seinfout maakt. In dergelijk geval stop je met seinen, wacht je een fractie van een seconde en sein je het prosign (zie § II.9.3.) 'HH' (8 DIT's aan elkaar). Niet altijd makkelijk; je bent al nerveus omdat je een fout seinde en nu moet je precies 8 DIT's seinen ('DIT DIT DIT DIT DIT DIT DIT DIT') en geen 7 of 9!
- In de praktijk wordt er veelal slechts een drietal DIT's geseind, 'DIT \_ DIT \_ DIT' met extra lange spaties tussen de DIT's. Het extra uit elkaar spatiëren van de DIT's duidt op het feit dat je geen letters of cijfers seint.
- Daarna kan je onmiddellijk het woord herseinen aan de normale snelheid.
- Vaak worden ook de 3 DIT's niet eens geseind: als je je realiseert dat je een fout seinde, kan je een korte seconde stoppen en vervolgens eenvoudigweg het woord hernemen.

# **II.9.20. Het gebruik van '?' in plaats van 'QRL?' in CW**

- Vooraleer een op het eerste gehoor vrije frequentie te gebruiken, moet je actief controleren of iemand reeds de frequentie gebruikt (misschien hoor je door de propagatie maar één kant van een QSO).
- De normale procedure om dit te doen is 'ORL?' te seinen in CW (in telefonie: 'is this frequency in use?').
- In CW seinen sommigen eenvoudigweg '?' omdat het sneller is en potentieel minder QRM veroorzaakt mocht iemand anders de frequentie gebruiken.
- '?' kan echter op verschillende manieren worden geïnterpreteerd. Daarom altijd 'QRL?' gebruiken. Enkel het vraagteken seinen wil zoveel zeggen als 'heb je mijn vraag gehoord?' (zonder dat je een vraag stelde) en leidt dus onvermijdelijk tot verwarring.
- Opmerking: om te controleren of een frequentie in gebruik is, nooit 'QRZ?' seinen. 'QRZ?' betekent 'wie riep me?', wat totaal iets anders is!

# **II.9.21. CW-contesten**

- Zie ook § II.8.6.
- Contesten betekent: snelheid, efficiëntie, nauwkeurigheid. Zend dus alleen wat strikt noodzakelijk is tijdens een contest.
- De meest efficiënte manier om CQ te roepen in een contest is: 'ON4ZZZ ON4ZZZ TEST'. Het woordje 'TEST' moet in elk geval als laatste woord in je CQ staan.
	- Waarom? Opdat iemand die over de frequentie draait, zou weten dat je CQ contest roept.
	- Veronderstel dat het laatste wat je uitzendt je call is in plaats van *TEST*: het station dat over de frequentie draait, heeft dan je call genomen en ziet in zijn log dat hij je nog *nodig heeft*. De vraag is nu: was je iemand aan het werken of riep je CQ? Om dat te weten zal hij moeten wachten op je volgende uitzending, tijdverlies dus.
	- Daarom steeds het woordje *TEST* op het einde van je contest-CQ. Noteer dat ook het woordje CQ is weggelaten in een contest-CQ, omdat het niets bijbrengt.
- Een ervaren contester zal op je contest-CQ antwoorden door één enkele keer zijn call te seinen, bijvoorbeeld 'ON4XXX'. Als je hem niet binnen de seconde antwoordt, zal hij een tweede maal aanroepen op dezelfde manier, tenzij je hebt geantwoord aan een ander aanroepend station.
- Je nam zijn call (ON4XXX) en seint terug: 'ON4XXX 599001', of (als het

weglaten van de voorloopnullen mag volgens het contestreglement) : 'ON4XXX 5991'. Het gaat nog sneller met de afgekorte cijfers (zie § II.9.22.): 'ON4XXX 5NNTT1' of 'ON4XXX 5NN1'.

- In de meeste contesten moet een klassiek RST-rapport samen met bijvoorbeeld een serienummer uitgewisseld worden. Je hoeft niets anders te seinen! Geen 'K' aan het einde, geen '73', geen 'CUL' (see you later), geen 'GL' (good luck). Voor dit alles is er geen tijd in een wedstrijd waar het op snelheid aankomt.
- In het ideale geval zal ON4XXX bijvoorbeeld als volgt antwoorden: '599012' of '5NNT12'.
- Als hij je rapport niet goed heeft genomen, zal hij 'AGN?' seinen. Daar hij je niet vraagt het rapport opnieuw te seinen, wil dit zeggen dat hij jouw rapport goed heeft genomen. Er is dus geen enkele noodzaak voor ON4XXX om 'TU', 'QSL', 'R' of wat dan ook te seinen alvorens hij zelf zijn rapport doorgeeft. Het is allemaal tijdverlies.
- Alles wat je nog te doen staat, is af te sluiten. Een beleefde vorm is: 'TU ON4ZZZ TEST'. *TU* is het sein dat het QSO gedaan is (dank je), met *ON4ZZZ* identificeer je je voor stations die willen aanroepen en *TEST* is een nieuwe CQ-contest. Als het heel snel gaat, kan je eventueel de TU laten vallen.
- Er bestaan natuurlijk allerhande mogelijke varianten op de gegeven voorbeelden, allen goed zolang ze maar voldoen aan: snelheid, efficiëntie en nauwkeurigheid.
- De meeste contesters gebruiken een contest-logprogramma op PC. Hetzelfde programma genereert in vele gevallen de CW-code voor voorgeprogrammeerde berichten (CQ, rapport enz.). Indien nodig kan de operator steeds tussenkomen met zijn seinsleutel. Dergelijke faciliteiten maken dat de operator minder snel vermoeid raakt en voorkomen vooral fouten. Contest-QSO's loggen met pen en papier behoort zo goed als tot het verleden.
- Als je wil *jagen* op vermenigvuldigers, moet je zelf over de band draaien en specifieke stations zoeken. Die roep je dan als volgt aan: 'ON4ZZZ'. Het seinen van de call van het station dat je aanroept, is puur tijdverlies. De operator weet wel dat je **hem** aanroept, vermits de timing en het feit dat je je call geeft op **zijn** frequentie. Sein evenmin 'DE ON4ZZZ', want *DE*  bevat geen extra informatie.
- Als het station niet terugkomt op je aanroep, roep dan opnieuw na ongeveer een seconde enz.

### **Voorbeeld van een CW contest-QSO:**

ON4XXX ON4XXX TEST (CQ contest van ON4XXX)

ON6ZZZ (ON6ZZZ roept ON4XXX)

ON6ZZZ 5NN013 (ON4XXX geeft ON6ZZZ een rapport)

5NN010 (ON6ZZZ geeft eveneens zijn rapport)

TU ON4XXX TEST (ON4XXX bevestigt het QSO en roept opnieuw CQ contest)

# **II.9.22. Afkorten van de morsecode voor bepaalde cijfers**

- De code die in de meeste contesten moet worden uitgewisseld, bestaat uit een reeks cijfers, bijvoorbeeld RST met een serienummer bestaande uit 3 (of 4) cijfers.
- Om tijd te winnen wordt de CW-code voor die cijfers vaak verkort geseind:
	- $-$  **1** = **A** (DIT DAH, in plaats van DIT DAH DAH DAH)
	- 2, 3 en 4 worden gewoonlijk NIET verkort geseind
	- $-$  **5** = **E** (DIT in plaats van DIT DIT DIT DIT)
	- 6, 7 en 8 worden gewoonlijk NIET verkort geseind
	- **9** = **N** (DAH DIT in plaats van DAH DAH DAH DAH DIT)
	- $-$  **0** = **T** (DAH in plaats van DAH DAH DAH DAH)
- Voorbeeld: in plaats van '599009' wordt 'ENNTTN' geseind. Gebruikelijker is: '5NNTTN'. Daar we op voorhand weten dat we getallen verwachten voor het uit te wisselen rapport, en ondanks het feit dat we letters ontvangen, schrijven we cijfers neer. Bij de betere contestprogramma's kan je letters intikken, het programma zal die zelf omzetten in cijfers.
- A4 in de plaats van 14 (en A5 i.p.v 15): in sommige contesten (bijvoorbeeld CQWW) moet je de eigen CQ-zone seinen na het RSTrapport. In plaats van '59914' te seinen, seinen we dan '5NNA4' of zelfs 'ENNA4'.

# **II.9.23. Afstemmen op nulzweving (zero beat)**

- Een belangrijk voordeel van een QSO in CW is de smalle bandbreedte (enkele honderden Hz) die het QSO in beslag neemt als beide stations (die in QSO zijn) op exact dezelfde frequentie uitzenden.
- Voor de meeste CW-QSO's gebruiken beide stations in principe dezelfde frequentie: ze werken **simplex**. Beide stations worden verondersteld *zero beat* afgestemd te zijn.
- De uitdrukking *zero beat* (nulzweving) vindt zijn oorsprong in het feit dat wanneer twee stations op exact dezelfde frequentie uitzenden, het resultaat van de menging van beide signalen een signaal met een frequentie van 0 Hz is, met andere woorden een **nulzweving**.
- Dikwijls zenden ze niet precies op dezelfde frequentie en daarvoor zijn twee oorzaken:
	- Eén ervan is het verkeerd gebruiken van de RIT (*Receiver Incremental Tuning*) op de zendontvanger. Tegenwoordig zijn alle zendontvangers uitgerust met een RIT-functie die het mogelijk maakt op een licht verschillende frequentie te luisteren dan deze waarop wordt uitgezonden.
	- Een tweede oorzaak is dat men gewoonweg niet de correcte *zero beat* procedure toepast. Hoe vergewis je je ervan dat je zero beat bent met het station dat je wil oproepen? Bij de meeste moderne zendontvangers betekent dit dat het CW-monitorsignaal (*side tone*) dezelfde frequentie heeft als het CW-signaal dat je beluistert. Als je op 600 Hz toonhoogte luistert en de frequentie (pitch) van de CW-monitor (sidetone monitor) in zenden is 1.000 Hz, dan zal je 400 Hz naast het signaal zenden dat je beluistert.
- Op moderne zendontvangers is de frequentie van de CW-monitor (*pitch*) instelbaar, en regelt de frequentie van de BFO automatisch bij.
- Veel ervaren CW-operatoren luisteren op een vrij lage toonhoogte, bijvoorbeeld 400 - 500 Hz, soms zelfs tot 300 Hz, in plaats van de meer

gebruikelijke 600 – 1.000 Hz. De lagere frequenties zijn voor de meesten minder vermoeiend om langdurig te beluisteren en laten daarenboven een betere discriminatie toe tussen twee zeer dicht bij elkaar gelegen signalen.

# **II.9.24. Waar zitten de lagesnelheidstations (QRS)?**

- 80m: 3.550 3.570 kHz
- 20m: 14.055 14.060 kHz
- 15m: 21.055 21.060 kHz
- 10m: 28.055 28.060 kHz
- *QRS* wil zeggen: sein trager
- *QRQ* wil zeggen: sein sneller

# **II.9.25. Heb ik key clicks?**

- Wat je uitzendt moet naar inhoud en vorm in orde zijn, maar…
- ... ook de kwaliteit van het uitgezonden CW-signaal moet goed zijn.
- Het meest voorkomende probleem is **key clicks**.
- **Key clicks** zijn het effect dat ontstaat als de omhullende van het uitgezonden CW-signaal te veel op een vierkantsgolf lijkt zonder afgeronde hoeken (vloeiende overgang), en dit soms gepaard met een *spike* (*overshoot*) aan de voorkant van de golfvorm. Het effect van dit alles is een grote bandbreedte van het CW-signaal, waarbij links en rechts van het signaal *getik* (*key clicks*) wordt gehoord. Er zijn in de eerste plaats drie redenen voor dit defect.
	- De eerste is dat de golfvorm van het modulerende CW-signaal slecht is, d.w.z. te veel harmonischen bevat. Vele commerciële toestellen zijn op dit gebied slecht ontworpen en vertonen deze fout. Gelukkig zijn er modificaties gepubliceerd die het euvel kunnen verhelpen.
	- Een tweede oorzaak is dat, bij gebruik van een eindversterker, men probeert het uitgangsvermogen van de transceiver te verminderen via een ALC (*automatic level control*), in plaats van dit vermogen manueel op het correcte niveau in te stellen. De meeste ALC-systemen reageren echter te traag en veroorzaken een kortstondige vermogenpiek bij het begin van het uitgezonden signaal.
	- Een derde oorzaak kan zijn een incorrecte timing van het openen en het sluiten van de relais die HF schakelen als men *full-* of *semi- break-in* werkt.
- Hoe kan je weten of je CW-signaal key clicks vertoont? Je kan bijvoorbeeld een ervaren radioamateur in je buurt vragen om heel aandachtig rond je signaal te draaien en speciaal naar key clicks te luisteren.
- Veel beter is permanent de kwaliteit van je uitgezonden signaal te monitoren met een oscilloscoop die de omhullende van je uitgezonden signaal toont.
- Merk op dat zelfs sommige vrij recente en populaire transceivers zeer uitgesproken key clicks vertonen.
- Als je zelf key clicks op je signaal vaststelt, of als je hierover een rapport krijgt, doe dan het nodige om het probleem te verhelpen, of zoek hulp om dat te doen. Key clicks storen je collega's radioamateurs. Je key click probleem oplossen is derhalve een *ethische* plicht!

### **II.9.26. Te snel?**

• Is de snelheid die je aankan in CW niet hoog genoeg om courant CW-

QSO's te kunnen maken?

- Om je ontvangstsnelheid te verhogen, dien je te oefenen aan een snelheid die net op de grens van je mogelijkheden ligt en die je gradueel opdrijft (zoals met het programma RUFZ, zie § II.9.27.).
- Tot ongeveer 15 WPM kan je een tekst makkelijk letter per letter neerschrijven.
- Boven 15 of 20 WPM is het best dat je zoveel mogelijk woorden herkent en deze neerschrijft, of toch tenminste de belangrijkste zaken (naam, QTH, WX, vermogen, antenne enz.).

# **II.9.27. Software voor CW-opleiding**

- De UBA CW-cursus op de UBA-website (www.uba.be)
- G4FON Koch methodetrainer (www.g4fon.net)
- Just Learn Morse code (www.justlearnmorsecode.com)
- Contestsimulatie (www.dxatlas.com/MorseRunner)
- Verhoog je snelheid met RUFZ (www.rufzxp.net)

Enkele belangrijke tips:

- Beschrijf CW niet door gebruik te maken van de woorden *punt* en *streep*, maar gebruik de woorden DIT en DAH. Punten en strepen zijn visueel, DIT's and DAH's zijn klanken.
- Leer nooit CW door DIT's en DAH's te tellen.
- Leer nooit CW door gelijkaardige letters te groeperen (zoals e, i, s, h, 5): je zal steeds in verleiding komen om DIT's of DAH's te tellen.

# **II.9.28. De meest gebruikte afkortingen in CW**

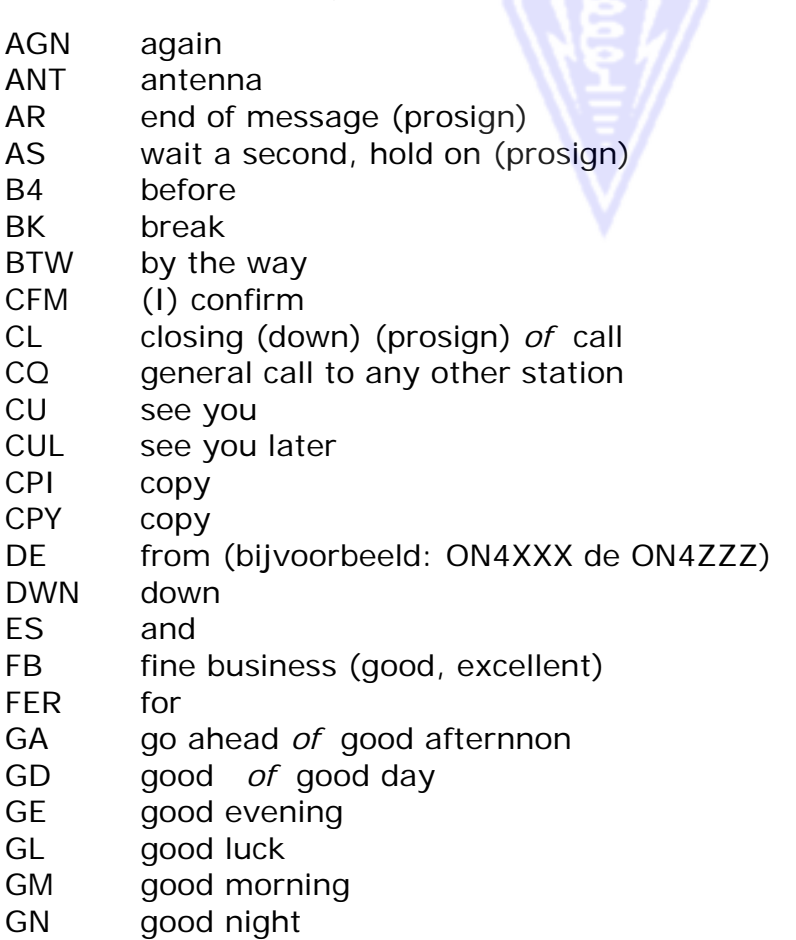

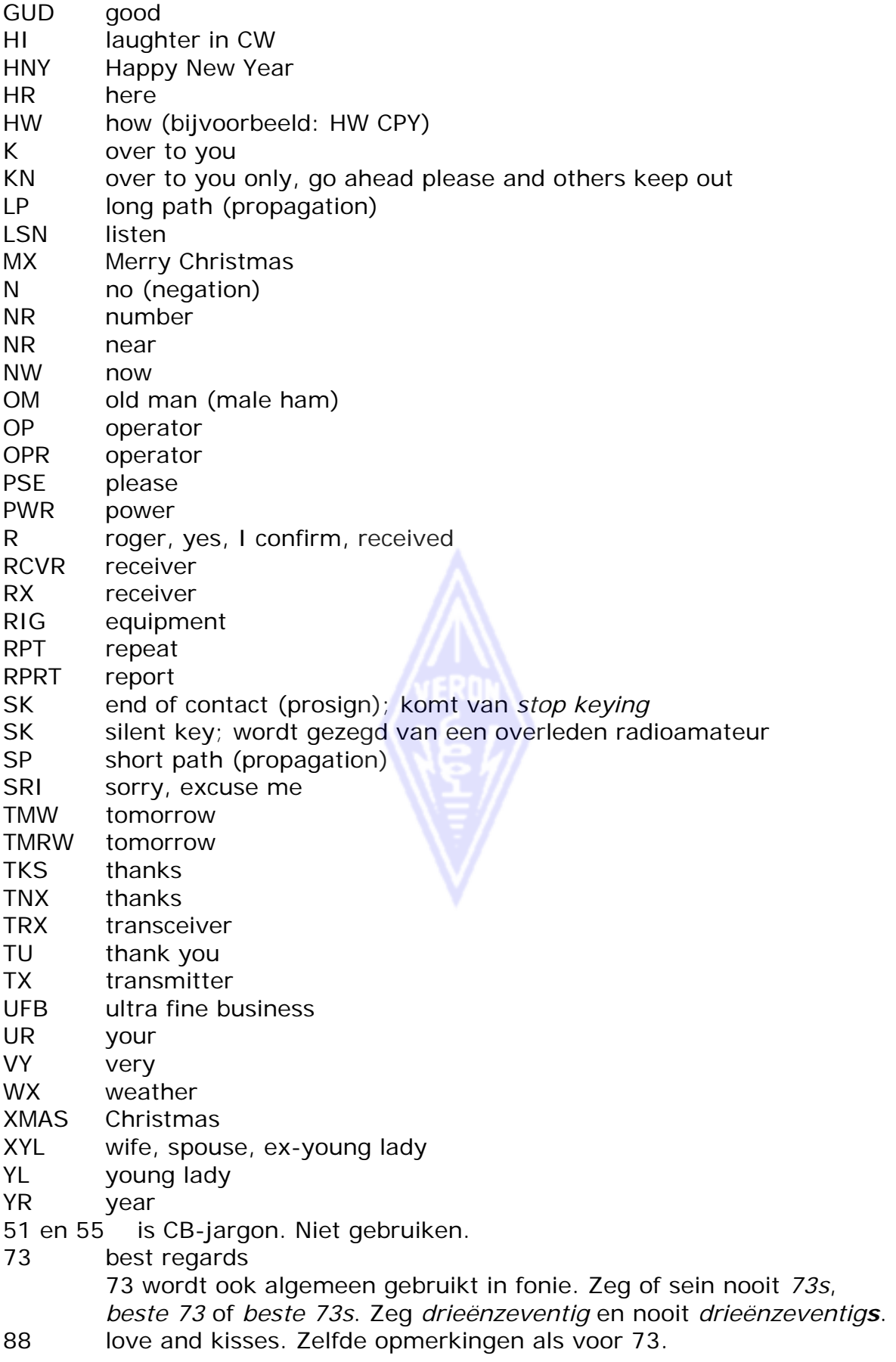

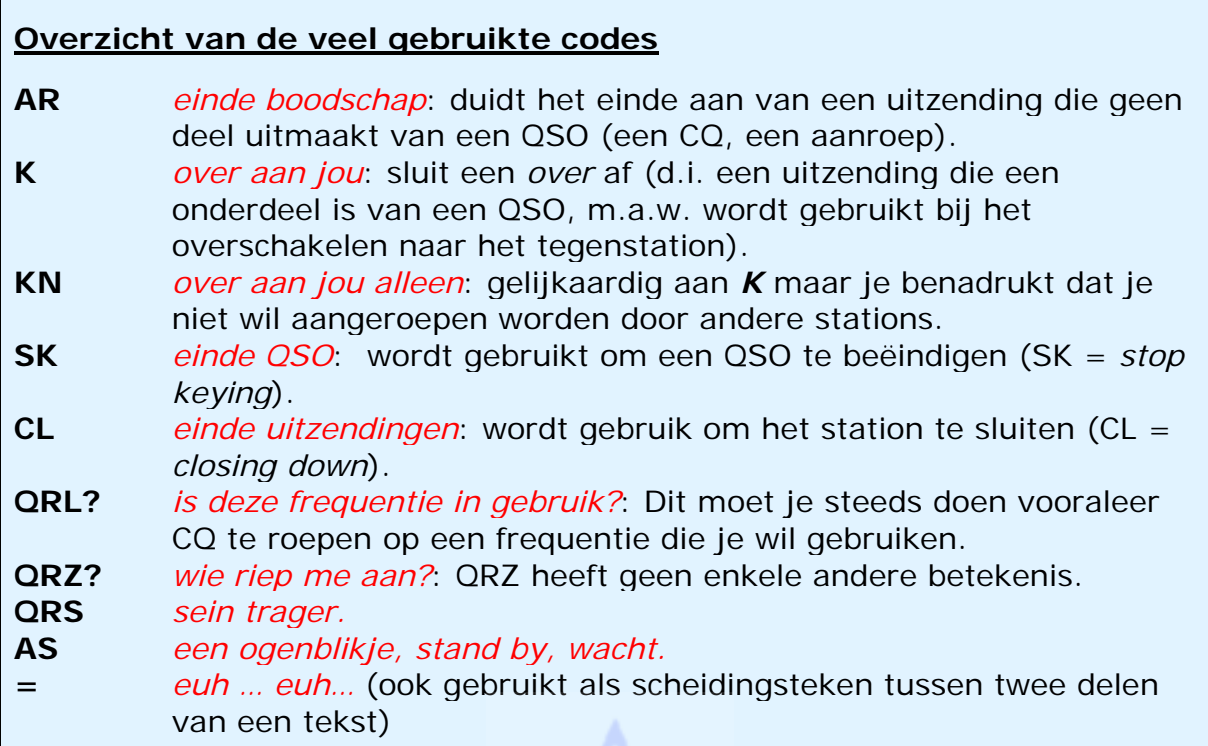

# **II.10. ANDERE MODES**

- We zijn in detail ingegaan op de operationele procedures betreffende fonie en CW, omdat zij veruit de meest gebruikte modes zijn in het radioamateurisme. Je zal hebben opgemerkt dat in het algemeen de operationele procedures zeer gelijkaardig zijn en alleen verschillen in het gebruik van de Q-code, prosigns en van andere specifieke terminologieën eigen aan één van beide modes.
- De fundamentele procedures zoals die voor fonie en CW werden toegelicht, zijn meestal ook van toepassing op andere vaak gebruikte modes zoals RTTY, PSK (31), SSTV enz.
- Radioamateurs gebruiken ook specifieke (en dus minder voorkomende) modes zoals Fax en Hell (schreiber), zij maken contacten via satellieten, doen aan EME (reflectie via de maan), maken contacten via Aurora, meteorscatter, doen aan ATV (breedband amateur-tv) enz. Elk van deze modes kan tot op bepaalde hoogte specifieke operationele procedures vergen.
- Hierna bespreken we nog enkele van die andere modes.

# **II.10.1. RTTY (Radioteletype)**

# **II.10.1.1. Wat is RTTY?**

 RTTY is de oudste onder de digitale modes die door radioamateurs wordt gebruikt, als je CW even terzijde laat, alhoewel CW uiteraard ook een digitale mode is. RTTY wordt gebruikt om tekst te

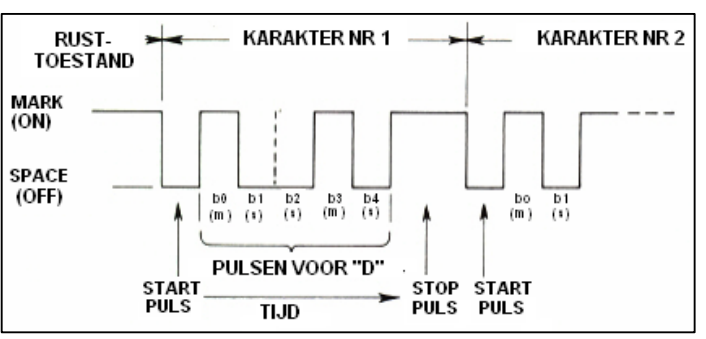
verzenden en te ontvangen. De code die in RTTY toegepast wordt, werd ontworpen om door een machine te worden gegenereerd en gedecodeerd. Ten tijde van de telexmachines waren het elektromechanische machines die de Baudot-code (de originele telexcode die in 1870 werd uitgevonden!) genereerden en decodeerden. Elk teken dat op het toetsenbord wordt getypt, wordt omgezet in een 5-bit code, voorafgegaan door een startbit en gevolgd door een stopbit. Met 5 bits kan men 32 verschillende tekens vormen  $(2^5 = 2x2x2x2x2)$ . Dit is ontoereikend voor 26 letters (in RTTY worden alleen HOOFDLETTERS gebruikt), 10 cijfers en een aantal leestekens. Daarom geeft de Baudot-code 2 verschillende betekenissen aan elke 5-bit code, naargelang de *toestand* waarin de machine zich bevindt (zowel bij zenden als ontvangen). Die twee *toestanden* zijn: LETTERS en CIJFERS. Als het toestel letters aan het sturen is en plots een cijfer moet zenden, zal het eerst de code voor CIJFERS sturen, waardoor het ontvangtoestel naar de toestand CIJFERS omschakelt. Als deze code echter niet of niet goed werd ontvangen, zullen de daaropvolgende cijfers als letters worden afgedrukt. Dit is een vaak voorkomende fout die RTTYoperatoren goed kennen bijvoorbeeld bij de ontvangst van het RST-rapport (*599* is dan *TOO*). RTTY wordt thans uitsluitend gegenereerd en gedecodeerd via PC met geluidskaart en specifieke software.

- Op de amateurbanden gebeurt de modulatie in FSK (Frequency Shift Keying): de draaggolf wordt 170 Hz verschoven tussen de status *ON* (genaamd *mark*) en *OFF* (**space**) van de Baudot-code. In de begindagen van RTTY gebruikte men een shift van 850 Hz. De code bevat geen foutherstellingsmechanisme. De standaardsnelheid op de amateurbanden is 45 Bd. Bij een shift van 170 Hz is de bandbreedte bij –6dB ongeveer 250 Hz.
- Aangezien in RTTY bij FSK-modulatie enkel de drager (van constante amplitude) wordt verschoven, is de **werkingsgraad** (duty cycle) van een RTTY signaal 100%, tegenover ongeveer 50% in CW en 30 tot 60% in SSB (afhankelijk van de graad van speech processing). Dit betekent dat een zender van bijvoorbeeld 100 W (SSB of CW) nooit met een vermogen van meer dan 50 W in RTTY mag uitzenden (voor uitzendingen die meer dan enkele seconden duren).

### **II.10.1.2. RTTY-frequenties**

- Vóór 2005 werden in de verschillende radioamateurbanden door de IARU subbanden voorzien voor de verschillende modes. Aangezien de indeling van het bandplan sinds 2005 gebaseerd is op bandbreedte in plaats van transmissiemodes, kan de interpretatie ervan soms tot verwarring leiden, zowel voor nieuwkomers als voor oudgedienden.
- Daarom is een kort overzicht wenselijk van de frequenties die het meest voor RTTY worden gebruikt. Volgende frequenties kunnen dus licht afwijken van wat opgegeven staat in het IARU-bandplan, tenminste voor zover we modes zo maar kunnen vergelijken met bandbreedtes (wat zeker niet altijd het geval is). Het is niet de bedoeling van deze tabel om de gegevens uit het bandplan te vervangen.

160m: 1.838 - 1.840 kHz Weinig RTTY op deze band. In geen geval frequenties voor RTTY-uitzendingen gebruiken buiten dit venster.

80m: 3.580 - 3.600 kHz Japan: 3.525 kHz 40m: 7.035 - 7.043 kHz 30m: 10.140 - 10.150 kHz 20m: 14.080 - 14.099 kHz 17m: 18.095 - 18.105 kHz 15m: 21.080 - 21.110 kHz 12m: 24.915 - 24.929 kHz 10m: 28.080 - 28.150 kHz

#### **II.10.1.3. Specifieke operationele procedures**

- De meeste procedures voor fonie en CW zijn van toepassing.
- RTTY is uiterst gevoelig voor QRM (allerlei stoorsignalen). Pileups worden daarom steeds in *split* gewerkt (zie § III.1.).

#### **Typisch RTTY QSO:**

FREQ IN USE? DE ON4XXX

FREQ IN USE? DE ON4XXX

CQ CQ DE ON4XXX ON4XXX ON4XXX AR

ON4XXX DE ON6YYY ON6YYY K

ON6YYY DE ON4XXX GA OM TKS FER CALL UR RST 599 599 NAME BOB BOB QTH ANTWERP ANTWERP HW CPI? ON6YYY DE ON4XXX K

ON4XXX DE ON6YYY GA BOB UR RST 599 599 NAME JOHN JOHN QTH GENT GENT ON4XXX DE ON6YYY K

ON6YYY DE ON4XXX TKS RPRT JOHN STN 100 W ANT 3 EL YAGI AT 18M WX RAIN PSE QSL MY QSL VIA BUREAU 73 AND CUL ON6YYY DE ON4XXX K

ON4XXX DE ON6YYY ALL OK BOB QSL VIA BUREAU 73 AND TKS QSO ON4XXX DE ON6YYY SK

73 ON6YYY DE ON4XXX SK

- Oorspronkelijk werden de nu nog gekende en courante afkortingen zowel als de Q-codes alleen in CW gebruikt. Later werden een groot deel hiervan overgenomen in telefonie, waar ze algemeen aanvaard zijn. Men kan deze ook gebruiken in de digitale modes zoals RTTY en PSK (Zie § II.10.2.) eerder dan nog eens een set eigen afkortingen te creëren, wat trouwens aanleiding kan geven tot verkeerd gebruik in andere modes.
- In de digitale modes is het mogelijk met computerprogramma's korte vooropgenomen boodschappen te gebruiken in een QSO. Een voorbeeld hiervan zijn de stationsbeschrijvingen die dikwijls in veel te veel detail gaan. Wees zuinig met dergelijke vooropgenomen boodschappen. Meestal zal een 'TX 100 W, antenna dipole' voldoen. Beëindig je QSO niet met de tijd, het nummer van het QSO in jouw log, daar heeft je tegenstation geen boodschap aan. Daar is ook wel een klok... Zend je correspondent alleen dat waar hij interesse voor heeft en dring hem niets op!

### **II.10.1.4. Nominale frequentie in RTTY**

- Lang geleden werd overeengekomen dat:
	- a. de frequentie van het **mark-signaal** de frequentie van een RTTYsignaal bepaalt.
	- b. het **mark-signaal** steeds op de **hoogste frequentie** dient te worden **uitgezonden**.
- Als je naar een RTTY-signaal luistert, hoe weet je dan welke van de twee tonen het mark-signaal is? De regel is eenvoudig: ontvang je het signaal in USB (hogere zijband), dan is de draaggolf lager in frequentie dan de marken space-signalen en dus het mark-signaal het signaal met de hoogste audiofrequentie. In LSB is het net andersom.
- In RTTY kunnen drie methodes gebruikt worden om een RTTY-signaal op te wekken en uit te zenden:
	- 1. **FSK** (Frequency Shift Keying): de drager wordt in frequentie verschoven aan het ritme van de modulatie (mark of space). In werkelijkheid is een RTTY-signaal dus een FM-signaal. Alle moderne zendontvangers hebben op de modeschakelaar een stand voor FSK. Dergelijke zenders geven de correcte frequentie weer op de digitale frequentie-uitlezing (namelijk de frequentie van het mark-signaal), als tenminste het logisch signaal (de Baudot-code) dat aan de zender wordt toegevoerd, de correcte *polariteit* heeft. Bij zowat alle zendontvangers alsook bij de RTTY-software kan men de polariteit *omkeren* (standen *normal* en *reverse*). Als de polariteit verkeerd is, dan zijn de mark- en space-signalen bij uitzending omgewisseld.
	- 2. **AFSK** (Audio Frequency Shift Keying): in deze methode moduleert de Baudot-code een generator die twee audiotonen genereert, één voor mark en één voor space. De frequentie van deze tonen moet binnen de audiodoorlaatband van de zender vallen. Moderne RTTY programma's op PC genereren deze tonen d.m.v. de geluidskaart in de PC. Deze audiosignalen worden gebruikt om de zender te moduleren in SSB.
		- a. **in USB**: bij deze methode wordt de zender in stand USB (hogere zijband) gemoduleerd. Veronderstel dat je zender afgestemd is op 14.090 kHz (de zero beat frequentie, de frequentie van de onderdrukte draaggolf). Als de zender gemoduleerd wordt met twee audiotonen, bijvoorbeeld 2.295 Hz voor mark en 2.125 Hz voor space, dan zal het mark-signaal op **14.092,295 kHz** worden uitgezonden en het space-signaal op 14.092,125 kHz. Volgens de bovengenoemde definitie moet het mark-signaal op de hoogste frequentie dienen uitgezonden, wat hier correct is. Dus is deze frequentie de nominale frequentie van dit RTTY-signaal. Opgelet: de frequentie-aanduiding op de zendontvanger zal 14.090 kHz zijn. In andere woorden: de nominale frequentie van het RTTY-signaal, gegenereerd in AFSK, is niet gelijk aan de frequentie die je afleest op je toestel. **In USB dus steeds 2.295 Hz bijtellen bij de aangeduide frequentie** (op voorwaarde dat je 2.125 Hz en 2.295 Hz gebruikt als modulatietoontjes en deze niet zijn omgewisseld).
		- b. **AFSK** in **LSB**: het principe is hetzelfde als hierboven, maar dan in LSB (lagere zijband). De mark- en space-signalen zullen dus uitgezonden worden op frequenties die lager liggen dan wat de VFO van de zender aanduidt. Voortgaande met hetzelfde cijfermateriaal (mark = 2.295 Hz en space = 2.125 Hz) zal de frequentie van het

**mark-signaal** nu 14.090 – 2,295 = **14.087,705 kHz** zijn en voor het space-signaal 14.087,875 kHz. Dit stemt echter **niet** overeen met de definitie van het mark-signaal, die zegt dat het mark-signaal steeds het signaal is met de hoogste frequentie. Daarom zullen we als we op LSB uitzenden, de audiofrequenties van mark en space dienen om te wisselen! Noteer dat ook hier de frequentieaflezing van de zender precies 14.090 kHz is. **In LSB dus steeds 2.125 Hz aftrekken van de aangeduide frequentie,** op voorwaarde dat je 2.125 Hz (voor mark) en 2.295 Hz (voor space) gebruikt.

- Waarom is het zo belangrijk om de exacte frequenties te kennen? Mocht je een station willen spotten op de DX-cluster (zie § III.6.), dan is het wenselijk om de juiste frequentie op te geven en niet enkele kHz ernaast!
- Een andere reden waarom we dienen te weten op welke frequentie we exact uitzenden is het respect voor de bandlimieten en het IARU bandplan. Voorbeeld: volgens het bandplan is 14.099 tot 14.101 kHz voorbehouden voor bakenstations (voorbeeld: het NCDXF bakennetwerk). Dit wil zeggen dat, als je AFSK gebruikt in USB met modulatietonen van 2.125 (space) en 2.295 Hz (mark), je nooit in RTTY mag uitzenden met een VFO-aanduiding op je zender die groter is dan 14.099,000 – 2,295 = 14.096,705 kHz. Met het effect van de spreidingen van de zijbanden erbij kan je dat best afronden naar 14.096,5 kHz).
- Waarom gebruiken we dergelijke hoge frequenties (2.125 en 2.295 Hz) voor de AFSK-tonen? Om ervoor te zorgen dat mogelijke harmonische componenten van deze signalen buiten de doorlaatcurve van de zender vallen en aldus maximaal worden onderdrukt.
- Indien je zender het toelaat: gebruik FSK in plaats van AFSK. De signaalkwaliteit in FSK is doorgaans veel beter dan deze in AFSK.

### **II.10.2. PSK31**

### **II.10.2.1. Wat is PSK31?**

• PSK31 is een digitale mode die speciaal voor radioamateur-QSO's werd ontworpen, waarbij aan beide kanten boodschappen door de operatoren op het toetsenbord van de computer worden getypt en uitgewisseld. Deze mode gebruikt de geluidskaart in je computer om de via het klavier getypte berichten om te zetten in een gemoduleerd audiosignaal, alsook om de ontvangen PSK31-audiosignalen om te zetten naar tekst.

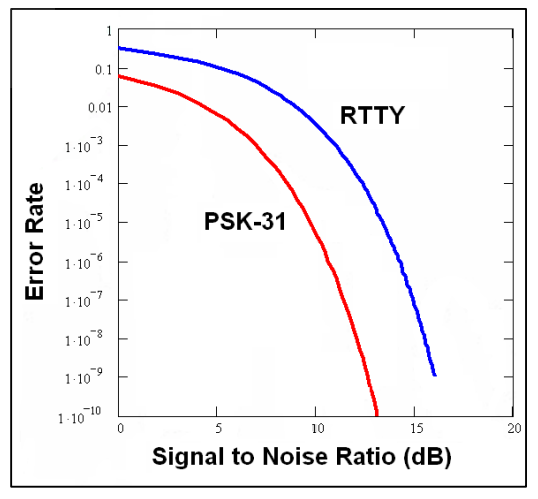

• De transmissiesnelheid van een PSK31 signaal is 31,25 Bd, wat voor met de

hand getypte berichten voldoende snel is. Het signaal heeft een theoretisch uitermate kleine bandbreedte van 31 Hz bij -6 dB (in de praktijk bedraagt de bandbreedte circa 80 Hz). PSK31 maakt geen gebruik van een foutherstellingsalgoritme, maar voor een signaalruisverhouding groter dan 10 dB is PSK31 vrijwel foutloos. Bij lagere signaalruisverhoudingen presteert PSK31 ongeveer vijfmaal beter dan

RTTY.

- In RTTY hebben alle tekens een binaire code van 5 bits. De lengte van elk teken is dan ook gelijk. In PSK31 daarentegen wordt een *varicode* gebruikt: een code met een **variabele** lengte. Zo wordt de letter 'q' gecodeerd met 9 bits (**110111111)**, terwijl de letter 'e' slechts 2 bits (**11**) lang is. Gemiddeld bevat een teken 6,15 bits. In PSK31 zijn kleine letters korter dan de hoofdletters, daarom worden in teksten gewoonlijk kleine letters gebruikt, dit in tegenstelling met RTTY waar alleen hoofdletters voorhanden zijn.
- Verder verschilt PSK31 nog van RTTY door het feit dat er noch start-, noch stopbits worden gebruikt. In plaats van twee verschillende frequenties te gebruiken om de code over te brengen, zoals in RTTY (AFSK), gebruikt PSK31 één enkele frequentie waarvan de fase wordt veranderd met 180° om de logische waarden 1 en 0 over te brengen.

## **II.10.2.2. PSK31-frequenties**

De volgende tabel vervangt niet het IARU-bandplan, maar is een weergave van de bandsegmenten die in de praktijk worden gebruikt voor PSK31:

160m: 1.838 - 1.840 kHz 80m: 3.580 - 3.585 kHz 40m: 7.035 - 7.0437 kHz 30m: 10.130 - 10.140 kHz 20m: 14.070 - 14.075 kHz 17m: 18.100 - 18.102 kHz 15m: 21.070 - 21.080 kHz 12m: 24.920 - 24.925 kHz 10m: 28.070 - 28.080 kHz

### **II.10.2.3. De zender instellen voor PSK31**

PSK31 is een populaire mode die het mogelijk maakt uitstekende resultaten te behalen met beperkte middelen (laag vermogen, eenvoudige antennes). De intrinsieke bandbreedte is zeer klein, maar bij oversturing kan een PSK31 signaal heel breed worden en hevige QRM veroorzaken. Daarom is het belangrijk de zender correct aan te sturen.

Enkele richtlijnen:

- Schakel elke vorm van audio clipping of speech processing uit.
- Plaats de zendontvanger in USB (LSB is ook mogelijk maar normaal wordt USB gebruikt).
- Gebruik het minimumvermogen dat nodig is om een foutloos QSO te bewerkstelligen.
- Gebruik een oscilloscoop om de golfvorm van je uitgezonden signaal te controleren. Bijgaande figuur toont de

golfvorm van een perfect uitgestuurd PSK31-signaal. Merk op dat deze golfvorm gelijkt op deze bekomen bij een dubbeltoontest in SSB voor het meten van het PEP-vermogen van een SSB-zender.

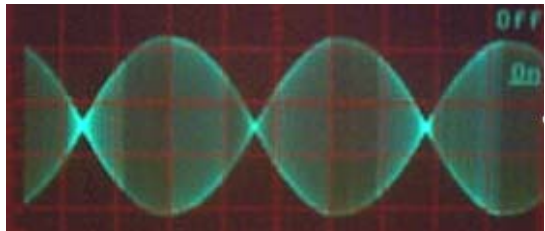

• Wanneer we uitzenden met 100 W PEP, zal het vermogen aangeduid op de vermogenmeter van de zender slechts 50 W bedragen, op voorwaarde dat

de zender niet overstuurd is. Een zender van nominaal 100 W kan PSK31 signalen uitzenden met een vermogen van 100 W PEP en dit gedurende langere tijdspannes. Noteer dat de wattmeter dan 50 W zal aanduiden.

• Er zijn specifieke testapparaatjes beschikbaar om de kwaliteit van het PSKsignaal te analyseren, zoals bijvoorbeeld de *PSK31 METER* van KF6VSG (http://www.ssiserver.com/info/pskmeter/) of de *IMD meter* van KK7UQ (http://kk7uq.com/html/imdmeter.html). Het gebruik van dergelijke apparatuur of van een oscilloscoop wordt ten zeerste aanbevolen.

### **II.10.2.4. De ontvangst van PSK-31 signalen**

• Sommige programma's maken het mogelijk om dozijnen PSK31-signalen gelijktijdig te decoderen. Met dergelijke software kun je een hele brok van het spectrum controleren als je een brede filter in de ontvanger gebruikt

(bijvoorbeeld 2,7 kHz). Op het scherm zien we dan alle signalen binnen de doorlaatband van de ontvanger weergegeven. Dit is ideale software om na te gaan wie er allemaal op de band aanwezig is, of om in een contest vermenigvuldigers op te zoeken.

• Als je werkelijk naar zwakke signalen te midden sterke stations wil zoeken, gebruik je best het smalste filter in de ontvanger (bijvoorbeeld 200 Hz). Hierdoor ontvang je één enkel signaal en zal de signaalruisverhouding beter zijn en de kans op intermodulatie door nabijgelegen sterke signalen verminderen. De kleine bandbreedte bij ontvangst vermijdt ook dat de versterking van de ontvanger wordt teruggeschroefd door sterke signalen binnen de doorlaatband van de ontvanger die de AVC in werking stellen.

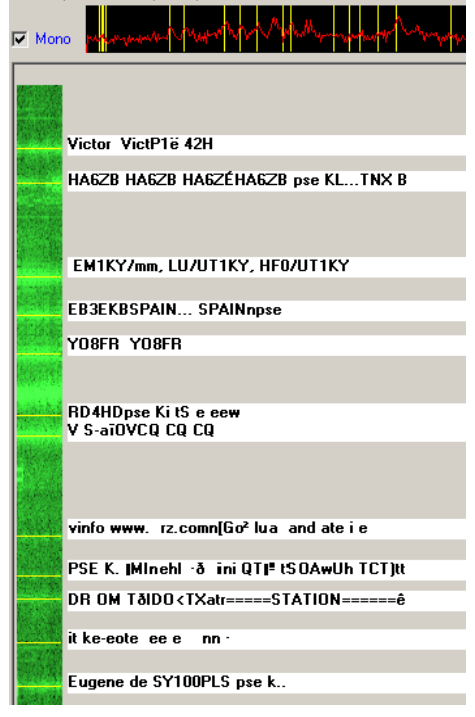

## **II.10.2.5. De nominale frequentie in PSK31**

• In het geval dat je met een *brede* filter werkt in de ontvanger (bijvoorbeeld 2,7 kHz), stem je best de transceiver af op een *ronde* frequentie, bijvoorbeeld 14.070,000 kHz. Als je op een PSK31-signaal afgestemd bent, zal de software de audiofrequentie ervan aanduiden op het scherm, bijvoorbeeld 1.361 Hz. Ontvang je in USB, dan is de frequentie van het PSK31-signaal 14.070,000 + 1,361 = 14.071,361 kHz, in LSB wordt het uiteraard 14.070,000 - 1,361 = 14.068,639 kHz.

## **II.10.2.6. Het RSQ-rapport**

Het traditionale RST-rapport is niet geschikt om gebruikt te worden bij digitale modes, zoals PSK31, omdat men in dergelijk geval meestal steeds RST 599 geeft, wat ook de kwailiteit van het signaal is. Het RSQ (leesbaarheid, sterkte, kwaliteit) systeem werd aangepast van het RSTsysteem om een meer zinvol rapport te geven bij digitale modes.

 **RSQ Readability (leesbaarheid):** onderstaande tabel geeft de correlatie weer van de vijf R-cijfers (1 t.e.m. 5) met het percentage tekst dat leesbaar is ontvangen. Dit percentage stemt overeen met de gangbare

praktijk van rapportering gedurende een QSO, bijvoorbeeld. 'ik heb je voor 80% leesbaar ontvangen'.

- **RSQ Strength (sterkte):** de meeste digitale programma's hebben een breedband waterval-display of een spectrale display. Deze laten toe een zinvol sterkterapport te geven dat een weergave is van de signaalruisverhouding in plaats van een gemiddelde signaalsterkte van alle signalen binnen een bepaalde passband, zoals dit het geval is met een Smeter.
- **RSQ Quality (kwaliteit):** de aanwezigheid van ongewenste modulatiesignalen op de waterval- of spectrale display wijst op spurii die meestal veroorzaakt zijn door overmodulatie, en geeft een objectieve indicatie om een correct rapport te geven bij dergelijke digitale signalen.

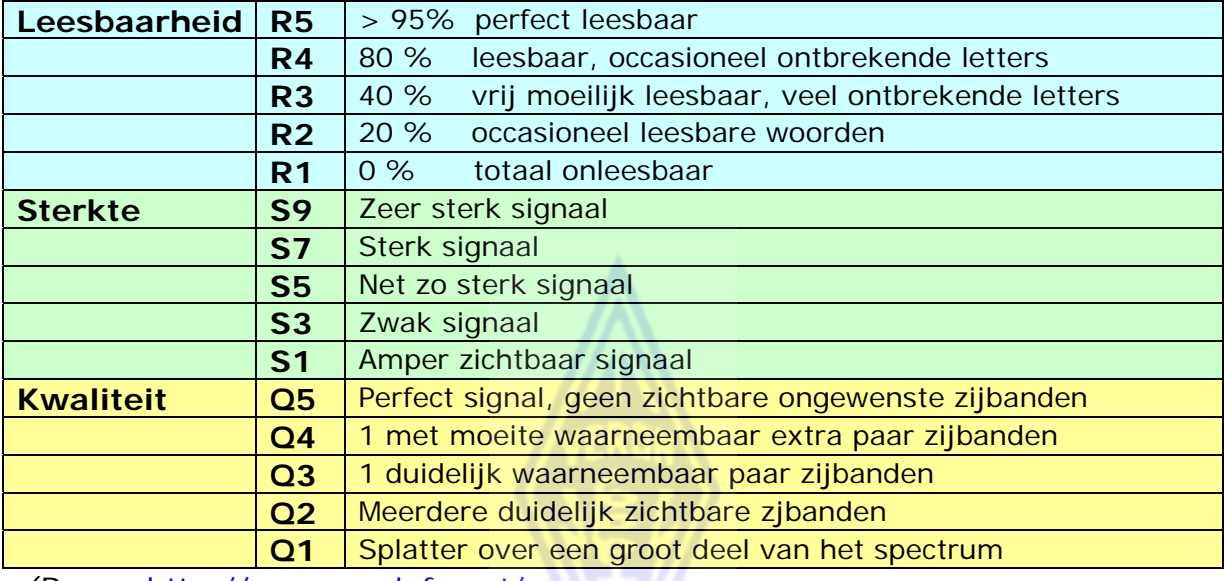

(Bron: http://www.rsq-info.net/

#### **II.10.3. SLOW-SCAN TV (SSTV)**

#### **II.10.3.1. Wat is SSTV?**

 *Slow-scan TV* is een vorm van beeldtransmissie, geschikt om vaste beelden via radio over te brengen. Het is **smalbandtelevisie**. Omroep-tv heeft een bandbreedte van 5 tot 10 MHz en zendt 25 of 30 beelden per seconde uit. De maximum bandbreedte in SSTV is ongeveer 2,7 kHz (de bandbreedte van een SSB-signaal). De frequentie voor zwart is 1.500 Hz

en 2.300 Hz voor wit. De synchronisatiepulsen worden uitgezonden op 1.200 Hz, een eind onder de zwartfrequentie zodat die pulsen niet zichtbaar zijn. De synchronisatiepulsen worden verstuurd aan het einde van elke lijn (5ms) en aan het eind van elk beeld (30 ms).

• SSTV is geen digitale mode zoals RTTY en PSK31, maar een analoge mode zoals SSB. SSTV gebruikt een vorm van frequentie-modulatie, waarbij het helderheidsniveau van een beeldpunt

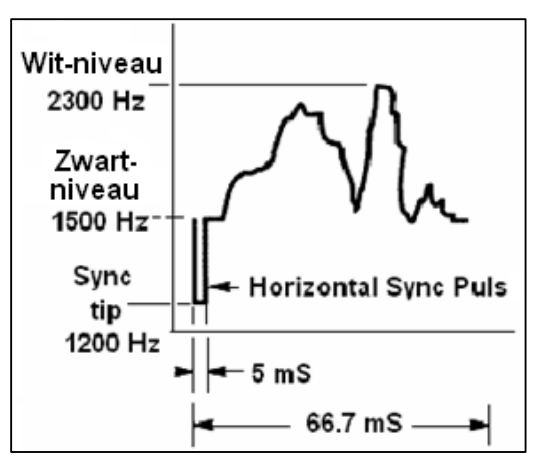

door een welbepaalde audiofrequentie wordt weergegeven. Kleur wordt bewerkstelligd door de helderheid van elke kleurencomponent (gewoonlijk rood, groen en blauw) afzonderlijk en na elkaar te versturen. Op HF wordt dit audiosignaal dan toegevoerd aan de zender die in SSB-mode is ingesteld. Op VHF wordt dit eveneens in FM gedaan. Er bestaan minstens 27 verschillende SSTV-varianten (soms ook *protocols* genoemd), waarvan Scottie 1 en Martin 1 de meest gebruikte zijn. De meeste SSTV-software kan de verschillende SSTV-varianten decoderen.

- Tegenwoordig worden praktisch uitsluitend PC's gebruikt als SSTVdecoders/generatoren. De SSTV-software genereert het SSTV-signaal in de geluidskaart van de PC en gebruikt diezelfde geluidskaart samen met de gepaste software om het ontvangen audiosignaal om te zetten naar een beeld.
- Aangezien in SSTV ononderbroken een (in frequentie variërend) audiosignaal wordt uitgezonden, is de werkingsgraad (duty cycle) 100 %. Voor de meeste commerciële zenders betekent dit dat je met maximum 50% van het nominale PEP-vermogen van de zender mag uitzenden, zoals in RTTY.

### **II.10.3.2. SSTV-frequenties**

De volgende tabel vervangt niet het IARU-bandplan, maar is een weergave van de bandsegmenten die in de praktijk worden gebruikt voor SSTV:

- 80m: 3.735 +/- 5 kHz in LSB
- 40m: 7.035 7.050 kHz in LSB
- 30m: geen frequenties voorzien, alleen CW en digitale modes met kleine bandbreedtes zijn voorzien (smalle band)
- 20m: 14.220 -14.235 kHz in USB
- 17m: zeer weinig SSTV (smalle band)
- 15m: 21330 21.346 kHz in USB
- 12m: zeer weinig SSTV (smalle band)
- 10m: 28.670 28.690 in USB

### **II.10.3.3. Het werken in SSTV**

- Om te voldoen aan de gangbare regels van onze hobby mogen we enkel beelden uitzenden die te maken hebben met het radioamateurisme (testbeelden, schema's, schetsen, beelden van materiaal, ons station, de operator, de antennes enz.) of zeer neutrale beelden (landschap, bloemen, QSL-kaart enz.). Meer algemeen dient de inhoud van de verzonden beelden te voldoen aan de regels en principes zoals vastgelegd in § II.7.
- Als je geïnteresseerd bent in SSTV, besteed dan veel tijd aan het luisteren en kijken op de SSTV-frequenties en leer grondig de software kennen die je zal gebruiken.

Een paar operationele wenken:

- luister enkele tijd op een vrije frequentie vooraleer te vragen of de frequentie in gebruik is;
- vraag een paar maal 'is this frequency in use?' alvorens de frequentie in gebruik te nemen;
- roep steeds 'CQ SSTV' in SSB. Eenmaal contact gelegd, kan je afspreken met je correspondent om een beeld te verzenden;
- kondig altijd het gebruikte protocol aan in SSB alvorens een beeld uit te

zenden;

- kom niet tussen in een QSO door zelf een beeld te verzenden. Als je wil tussenkomen, doe het in SSB;
- stuur nooit een beeld aan iemand zonder daartoe te zijn uitgenodigd;
- zend nooit verschillende beelden na elkaar uit zonder een voldoende lange pauze. Het doel is een SSTV-QSO te maken en niet een diashow op te zetten;
- vraag steeds aan je correspondent of hij klaar is om een beeld te ontvangen vooraleer een beeld uit te zenden;
- DX-stations werken meestal met een lijst van calls die ze eerder op de frequentie hebben samengesteld;
- het is aanbevolen om op het SSTVbeeld steeds jouw call en de call van het station dat je werkt, te vermelden;
- gebruik beelden met veel contrast. Gebruik tekst met grote, dikke letters.

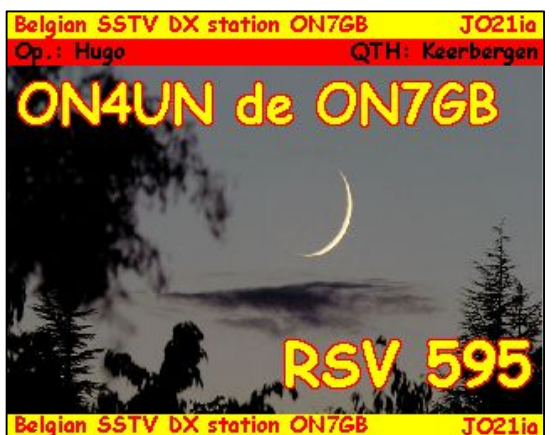

### **II.10.3.4. Het RSV-rapport**

- In SSTV gebruiken we noch een RS-rapport (telefonie), noch een RSTrapport (CW), maar een RSV-rapport, waar de V staat voor Video en op de kwaliteit van het beeld duidt.
- R betekent leesbaarheid (1 tot 5),  $S =$  Sterkte (1 tot 9), zoals gebruikt in fonie en in CW.

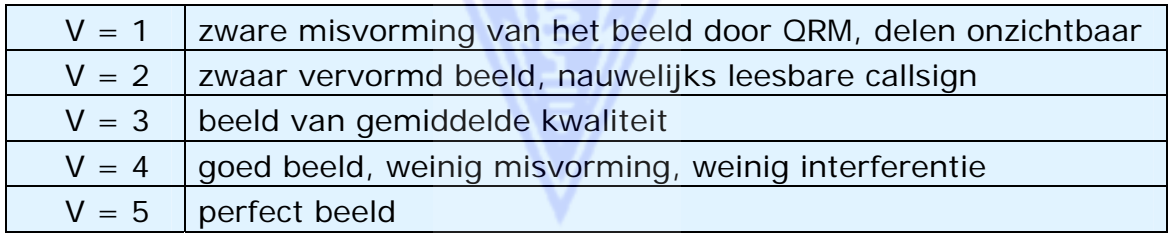

## **II.10.4. ECHOLINK - IRLP**

Vermits Echolink en IRLP in België zijn toegelaten, willen we de nodige aandacht besteden aan deze twee nieuwe modes.

- Wat zijn ECHOLINK en IRLP? Dit zijn VoIP-systemen (*Voice over Internet Protocol*), waar het internet de ruggengraat vormt van een communicatiesysteem tussen radioamateurs. IRLP (*Internet Radio Linking Project*) (www.irlp.net/guidelines.html) en ECHOLINK (www.echolink.org/) vereisen beide dat de gebruikers van deze systemen houders zijn van een radioamateurvergunning. In wezen zijn dit internetcommunicatiesystemen die uitsluitend door radioamateurs mogen worden gebruikt.
- In het geval van IRLP worden aan de uiteinden van de totale communicatieketen radiolinken tot stand gebracht door radioamateurs, gewoonlijk op VHF of UHF. Dit kan gebeuren via een klassieke repeater die dan verbonden dient te zijn met het internet en die met de vereiste software moet uitgerust zijn om als gateway in IRLP te worden gebruikt. Door middel van een DTMF-toon kan de gebruiker van een dergelijke repeater deze via het internet koppelen aan een andere repeater (of

gateway) eender waar in de wereld, op voorwaarde dat deze ook met de IRLP-software is uitgerust. Vanaf deze repeater wordt dan opnieuw een radiolink opgezet naar een radioamateurstation. Je kan bijvoorbeeld een repeater kiezen in San Francisco en op deze repeater CQ roepen, terwijl je zelf met de wagen hier in België rijdt... Dit lijkt fantastisch, maar vergeet niet dat vaak, zoals in het aangehaalde voorbeeld, een overgroot deel van de communicatielink tot stand komt via het internet en slechts een heel klein deel via radio op de radioamateurbanden. Je kan dus op die manier met een andere radioamateur in Californië spreken.

- Bij Echolink is men nog een stap verder gegaan en is een amateurradiolink aan beide uiteinden van het netwerk geen absolute noodzaak. Twee radioamateurs kunnen dus via Echolink en hun PC met elkaar praten, zonder dat er iets van radio aan te pas komt. Dit betekent dat Echolink in dergelijke omstandigheden een zuiver VoIP systeem is zoals bijvoorbeeld Skype. Het enige verschil is dat dit systeem slechts toegankelijk is voor gebruikers die een radioamateurvergunning hebben.
- Om de klassieke fonierepeaters niet met dergelijke zaken te overbelasten, is er speciale apparatuur ontworpen om de radioverbinding, als laatste deel van het netwerk, op te zetten zonder daarvoor via een klassieke fonierepeater te moeten communiceren. Klassieke fonierepeaters werken met twee kanalen (een ontvangst- en een zendkanaal die simultaan werken), terwijl de interface met het internet genoeg heeft aan een unidirectioneel radiosysteem, het tweede kanaal is immers het internet. Dergelijke simplexapparatuur wordt meestal een **simplex gateway** genoemd.
- In België kan elke radioamateur die houder is van een HAREC-vergunning een dergelijke simplex gateway opzetten en gebruiken onder zijn normale roepnaam. Voorlopig moet hij/zij wel nog de telecomautoriteiten (BIPT) vragen om zijn station met het internet te mogen verbinden (deze verplichting zal spoedig verdwijnen). Een andere voorwaarde is dat hij/zij altijd bij zijn station aanwezig dient te zijn als het in de lucht is. Met andere woorden, de gateway kan geen onbemand station zijn zoals de klassieke fonie- of packet radio repeater met een speciale ON0-vergunning die uitsluitend door vzw's van radioamateurs in België kan worden aangevraagd.
- Op welke frequenties vinden we IRLP en Echolink repeaters en gateways? We moeten 3 situaties onderscheiden:
	- 1. Klassieke fonierepeaters (met 0N0-vergunning) met faciliteiten voor Echolink of IRLP. Deze werken op de aan hen normaal toegewezen repeaterfrequenties.
	- 2. Specifieke *bemande gateways* voor IRLP of Echolink. Volgens het IARUbandplan dienen ze gebruik te maken van frequenties voorzien voor *alle modes.* De in deze context aan IARU Regio 1 voorgestelde kanalen zijn:
		- 70cm: 7 kanalen tussen 432.912,5 en 432.987,5 kHz (12,5 kHz kanaalafstand)
		- 23cm: 5 kanalen tussen 1243.125,0 en 1243.225,0 kHz (25 kHz kanaalafstand).

Er zijn geen frequenties voorzien op de 2m-band voor het in werking stellen van dergelijke systemen (wegens plaatsgebrek).

3. Als de gateways onbemande stations zijn (dus met een ON0 vergunning), zijn hiervoor de volgende kanalen voorzien op de 70cmen 23cm-band en dit volgens het meest recente Regio 1 voorstel terzake:.

- 70cm: 8 kanalen tussen 432.812,5 en 432.900,0 kHz (12,5 kHz kanaalafstand)
- 23cm: 7 kanalen tussen 1242.950,0 en 1243.100,0 kHz (25 kHz kanaalafstand)

Er worden geen vergunningen voor onbemande gateways voor de 2 meterband gegeven.

- Waarom dient de operator aanwezig te zijn bij een simplex gatewaystation? Omdat de basisregel is dat je altijd moet controleren of de frequentie die je wil gebruiken wel degelijk vrij is vooraleer dit te doen. De enige uitzondering is voor een beperkt aantal repeaters, waarvan de frequenties worden gecoördineerd tussen de verschillende gebruikers in eigen land en in aangrenzende landen. Deze coördinatie gebeurt voor alle fonie- en digitale repeaters (alle stations met een ON0-vergunning). Dergelijke vergunningen kunnen in België alleen door vzw's van radioamateurs worden aangevraagd.
- Het gebruik van IRLP of Echolink: elke radioamateur mag zonder enige beperking gebruik maken van Echolink of andere dergelijke systemen, voor zover er geen radio bij betrokken is. Dit is net zoals hij onbeperkt gebruik mag maken van Skype, of elk ander zuiver VoIP-systeem. Als er een radiolink bij betrokken is (opgezet door een radioamateur), zoals altijd het geval is bij IRLP, moet hij voor het deel van de verbinding waarvoor hij verantwoordelijk is, de voorwaarden van zijn vergunning respecteren.
- Maak je een *QSO* als je met een andere radioamateur via Echolink of IRLP praat? Niet volgens de algemeen aanvaarde definitie van een *QSO*. In het beste geval maakt de radioamateur een lokale verbinding met de repeater of met het gateway-station, maar dat is niet hetzelfde als een *QSO* maken.
- Moet je dergelijke contacten in je logboek registreren? Behalve verbindingen gemaakt met een mobiel of draagbaar station, moeten alle **radiocontacten** in het logboek geregistreerd worden.

# *III. SPECIALE PROCEDURES*

## **III.1. PILEUPS**

- De kans is groot dat je vroeg of laat besmet wordt met het *DX-virus*, als dat nog niet is gebeurd. In dit geval zal je zeker met *pileups* worden geconfronteerd.
- Een **pileup** is de situatie die ontstaat wanneer een groot aantal stations samen naar een ander - meestal zeldzaam - station roepen.
- Indien er geen **gedragsregels** gevolgd worden bij een pileup-situatie, zal het DX-station letterlijk verdwijnen onder de massa stations die ongecontroleerd door elkaar heen aanroepen.
- Gewaarborgd resultaat: totale CHAOS, en niemand die het DX-station kan werken, waarbij het DX-station gefrustreerd de frequentie zal verlaten.
- Laat ons even twee soorten pileups analyseren: de **simplex** pileup en de **split** pileup.

## **III.1.1. De simplex pileup**

- Zowel het DX-station als de aanroepende stations werken op één en dezelfde frequentie.
- De belangrijkste verdienste van deze methode is dat ze weinig spectrum

gebruikt (slechts één enkele frequentie).

- Het is een onproductieve werkmethode als er veel stations aanroepen. Afhankelijk van de deskundigheid van het DX-station kan een vijftal stations reeds *veel* stations betekenen! Het aantal QSO's per minuut zal in deze omstandigheden klein zijn.
- Wat vaak als simplex pileup begint, evolueert meestal naar een split frequency pileup.

## **III.1.2. De split (frequency) pileup**

- De meeste QSO's worden gemaakt met beide stations op één en dezelfde frequentie.
- Wanneer een DX-station geconfronteerd wordt met een steeds maar groeiende simplex pileup, zal de snelheid waarmee hij QSO's kan maken, afnemen om één van de volgende redenen:
	- interferentie van al de stations die door elkaar heen aanroepen;
	- de stations die aanroepen kunnen het DX-station nog moeilijk nemen omdat er (vele) andere stations zijn die blijven aanroepen terwijl het DX-station in de lucht is;
	- meer en meer stations horen of volgen niet langer de instructies van het DX-station;
- Om door de aanroepende stations te worden gehoord, zal het DX-station de pileup verplaatsen: de operator zal luisteren op een andere frequentie dan deze waarop hij uitzendt (vaak 5 kHz hoger of lager in frequentie, of nog meer). Het resultaat is dat de aanroepende stations het DX-station niet meer kunnen storen vermits ze op verschillende frequenties zenden.
- Er blijft nog één probleem, namelijk dat alle aanroepende stations op eenzelfde frequentie roepen en mekaar storen.
- Om ook dat probleem op te lossen zal het DX-station de pileup spreiden over een bepaald spectrum en dit melden (bijvoorbeeld '5 to 10 up').
- Deze methode gebruikt natuurlijk meer frequentiespectrum. Het spectrum waarover de aanroepende stations worden gespreid, dient steeds zo klein mogelijk gehouden, dit om ruimte voor andere stations te laten.
- Om reden van consideratie voor andere spectrumgebruikers (dan deze die het DX-station willen werken) is het best om de split frequency-methode alleen te gebruiken als de pileup zo groot is dat het onmogelijk is om in simplex de vele stations snel genoeg te kunnen werken.

## **III.1.3. Hoe zich gedragen in een pileup?**

- Roep nooit een DX-station aan als je het niet goed kan ontvangen.
- Ga na of je zender correct is afgestemd vooraleer aan te roepen.
- Regel je zender niet af op de frequentie van het DX-station!
- Staat de antenne in de juiste richting?
- Heb je de instructies van het DX-station gehoord? Indien niet, wacht en luister eerst naar zijn instructies!
- Luister...
- Luister en tracht je het **werkritme** van het DX-station eigen te maken.
- Als je gefrustreerde radioamateurs en *flikken* commentaar hoort geven op de frequentie van het DX-station: hou je stil, negeer wat er gebeurt en wacht tot de chaos is opgelost.

Als aan deze vereisten is voldaan, is het moment aangebroken om het DXstation aan te roepen!

## **III.1.4. Simplex pileup in fonie**

Hoe breek je door een simplex pileup?

- Roep nooit aan vóór het aan gang zijnde QSO volledig is beëindigd. Dus geen *tail ending* (zie § III.2.).
- **Correcte timing** is de sleutel tot succes bij het aanroepen van een DXstation in een pileup. Roep niet onmiddellijk aan. Het gaat hier niet om een wedstrijd *om het snelst aanroepen*. Op het juiste ogenblik aanroepen is wel belangrijk. In het algemeen geldt de volgende regel: wacht een aantal seconden tot de meest geëxalteerde aanroepende stations hun call hebben gegeven. Na enkele seconden zijn er al minder stations en is de kans dat jij zal worden gehoord, groter geworden. Wacht een aantal seconden (5 tot zelfs 7 seconden) vooraleer aan te roepen, afhankelijk van de grootte van de pileup.
- Hoe moet je aanroepen? Geef nooit de call van het DX-station, die kent de operator wel. Geef je call **één enkele keer**. Roep niet 'zulu zulu zulu' maar 'oscar november four zulu zulu zulu'. Het geven van een gedeeltelijke call is zuiver tijdverlies (zie § III.5.).
- Je zal inderdaad een aantal stations enkel een paar letters uit hun call horen geven. Het is een verwerpelijke praktijk en daarenboven onwettig.
- Spreek niet te snel noch te traag, spreek normaal (niet roepen, niet schreeuwen).
- **Gebruik alleen de officiële spellingswoorden** (zie bijlage 1). Geen fantasietjes.
	- In het radioverkeer dient het spellingsalfabet (Alfa tot Zoulou), voorgeschreven door de ITU, om vergissingen bij het uitwisselen van letters en/of woorden uit te sluiten. Er zijn slechts 26 letters, elk met hun eigen unieke woord, om deze doelstelling te bereiken. Noteer dat er slechts één enkele serie spellingswoorden is, vastgelegd door de ITU, en niet één per taal.
	- De operator van een DX-station luistert in de pileup-kakofonie naar deze welbepaalde woorden. Zijn oren worden geteisterd door de chaotische aanwezigheid van al deze woorden (en cijfers) en de vermoeidheid neemt toe. Als we dan ook nog eens afwijken van de standaardwoorden uit het spellingsalfabet, dan wordt de procedure inefficiënt omdat hij spellingswoorden hoort die hij niet verwacht.
	- Al te vaak wordt vastgesteld dat het DX-station in een pileup net **die** letter die afweek van het standaardalfabet niet verstaan heeft en dat hij om een herhaling moet vragen. Voorbeeld: 'Lima' klinkt vlijmscherp. Velen gebruiken 'London' als alternatief. Als je signaal zwak is of gestoord wordt, heb je veel kans dat hij 'Lima' wel opneemt en 'London' niet!
	- Het DX-station luistert niet enkel naar de correcte woorden, hij verwacht in bepaalde woorden ook bepaalde klanken en een welbepaald aantal lettergrepen. Als er door static (QRN) of QRM een lettergreep verloren gaat, kan hij die dikwijls zelf correct aanvullen doordat hij de klanken en het aantal lettergrepen correct aaneenrijgt tot het juiste woord.
	- Spreek de spellingswoorden correct uit. Spreek de spellingswoorden steeds **op zijn Engels** uit. Zie bijlage 1 waar de fonetische uitspraak is opgenomen voor elk spellingswoord. In dit geval wordt bijvoorbeeld 'ECHO' uitgesproken als 'EKKO' met een scherpe 'K' en **niet** als 'E**CH**O' met de keelklank CH.
- Het DX-station ontving slechts een deel van je call en antwoordt: '4ZZZ you're 59, QSL?'. Dit betekent 'het station met de call die eindigt in 4ZZZ, je bent 59, heb je dat genomen?'.
- In je antwoord moet je dan het ontbrekende deel van je call benadrukken: 'this is oscar november four \_ oscar november four zulu zulu zulu, 59 QSL?' ( \_ wijst op een kleine pauze).
- Normaal moet het DX-station antwoorden 'ON4ZZZ thanks' waarbij hij je call bevestigt en het QSO afsluit. Mocht hij geen enkele bevestiging geven dat hij je call heeft aangepast, roep dan terug op en zeg 'please confirm my call, ON4ZZZ over'. Blijf aandringen op een bevestiging zoniet bestaat de kans dat je met een verkeerde call bent gelogd. Als dit niet lukt, is er geen enkele reden om het station niet opnieuw aan te roepen, totdat het tegenstation je call volledig en correct heeft gezegd.
- Als het DX-station terugkeert met een fout in je callsign, herhaal dan een paar keer het deel van je call waar de fout voorkwam. Voorbeeld: hij zegt 'ON4ZZW 59'. Antwoord dan als volgt: 'this is ON4ZZZ zulu zulu zulu ON4ZZZ 59 over'. Normaal zal hij dan bevestigen met 'ON4ZZZ thanks' of iets dergelijks. Zorg ervoor dat je een bevestiging hebt ontvangen van de verbetering van je call (zie hierboven).
- Als het DX-station antwoordt met een gedeeltelijke call die niet op de jouwe lijkt, of als hij antwoordt met de call van een ander station, **zwijg en luister.** Als je blijft roepen, is er veel kans dat één van volgende zaken gebeurt:
	- het DX-station merkt op dat je zijn instructies niet volgt en plaatst je call op zijn *zwarte lijst*, wat betekent dat je hem in de komende minuten niet zal kunnen werken wegens je *slecht gedrag* (het DXstation zou je heel graag werken, alleen houdt het er niet van door jou al dan niet doelbewust te worden gestoord.).
	- het kan ook dat het DX-station je ongedisciplineerde aanroepen beantwoordt en je een RS '00' rapport geeft, waardoor je als een slechte operator te kijk wordt gezet.
- Blijven aaroepen ook als het DX-station een ander probeert te werken veroorzaakt QRM aan de uitzending van het station waar het DX-station voor terugkwam. Dat vertraagt de ganse procedure. Niet alleen lijdt het DX-station daaronder, maar uiteindelijk ook jijzelf!
- Als het DX-station roept '1ABC **only**, you are 59, over', betekent dit dat hij een probleem heeft met stations die blijven aanroepen op een ongedisciplineerde manier.
- Wees aandachtig en verzeker je ervan dat het DX-station niet luistert voor een specifiek werelddeel. 'Japan only' bijvoorbeeld betekent dat alle stations buiten Japan zich moeten onthouden van aan te roepen. Dus: **zwijgen** tenzij je station zich in Japan bevindt.
- Misschien werkt het DX-station **per nummer** (wordt ook wel *per call area* genoemd). Met 'listening for sixes only' bijvoorbeeld, wil het DX-station duidelijk maken dat hij alleen stations met het cijfer 6 in hun call wil horen terugkomen. Alle andere stations dienen dan te zwijgen en te wachten.
- Als je een QRP-station (laagvermogenstation) bent, roep dan niet aan als 'ON4ZZZ stroke QRP'. Het DX-station heeft al genoeg problemen om de calls van de aanroepende stations uit elkaar te houden. Je hoeft je eigen call niet nog moeilijker te maken door er 'stroke QRP' aan toe te voegen. Bovendien is het achtervoegsel 'stroke QRP' onwettig in de meeste landen.
- Wanneer het DX-station voor jou terugkomt met een rapport ('ON4ZZZ

59'), antwoord dan met een korte bevestiging en rapport: 'thanks 59 also' of ook '59 thanks'. Er zijn nog veel andere stations die wachten om een QSO te maken.

### **III.1.5. Simplex pileup in CW**

- De algemene gedragsregels zoals hierboven vermeld, zijn uiteraard ook van toepassing in CW.
- Roep nooit aan als volgt: 'DE ON4ZZZ'. *DE* is overtollig en bevat geen enkele informatie. De letters *DE* kunnen ook de eerste 2 letters van een Duitse callsign zijn en tot verwarring leiden.
- In een pileup, beëindig nooit je aanroep met 'K' (K als uitnodiging om te zenden). Dit kan verwarring veroorzaken. In een grote pileup hoort het DX-station vele stations die tegelijkertijd aanroepen. Als je 'K' na je call seint (misschien met een te korte spatie) is het mogelijk dat het DXstation denkt dat deze letter K de laatste letter van je call is. Dus: geen 'K' zenden als je aanroept in een pileup.
- Luister naar de pileup om de gemiddelde seinsnelheid te kennen van de stations die het DX-station beantwoordt. Werkt de operator de snelle stations of zij die iets langzamer seinen? Pronk niet met het zeer snel zenden van je call, zoals we soms horen. Dit werkt meestal contraproductief.
- In CW betekent 'KN' op het einde van een transmissie 'over to you **only**'. Als het DX-station seint: '… W1Z? KN' (of 'W1Z KN'), wil hij alleen het station horen waarvan de call begint met 'W1Z'. Alle andere stations dienen dan enkel te luisteren!
- Als het DX-station 'CQ NA' of 'QRZ NA' seint, betekent dit dat het alleen luistert voor stations uit Noord-Amerika. Enkele van de meest gebruikte afkortingen zijn: NA = Noord-Amerika, SA = Zuid-Amerika, AF = Afrika, AS = Azië, PAC of OC = Oceanië (de Stille Oceaan), EU = Europa, JA = Japan, USA = Verenigde Staten. Volg de instructies.

## **III.1.6. Split (frequency) pileup in fonie**

Als te veel stations aanroepen op de frequentie van het DX-station, zal de operator moeten overschakelen naar *split frequency*. Hoe wordt dit gedaan? Wat moet je weten en wat moet je doen om bij de eersten te zijn om het DXstation in de *split pileup* te werken?

- Begin met luisteren. Daarna: nog meer luisteren!
- Een paar zaken die je moet weten alvorens aan te roepen:
	- waar luistert hij? Wat is het frequentiebereik waarbinnen hij luistert (van/tot) of luistert hij op één enkele frequentie?
	- luistert hij voor willekeurige stations?
	- … of voor bepaalde gebieden van de wereld?
	- … of luistert hij volgens *call area* (het cijfer in je callsign)?
	- hoe duidt het DX-station aan waar hij luistert? Zegt de operator bijvoorbeeld 'up' of 'down' of 'up 5' of 'down 10' of nog 'listening between 200 and 210'?
- Goede DX-operatoren geven in de regel hun luisterfrequentie **na elk QSO**. Verwacht echter niet dat dit altijd wordt gedaan. Als de pileup zeer groot is, kan het DX-station de snelheid van QSO's maken verhogen door niet na elk QSO zijn luisterfrequentie op te geven. Dit is echter geen goede praktijk en het maakt stations die juist op frequentie komen gegarandeerd nerveus. Ze hebben het DX-station een aantal QSO's horen maken zonder

dat deze ook meer éénmaal zijn luisterfrequentie opgaf.

- Vergewis je ervan dat je het frequentiebereik waar het DX-station luistert, goed begrepen hebt.
- Vergewis je er ook van of het DX-station niet voor een bepaald **geografisch gebied** luistert. Als het DX-station 'Asia only' vermeldt, dan rest je niets anders dan je te ontspannen, aandachtig te luisteren en even geduld op te brengen (tenzij uiteraard je uit Azië aanroept)!
- Misschien luistert het DX-station *by numbers*. In dit geval geeft de operator een cijfer van 0 tot 9 en verwacht hij dat alleen stations aanroepen met dat cijfer in hun call. Komt dit cijfer niet in je call voor, dan is wachten de boodschap!
- Als de operator van het DX-station '14200 to 14225' heeft opgegeven, is het net roulette spelen om het DX-station te contacteren, tenzij je weet waar hij precies luistert. Zoek daarom aandachtig op welke frequenties de stations zich bevinden als deze het DX-station contacteren, in plaats van in het wilde weg aan te roepen ergens in het door het DX-station aangegeven frequentiebereik. De meeste DX-stations veranderen langzaam van luisterfrequentie in dit bereik. Sommigen springen er echter rond als een kangoeroe… Meestal is de kans het grootst om het DX-station snel te werken als je net iets boven of onder de frequentie waar het DX-station het laatste QSO maakte, aanroept.
- Probeer je zoveel mogelijk het gedrag van het DX-station eigen te maken. Is hij van het rustige type dat langzaam, in één richting het luisterbereik afgaat, of van het wilde kangoeroetype? Hoe meer je weet over zijn *modus operandi*, hoe groter je kansen om hem snel te *vangen*.
- Tracht je het **ritme** en het **patroon** van het DX-station eigen te maken. Een goede DX-operator hanteert een vast patroon. Onthoud het laatste woord dat hij telkens zegt alvorens te luisteren. Gewoonlijk is dat zijn call, 'thank you', '5 up' of iets dergelijks.
- Vooraleer aan te roepen, vergewis je ervan dat je transceiver volledig juist is ingesteld. Is alles goed ingesteld voor *split frequency*? Check en dubbelcheck!
- Als je hebt gevonden waar het laatste station zat dat het DX-station werkte, dan stem je je aanroepmethode af op het werkpatroon dat je hebt vastgesteld en geef je je call **één enkele keer**.
- Als het DX-station niet binnen 1 à 2 seconden voor jou terugkomt, roep dan een tweede keer op dezelfde frequentie aan. Herhaal dit tot je het DXstation iemand hoort aanroepen (hopelijk jou!).
- Indien hij een ander station aanroept, **stop met roepen** en ga onmiddellijk zoeken waar dit station zendt. Het is allemaal een beetje als een kat- en muisspel, met deze bijzonderheid dat er één kat is en een hele hoop muizen en jij bent er één van...
- Spijtig genoeg zal je meestal zeer veel stations horen die zonder ophouden aanroepen, zelfs als het DX-station in de lucht is en een ander station aan het werken is! Soms lijkt het wel alsof dit de meerderheid van de aanroepende stations is… Het is duidelijk dat in dergelijke gevallen het niet alleen gaat om procedures maar ook en vooral over het *onethisch gedrag* van dergelijke operatoren.
- Het is een feit dat een dergelijke praktijk in eerste instantie veel QRM veroorzaakt en ervoor zorgt dat het ganse proces veel trager verloopt dan het zou kunnen mits een weinig discipline.
- Stations die zich aldus gedragen, maken voor zichzelf al gauw een weinig

benijdenswaardige reputatie. Dergelijke werkwijze toepassen is de beste garantie om heel lang aan te roepen. Het is dan ook een voorbeeld van hoe het niet moet.

• Recent hoorden we een DX-operator enkele van deze stations die zonder ophouden blijven aanroepen, aan de schandpaal nagelen door hen te werken en een RS '00' rapport te geven. Laat ons hopen dat ze de boodschap begrepen hebben.

### **III.1.7. Split (frequency) pileup in CW**

- Algemeen blijven de regels en de procedures zoals die voor split frequency in fonie en voor simplex in CW van toepassing.
- Hoe duidt het DX-station aan waar het luistert? Op het einde van elk QSO zal de operator bijvoorbeeld seinen: 'UP', 'DWN', 'UP5', 'DWN 10', 'QSX 3515', 'UP 10/20' enz. Als er enkel 'UP' of 'DWN' geseind wordt, dan wil dit meestal zeggen: 1 à 2 kHz boven of onder de zendfrequentie.
- Het zou ideaal zijn mocht je gelijktijdig kunnen zenden en ontvangen, een situatie die we kunnen benaderen door *full break-in* (ook *QSK* genaamd) te werken. In *full break-in* kan je luisteren tussen de DIT's en de DAH's van je uitgezonden CW-signaal. Dit wil zeggen dat je het DX-station hoort in de lucht komen, en dan ook ogenblikkelijk kan stoppen met seinen. Niet alle transceivers (en versterkers) zijn echter uitgerust voor QSK. Je kan ook *semi break-in* werken, waarbij de apparatuur omschakelt van zenden naar ontvangen (en vice versa) tussen woorden of zelfs letters. De snelheid waarmee een dergelijk systeem reageert, kan steeds worden ingesteld door de operator.

### **Zij die continu blijven aanroepen.**

Die bestaan ook, en er zijn er heel veel! Ze hebben slechts één doel, het DX station te werken **ten koste van wat of wie dan ook**.

Ze tonen geen beetje respect voor andere stations. Ze geven hun call zonder ophouden, als waren ze een omroepzender.

In de pileup hoor je vaak het DX-station hen antwoorden, twee, drie maal na mekaar, maar die 'eindeloze aanroepers' horen blijkbaar het DX-station niet. Niet te verwonderen, want ofwel luisteren ze bijna nooit (ze zijn immers te druk bezig met 'aanroepen') ofwel zijn het operatoren van een typisch krokodil-station ('all mouth and no ears').

Het lijkt wel of hun hobby bestaat uit het roepen naar DX-stations, niet uit het contacteren van die stations. Dit zou allemaal niet zo erg zijn indien deze schaamteloze praktijken er niet de oorzaak van waren dat er heel veel QRM wordt veroorzaakt aan de andere, ernstige DX-jagers. Wat die eeuwige aanroepers doen, is puur en simpel storingen veroorzaken.

Dergelijk gedrag is de **ultieme uiting van een extreem egoïstische instelling**. Ze moesten zich schamen!

### **III.2. TAIL ENDING**

• Wat is *tail ending*? Het is de procedure die erin bestaat het DX-station aan te roepen op het ogenblik dat het station dat in verbinding is met het

DX-station, afsluit. Het aanroepende station wacht dus niet op een CQ of een QRZ van het DX-station, maar roept bovenop het afsluitende station op het einde van zijn QSO. Het is alsof het op de staart trapt van het andere station, vandaar de benaming *tail ending*.

- Dergelijke praktijk is niet correct vermits je opzettelijk uitzendt bovenop een ander station; dit veroorzaakt mogelijk storing op het aan gang zijnde QSO.
- In vele gevallen wordt er niet enkel op de staart getrapt, maar min of meer op gans het dier...
- Deze procedure is niet zeer beleefd en vrij agressief. De consensus is: niet doen.

## **III.3. DX-PEDITIES**

- Veel radioamateurs *jagen* op DX-stations en proberen zoveel mogelijk landen of entiteiten te contacteren waar geen of nauwelijks enkele radioamateurs wonen.
- Wat precies telt als land of beter gezegd **entiteit**, is vastgelegd door de DXCC (DX Century Club) die het zo begeerde DXCC-diploma uitgeeft. Zie www.arrl.org/awards/dxcc/.
- Radioamateurs die op DX jagen, proberen een *station te werken* (= een QSO te maken) in elk van deze entiteiten (ongeveer 340 op dit ogenblik) en liefst op verschillende banden en in verschillende modes. Dit is de sport die we **DX jagen** of **DX-en** noemen.
- Teneinde de meest zeldzame entiteiten te kunnen contacteren, worden regelmatig expedities naar dergelijke locaties georganiseerd. De radioamateurs noemen ze **DX-pedities**. Grotere DX-pedities worden georganiseerd door een groep, niet zelden samengesteld uit een dozijn operatoren die dat zeldzame land dag en nacht en soms weken aan een stuk *activeren*.
- Grotere DX-pedities slagen er soms in om meer dan 100.000 QSO's in enkele weken tijd te maken! In de meeste multi-operator DX-pedities zijn meerdere operatoren gelijktijdig actief op verscheidene amateurbanden en in meerdere modes.
- Als je wil weten welke DX-pedities momenteel actief of gepland zijn of recent hebben plaatsgehad, dan kan je dit o.a. vinden op: ng3k.com/Misc/adxo.html.
- Tijdens belangrijke DX-pedities gebeurt het dat bepaalde delen van sommige (vooral HF-) radioamateurbanden overvol zijn van activiteit. We moeten echter steeds rekening houden met andere gebruikers op onze banden en niet het grootste gedeelte van een band innemen voor een activiteit waaraan niet alle radioamateurs deelnemen.
- Verbindingen met DX-pedities zijn gewoonlijk even kort als verbindingen gedurende een contest: enkel de call en een rapport worden uitgewisseld.
- Praktisch alle QSO's tijdens een DX-peditie worden gemaakt in *split frequency* mode. De operatoren van DX-pedities spreiden dikwijls de oproepende stations uit over een vrij groot spectrum. Ze zenden bijvoorbeeld op 14.195 kHz en luisteren tussen 14.200 en 14.225 kHz.
- De kwaliteit van de operatoren van een DX-peditie wordt veelal gemeten door de breedte van het spectrum die ze nodig hebben om een pileup te verwerken.
- Bijbelangrijke DX-pedities stellen we spijtig genoeg vast dat een aantal

van de aanroepende stations zich geroepen voelt om *politieagent* op de DX-peditiefrequentie te spelen. Laat je hiertoe nooit verleiden! Meer hierover in paragraaf 24.

- Andere, meestal zwaar gefrustreerde radioamateurs, scheppen er blijkbaar genoegen in DX-pedities met opzet te storen. Zij zijn het die **DQRM** (deliberate QRM) veroorzaken. Als je getuige bent van dergelijke praktijken, reageer vooral NIET. Gebaar dat je ze niet hoort, ze zullen vanzelf verdwijnen als er niet wordt gereageerd (zie ook § III.11). Het is soms moeilijk om niet te reageren, maar dit doen verergert enkel de chaos. Als je zeker bent een dergelijke DQRM-er te hebben geïdentificeerd, overweeg dan om eventueel een klacht in te dienen bij de desbetreffende autoriteiten.
- Als je informatie nodig hebt betreffende een DX-peditie, vraag dat niet tijdens je QSO of op de frequentie, maar ga kijken op de website van de DX-peditie of op een *DX-bulletin* waar je zeker alle gegevens (QSL-adres, frequenties en de call van eventuele *pilootstations*, enz.) zal vinden.
- Pilootstations zijn stations die de *public relations* van de DX-peditie verzorgen. Als je iets wil weten dat je niet op de website van de DX-peditie vindt, neem contact via e-mail met het pilootstation. De pilootstations zijn dagelijks in verbinding met de DX-peditie.
- Stel nooit op de frequentie van de DX-peditie vragen zoals 'QSL adres?' of 'QSY 20m' of 'PSE SSB' enz. In één woord: zend nooit op hun zendfrequentie, om welke reden dan ook (uiteraard in de veronderstelling dat we het over werken in split mode hebben)!

## **III.4. DX-NETTEN**

- Vooraleer het internet verspreid was bij de radioamateurs, bestonden er een aantal *DX-informatienetten* die actief waren op verschillende banden. Op deze netten kon je dagelijks de laatste informatie betreffende DX-stations, DX-pedities en geplande DX-activiteiten beluisteren. Dit alles is sinds jaren vervangen door andere informatiekanalen via het internet of packet radio.
- Naast deze toen zeer nuttige DX-netten, bestaat er ook een andere soort DX-netten, namelijk deze die als doel hebben DX-ers te helpen om DX te werken. Daar doet men aan DX *met bijstand*.
- Veel DX-netten bestaan in eerste instantie om het ego van de netcontroleoperatoren te vergroten.
- Hoe werkt zo een *DX-net*?
	- Een netcontrole-operator, ook *ceremoniemeester* (*Master of Ceremony* of *MC*) geheten, vraagt aan de stations die een bepaald DX-station willen werken (dat zich op de frequentie bevindt) om zich te identificeren. Meestal vraagt de MC de stations zich te identificeren met slechts 2 letters van hun call! De MC zal dan een lijst van die stations maken.
	- Nadat die lijst gemaakt is, zal de MC één voor één deze stations voorschotelen aan het DX-station. Als het QSO niet onmiddellijk lukt, zal de MC graag wat helpen en indien nodig zelfs een deel van het rapport geven ('you copied half of your report, the readability is correct but your signal strength is a little better than what you said...'). Soms horen we een ludieke commentaar in de zin van '*make one more guess'*.
- Het is duidelijk dat dit weinig te maken heeft met de **echte sport** die we DX-en noemen! Zowel ernstige DX-jagers als ernstige DX-stations zullen dergelijke DX-netten steeds vermijden indien mogelijk.
- Deze DX-netten zijn niet de plaats waar je op DX zal leren jagen. Door ervaring en ondervinding leer je wat je moet veranderen aan je procedures en aan je station om een goede DX-er te worden.

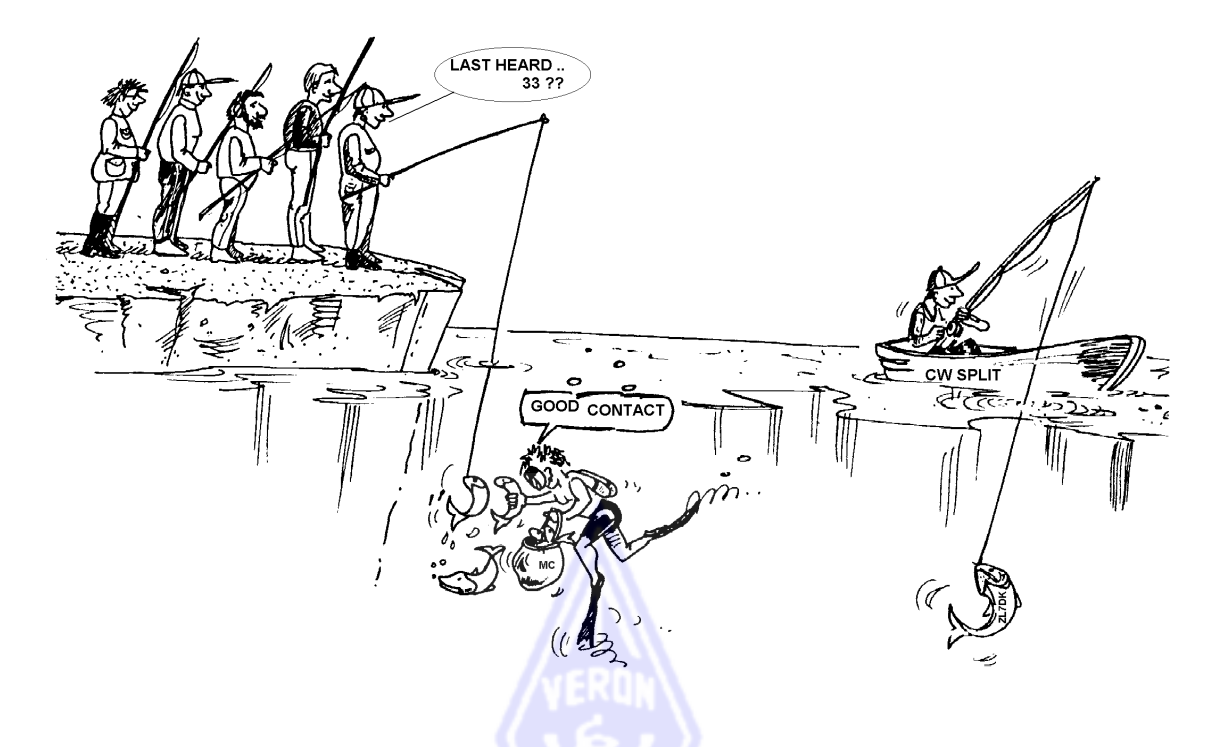

### **III.5. HET GEBRUIK VAN GEDEELTELIJKE CALLS**

Wij hebben dit onderwerp reeds enkele malen aangehaald, maar aangezien het zo een verkeerde gewoonte en procedure is, komen we terug op dit onderwerp:

- In de meeste DX-netten worden de bezoekers door de MC verzocht om met slechts de laatste 2 letters uit hun call aan te roepen. Dit is inefficiënt en daarenboven in de meeste landen onwettig (je moet je identificeren met je volledige call).
	- Die netcontrole-stations gebruiken als argument dat ze de volledige call niet willen weten omdat ze willen dat de geïnteresseerde zelf zijn volledige call zou uitwisselen met het DX-station, wat uiteraard een nobele gedachte is. Maar dit houdt geen steek.
	- De MC's kunnen vragen aan de geïnteresseerden om *gewoon in te checken* (dus met hun **volledige call,** zoals het hoort). Als het DXstation dan reeds hun call kan nemen, des te beter.
	- Als de MC het station dat ingecheckt heeft wil aanroepen, kan hij dat doen met bijvoorbeeld de 2 laatste letters van diens call, dit is niet illegaal. Alleen moet je je eigen call steeds volledig uitzenden. Verder is er geen enkele regelgeving die zegt hoe je de call van een station dat je aanroept, dient te geven.
	- Voorbeeld:
		- de MC zegt: 'stations for ZK1DX , check in please'
		- ON4ZZZ geeft zijn (volledige) call: 'ON4ZZZ'
		- als de MC na verloop van tijd de stations één voor één oproept om

een QSO te maken met ZK1DX zegt hij: 'station with ZZ at the end of the call, make your call'

- ON4ZZZ roept nu aan: 'this is ON4ZZZ ON4ZZZ calling ZK1DX, you are 55 over'
- enz.
- Eenvoudiger kan niet en in dit voorbeeld is alles legaal en correct verlopen.
- Sommigen gebruiken deze laatste 2 letters procedure, geleerd op DXnetten, eveneens bij het aanroepen in DX-pileups. Niet doen!
- Naast het feit dat dergelijke praktijk onwettig is, is deze ook zeer inefficiënt:
	- Als je maar 2 tekens geeft in plaats van je volledige call (bijvoorbeeld 6 tekens), dan is de kans dat minstens een deel van je call zal worden genomen 3 maal kleiner.
	- Je callsign is uniek. Geen twee radioamateurs hebben hetzelfde roepteken. Twee letters uit je call zijn verre van uniek. Dit betekent dat deze procedure tot verwarring kan leiden (als meer dan 1 station met dezelfde 2 letters in hun call gelijktijdig aanroepen).
	- Als het DX-station de twee letters uit je call heeft genomen (hopelijk was je de enige met die 2 letters!), dan moet hij nog naar de rest van je call vragen. Allemaal tijdverlies. Als hij de 2 tekens van je call kon nemen, is de kans reëel dat hij ook alle 6 tekens had kunnen nemen. De hele procedure vraagt extra tijd en schept kansen op verwarring en QRM.
- Conclusie: geef nooit een deel van je callsign. Je bent toch niet beschaamd over je call? Geef altijd je volledige call. Wees fier op je call! Als, om welke reden dan ook, iemand je vraagt om je te identificeren met enkel een deel van je call, doe het dan met je volledige call en vertel er eventueel bij dat wat je werd gevraagd niet kan omdat het onwettig is!

### **III.6. DX-CLUSTERS**

DX-clusters vervangen de vroegere lokale en internationale DXinformatienetten.

### **III.6.1. Hoofddoel**

- Welke DX-stations zijn op **dit ogenblik** actief, en op **welke frequentie**?
- DX-Clusters zijn wereldwijd en verspreiden real-time informatie.
- Het DX-clustersysteem is bidirectioneel:
	- **Spotten**: interessante DX-informatie doorgeven.

- **Spots gebruiken**: informatie die interessant is voor de DX-jagers de wereld insturen.

## **III.6.2. Wie kan je spotten?**

- Zeldzame DX-stations die voor DX-jagers interessant kunnen zijn. Een voorbeeld: *14025 ZK1DX QSX UP5*.
- Zend geen spots zonder toegevoegde waarde. Spot dus geen *gewone stations*, d.w.z. stations uit landen waar heel wat activiteit is zoals W, F, PA, G, I, EA enz., tenzij er een goede reden is waarvoor de spot toch waardevol kan zijn. Je kan dus als Europees station, bijvoorbeeld W6RJ op 160m spotten; W6 werken vanuit Europa op 160m gebeurt immers niet elke dag.
- Controleer steeds vooraf of niemand anders, net voor jou, hetzelfde station heeft gespot.
- Kijk uit voor typos! In de logboeken staan soms verkeerde callsigns omdat men een *foutieve* call van de DX-cluster heeft overgenomen. Dit gebeurt duidelijk alleen als men stations werkt waarvan men de call zelf niet heeft genomen.

### **III.6.3. Welke informatie is voorhanden, hoe kan je ze oproepen?**

- De **DX-spots**. Deze komen automatisch op het scherm in chronologische volgorde. Je kan ook spots oproepen **per band** (bijvoorbeeld *sh/dx on 20m* geeft je de laatste 10 spots op 20m , *sh/dx 25 on 20m* toont je de laatste 25 spots op 20m), **per call** (bijvoorbeeld *sh/dx ZK1DX*, of *sh/dx ZK1DX 20*) of in een **combinatie van band en call** (bijvoorbeeld: *sh/dx ZK1DX 20 on 15m*).
- **WWV** (zie en.wikipedia.org/wiki/WWV\_(radio\_station))**, Solar Flux Index:** de commando's zijn *sh/wwv* en *sh/wcy*.
- **QSL informatie:** op de meeste DX-clusters kan je QSL-informatie opvragen met het commando *SH/QSL call.* Indien dit commando niet voorhanden is, gebruik bijvoorbeeld *SH/DX call 25*. Dit geeft je de laatste 25 spots van dat station, en de kans is groot dat iemand in het commentaarveld de QSL-manager heeft vermeld. Een derde mogelijkheid is het commando's *SH/DX call QSL*. Hierbij krijg je een lijst van de laatste 10 spots voor dat station, waar in het commentaarveld de woorden *QSL* of *via* voorkomen.
	- Het kan dat sommige DX-clusters sommige van deze commando's niet kennen. In dat geval kan je de QSL-informatie steeds vinden via een van de zoekmachines op het internet.
	- Het is geen goede praktijk het station waarvan je de QSL-info zoekt, te spotten, met in het commentaarveld de vraag *QSL info please*. Het commentaarveld is bedoeld voor bijkomende informatie die nuttig is voor alle gebruikers. Het dient niet om vragen te stellen.
	- Bij sommige DX-clusters kunnen de commando's verschillen van wat hierboven is aangegeven. Raadpleeg de helpfile van uw DX-cluster.

## **III.6.4. Er verschijnt een spot en het is een nieuw land voor jou ...**

- Begin niet met dit station blindelings aan te roepen.
- Vergewis je ervan dat je het station goed kan nemen en dat de gespotte callsign correct is.
- Luister goed naar de instructies van het DX-station vooraleer aan te roepen (werkt hij split, waar luistert hij, luistert hij voor bepaalde geografische gebieden of werkt hij per nummer?).
- Pas de richtlijnen uit paragraaf 13 (Pileups) toe. Succes!

## **III.6.5. Zaken die je niet doet op een DX-cluster**

### • **Jezelf spotten**

- Wat betekent dit? Het is een persoonlijke oproep aan de gehele wereld, zeggend: *hier ben ik, op deze frequentie, gelieve me aan te roepen...*
- Het hoeft geen betoog dat een amateur zo iets niet doet. Als je QSO's wil maken, roep CQ of antwoord stations die CQ roepen.
- Dergelijke praktijk leidt tot diskwalificatie in contesten.
- Een spot dient ook niet om te pochen: je gebruikt een spot niet om de

wereld te melden dat jij een bepaald station hebt gewerkt en hoe knap dat wel is.

### • **Vermomde vorm van zelf-spotten**

- Een voorbeeld: je werkt een mooi DX-station, dat antwoordde op jouw CQ. Op het einde van het QSO spot je het DX station dat je werkte, station dat na het QSO de frequentie verliet. Een dergelijke spot heeft geen enkele toegevoegde waarde voor de DX-gemeenschap. Door dergelijke spot wil je even bluffen en hoop je andere DX-stations aan te trekken op jouw frequentie. Dergelijke praktijk maakt de DX-ers nerveus, je hebt hen immers op het verkeerde been gezet!

### **Opschepperij**

- Een spot dient ook niet om te pochen: je gebruikt een spot niet om de wereld te melden dat JIJ een bepaald station hebt gewerkt, en hoe knap dat wel is...

#### • **Een vriend spotten**

- Een goede vriend van jou roept herhaaldelijk CQ zonder antwoord te krijgen. Je wil hem een duwtje in de rug geven en je spot hem, alhoewel hij helemaal geen DX-station is. Doe dit niet. Je bewijst noch jezelf noch je vriend hiermede een dienst, en nog minder de DXgemeenschap.

#### • **Je laten spotten door een vriend**

- Is jezelf spotten, ... maar er niet voor uitkomen. Je weet dat jezelf spotten niet sportief is, vraag dus niet je vriend het voor jou te doen.

#### • *Cheerleader* **spelen**

- *Cheerleaders* spotten gedurende een contest herhaaldelijk hetzelfde station. Zij zijn als die slechte supporters die hun favoriete renner in een bergrit van de Tour de France een duw in de rug geven. Het is oneerlijk en onsportief.

#### • **Een spot versturen die een verkapte boodschap is**

- We moeten ons realiseren dat elke spot en elk bericht op een DX-cluster naar vele duizenden radioamateurs wereldwijd wordt verzonden. Sinds jaren zijn de DX-clusters onderling verbonden via het internet. Wat je denkt een lokale DX-cluster te zijn, is al lang niet meer lokaal maar deel van een wereldwijd netwerk.
- Jammer genoeg zijn al te veel spots gewone privé-boodschappen zoals in dit voorbeeld: HA7xx plaatst een spot *VK3IO on 1827* met als opmerking *QRV???,* wat duidelijk geen spot is, maar een privé-bericht opgenomen in het commentaarveld.
- Een ander voorbeeld: een spot van UA0xxx: *ZL2yyy on 3505* met als opmerking: *ur 339, my RST 449? Pse confirm*. Deze kerel maakt zichzelf uiteraard gewoon belachelijk. Zijn reputatie als DX-er is gemaakt!

### **De DX-cluster gebruiken als een** *chatkanaal*

- Met de *Talk* functie kan je individuele berichten verzenden naar een ander station dat op jouw lokale DX-cluster is aangesloten. Sommige DX-clusters hebben een gelijkaardige functie waarmee je een persoonlijke boodschap aan een gebruiker op een andere DX-cluster

kan sturen. In dit laatste geval dienen uiteraard beide clusters via een netwerk (radiolinken of internet) verbonden te zijn.

- De *announce full (To All* **)** functie is een totaal ander verhaal. Om het even welk bericht dat men verzendt via deze functie wordt naar alle gebruikers van alle met elkaar verbonden clusters over de gehele wereld verstuurd, en dat kunnen er vele duizenden zijn. Wees dus heel voorzichtig wanneer je deze functie wil gebruiken. Het merendeel van de boodschappen die via de *announce full*-functie worden verstuurd, zijn echter privé-boodschappen waar één persoon misschien iets aan heeft en duizenden anderen verplicht zijn om die nietszeggende boodschap te lezen! Een greep uit de realiteit: een *To All* boodschap van ON4xxx*: ON4zzz, goede ochtend Frans*. Of nog zo'n *To All* boodschap, ditmaal van DF0xx: *wir warten auf K371*'. Wat dit ook moge betekenen… En er zijn jammer genoeg nog duizenden gelijkaardige voorbeelden.

**Gebruik nooit, onder geen enkele omstandigheid, de** *Announce Full* **functie van je DX-cluster om te chatten**! Gebruik de functie nooit om ruzie te maken of om iemand verwijten toe te sturen. De wereld kijkt mee!

Verzend slechts berichten die van belang zijn voor de ganse DXgemeenschap. Je kan bijvoorbeeld aankondigen dat een DX-peditie net van band is veranderd, of dat ze op die en die frequentie zal zijn op deze en gene tijd enz.

#### • **Iemand anders call misbruiken op de DX-cluster**

- Het blijkt dat sommigen gebruik maken van de call van anderen om op de DX-cluster zaken te doen die niet correct zijn. Dit is nog erger dan anonieme (ongeïdentificeerde) uitzendingen, daar de call van een onschuldige wordt misbruikt. Ook als je geen radiolink gebruikt om op het DX-clusternetwerk te komen (dus rechtstreeks via het internet), is het vals gebruik van een al dan niet door het BIPT toegekende call een strafbaar feit. Hiervoor werd reeds een Belgische radioamateur voor lange tijd geschorst, en schuldig bevonden voor een rechtbank.
- Als je dergelijke zaken ziet gebeuren op de DX-cluster, negeer ze. Reageer ook niet via de DX-cluster.

### **III.7 DX-VENSTERS**

- Het IARU-bandplan (Regio 1 voor ons) is een *gentlemen's agreement*. Het is zo dat wereldwijd naar schatting 99% van de radioamateurs deze overeenkomst naleven.
- Dit bandplan bevat een paar DX-vensters waarvoor is overeengekomen volledige voorrang te verlenen aan DX-contacten.

### **III.7.1. DX-vensters op de HF-banden**

- Voor het ogenblik zijn er 4 dergelijke vensters in IARU R1: **3.500-3.510 kHz** (CW), **3.775-3.800 kHz** (SSB), **7.175-7200 kHz** (SSB) en **14.190- 14.200 kHz** (SSB). In **IARU R2** (Noord en Zuid-Amerika) zijn er 7 dergelijke vensters: **1.830-1.840** kHz (CW), **1.840-1.850 kHz** (SSB), **3.500-3.510 kHz** (CW), **3.775-3.800 kHz** (SSB), **7.000-7.025 kHz** (CW), **7.175-7.200 kHz** (SSB) and **14.000–14.025 kHz** (CW) .
- De DX-vensters op 80m: in het midden van de dag kan de 80m band voor

*lokaal verkeer* worden gebruikt, aangezien er geen langeafstandspropagatie mogelijk is. Maar we moeten ons ervan bewust zijn dat, bijvoorbeeld kort na de lokale middag, dergelijke lokale contacten in deze DX-vensters wel degelijk ernstige problemen kunnen veroorzaken bij andere gebruikers op ca. 1000 tot 2000 km afstand in de richting van de *terminator* (de lijn die de hemisfeer in daglicht scheidt van de hemisfeer in het donker). Voorbeeld: 1300 UTC in België in het midden van de winter. Het is 3 uren vóór zonsondergang. Op dit ogenblik is het onmogelijk om DX van België uit te werken. Maar onze signalen kunnen met vrij grote signaalsterkte in Scandinavië worden gehoord, op 1000 tot 2000 km afstand, waar de zonsondergang verscheidene uren vroeger is. Hoewel we op dat ogenblik geen DX-stations horen, kunnen we zeer goed QRM aan andere stations veroorzaken die veel dichter bij hun zonsondergang zijn en die reeds DX naar het oosten aan het werken zijn. Conclusie: vermijd deze DX-vensters op elk moment, tenzij je zelf probeert om DX te werken.

- Wanneer er DX-pedities actief zijn, hebben deze prioriteit om het eerdergenoemde 20m venster te gebruiken, en dienen alle andere stations dit volledig vrij te houden, dit naar de letter en de geest van het IARU's *gentlemen's agreement*. Het 20m DX-peditievenster is ontstaan in 2005, als resultaat van de voortdurende problemen die door een IT9-station werden veroorzaakt.
- Bovenop deze formele DX-vensters zijn er een aantal *de facto* DXfrequenties:
	- In SSB: 28490-28500, 21290-21300, 18145, 14190-14200, 7045 en 1845 kHz
	- In CW: eerste 5 kHz van elke band, alsook: 28020-28025, 24895, 21020-21025, 18075, 14020-14025 en 1830-1835 kHz
	- $-$  In RTTY:  $\pm$  28080,  $\pm$  21080 en  $\pm$ 14080 kHz

Vermijd om lokale contacten te maken op deze frequenties. Dit zijn de bijzonderste frequenties waar je interessante DX kan zoeken.

### **III.7.2. DX-vensters op de VHF-UHF banden**

Zie het officiële IARU Regio 1 bandplan (op de IARU Regio 1 website: http://www.iaru.org/bandplans.html

#### **III.8. SPECIFIEKE OPERATIONELE PROCEDURES VOOR VHF EN HOGER**

- De principes zijn dezelfde als voor de HF-banden.
- Voor QSO's via troposferische propagatie (lokale of via temperatuurinversie) op 50, 144 en 430 MHz gelden exact dezelfde procedures als voor HF. Het enige verschil is dat men op deze banden vaak gebruik maakt van een *oproepfrequentie* die, eens een contact gelegd, verlaten wordt om de verbinding verder te zetten op een andere frequentie.
- QTH-locator: op VHF en hoger wordt de locatie van een station doorgaans opgegeven aan de hand van de zogenaamde QTH-locator. Dit is een vereenvoudigde weergave (bijvoorbeeld JO11) van een set geografische coördinaten die een snelle lokalisering toelaten.
- Er zijn uiteraard enkele specifieke operationele procedures voor speciale modes die meestal op VHF en hoger worden gebruikt, bijvoorbeeld:
	- Contacten via satelliet
- EME-QSO's (reflectie via de maan)
- Meteorscatter verbindingen
- Aurora-QSO's (reflectie in de buurt van de polen bij Aurora)
- ATV (breedband amateurtelevisie)
- Het ligt buiten het bestek van dit leerboek hierover uit te weiden. In ieder geval zijn ook hier de procedures gebaseerd op steeds dezelfde basisregels zoals uitgelegd in paragraaf 2.

## **III.9. CONFLICTSITUATIES**

- Zoals vermeld in paragraaf 2, zal het feit dat we met zijn allen (en we zijn met enkele honderdduizenden) onze hobby op eenzelfde terrein (de ether) beoefenen, onvermijdelijk af en toe tot conflicten leiden. Hoe die te behandelen, is de hamvraag!
- Ons gedrag op de banden moet gebaseerd zijn op **gezond verstand**, **goede manieren** en **wederzijds respect**.
	- Regel 1: **doe of zeg nooit iets waarvan je niet wil dat je beste vriend of wie dan ook ter wereld zou weten dat jij het zei of deed.**
	- Een probleem is dat radio-uitzendingen **anoniem** kunnen zijn. Wie ongeïdentificeerde uitzendingen doet met kwaadwillige bedoelingen, is de naam radioamateur niet waard.
	- Stoor nooit doelbewust de uitzendingen van een ander station. Dit storen gebeurt meestal anoniem. Daarom is het een uiterste daad van lafheid: dit oordeel heeft enkel te zien met **ethische beschouwingen**. Anonieme uitzendingen verrichten is gewoon *slecht*.
	- Er is geen excuus voor dergelijk gedrag, ook niet als je ervan overtuigd bent dat een bepaald station het meer dan verdient.
	- Misschien zijn er toestanden waarvan je zelf vindt dat die moeten worden *aangepakt*? Wellicht met recht en reden, maar denk tweemaal na over wat de **toegevoegde waarde** zal zijn aan onze hobby en aan jouw reputatie, alvorens je wat dan ook doet of zegt.
	- Voer geen *discussies* op de radiogolven. De kans is groot dat in geen tijd andere stations zich zullen geroepen voelen om mee te doen. Wat misschien begon als een min of meer vriendschappelijke discussie, zal onvermijdelijk ontaarden. Een probleem kan je best uitpraten via de telefoon, het internet of, best van al, van persoon tot persoon.

## **III.10. FLIKKEN (DE FREQUENTIEPOLITIE)**

- Ze hebben allerlei namen: flikken, cops, frequentiepolitie enz. Het zijn zelf aangestelde frequentieflikken die denken dat ze elke radioamateur die een foutje maakt, ter plaatse moeten terechtwijzen, spijtig genoeg veelal met wat scheldwoorden.
- Soms is het inderdaad wenselijk dat iemand die een fout blijft maken (bijvoorbeeld herhaaldelijk in split-mode op de verkeerde frequentie zenden), erop gewezen wordt dat hij fout zit, maar er zijn manieren om dat te doen!

## **III.10.1. Soorten flikken**

 De meeste *flikken* bedoelen het goed en zijn niet zo extreem in hun taalgebruik. Ze blijven beleefd en hebben dan ook dikwijls succes in hun poging om een frequentie vrij te houden/krijgen.

- Andere *flikken* bedoelen het ook goed maar zijn niet al te subtiel in hun taalgebruik en oogsten het omgekeerde van wat ze beogen. Deze *flikken* veroorzaken chaos in plaats van rust. Reageer niet op hun uitdagend gedrag. Bij gebrek aan publiek zullen ze vanzelf ophouden.
- Een derde categorie zijn deze die expliciet taalgebruik aanwenden met de enige bedoeling chaos te creëren. Hun zeer expliciet taalgebruik lokt dan weer commentaren uit van *collega-flikken*, met als resultaat een complete chaos! Reageer niet en blijf op afstand wanneer deze soort *flikken* hun show opvoeren, schreeuwen en beledigen. Dit is de enige zekere manier die hen zal doen stoppen.

## **III.10.2. Wanneer komen flikken in actie?**

- *Flikken* verschijnen steevast waar een zeldzaam DX-station of een DXpeditie actief is, meestal als dit station in split-mode werkt.
- Als een station vergeten heeft de split-functie van zijn transceiver in te schakelen en het DX-station op diens frequentie begint aan te roepen, is er zeker een of ander soort *flik* die hem zal terechtwijzen.

## **III.10.3. De goede zondaars…**

- Een aanzienlijk aantal radioamateurs kent niet voor alle omstandigheden de juiste procedures. Niet dat zij geen goede operatoren willen zijn, maar zij weten niet hoe het allemaal moet. Zij leren het vak met vallen en opstaan. De reden: er is hen nooit uitgelegd hoe het precies moet! Dit zijn de goede zondaars.
- *Errare humanum est* (*missen is menselijk*): ook zogenaamde deskundigen maken fouten. Geen enkel menselijk wezen is perfect. Iedereen heeft al eens op de verkeerde VFO gezonden. Misschien omdat men verstrooid was, of vermoeid, of afgeleid.
- Als er een situatie ontstaat waar het verantwoord is tussen te komen, moeten we ons in eerste instantie afvragen hoe de boodschap te brengen.
- Wanneer een *flik* iemand toeschreeuwt 'UP YOU IDIOT' is het moeilijk zich in te houden om niet op een even agressieve manier te antwoorden: 'have you never made a mistake, you arrogant cop?'. Reageer niet in dergelijk geval, het is alleen olie op het vuur.

## **III.10.4. …en de slechte zondaars**

- Sommige radioamateurs blijven ondanks alles fouten maken en verkeerde operationele procedures gebruiken. In dit geval is het tweede deel van het Latijnse spreekwoord van toepassing: *perseverare diabolicum* (*volharden is des duivel*).
- Onder de *slechte zondaars* zijn er diegenen die ervan genieten om door storingen het leven van de DX-ers zuur te maken. In vele gevallen zijn dit gefrustreerde radioamateurs die door gebrek aan kennis en kunde geen succes hebben bij het contacteren van DX-stations en hun frustraties dan maar op meer succesvolle collega's afreageren.
- Soms zijn we getuige van het flagrante gebruik van vulgariteiten en obsceniteiten door deze karakters.
- Waar ze vooral op uit zijn, is om reacties uit te lokken op de frequentie, zodanig dat er chaos losbarst.
- Een goede raad: **reageer nooit** wanneer je dergelijke zaken meemaakt. Als niemand zou reageren, zouden deze individuen door gebrek aan een

reagerend publiek snel verdwijnen... zie ook § III.11). Als je zeker bent een dergelijke DQRM-er te hebben geïdentificeerd, overweeg dan om eventueel een klacht in te dienen bij de desbetreffende autoriteiten.

• Reageer evenmin via de DX-cluster. Je mag er zeker van zijn dat ze net zo goed de DX-cluster in de gaten houden.

## **III.10.5. Wil je werkelijk** *flik* **spelen?**

- Als je iemand hoort die herhaaldelijk een (grote) fout maakt, denk dan aan de fouten die jij ooit hebt gemaakt. Wees verdraagzaam en vergevingsgezind!
- Als je werkelijk iets wil zeggen of een zich steeds herhalende fout wil rechtzetten, zeg het dan op een vriendelijke en positieve manier zonder beledigend of betuttelend te klinken. Als ON9XXX door een fout op de *verkeerde* VFO zendt, zeg dan '9XXX up please' en niet 'up you idiot'. Beledigen heeft geen enkele toegevoegde waarde. Als je de boodschap alleen kan overbrengen mits te beledigen, zegt dat alleen iets over jou.
- Wees je ervan bewust dat je interventie meer storing kan veroorzaken dan de fout die je wil verbeteren.
- Denk tweemaal na hoe je interventie een positieve toegevoegde waarde zal hebben vooraleer als *flik* op te treden. Als je daarna toch nog denkt te moeten ingrijpen, draai dan eerst je tong tienmaal rond!
- Blijf steeds beleefd en constructief.
- Als je iemand moet vertellen dat hij reeds een aantal malen op de *verkeerde* VFO heeft aangeroepen, vermeld dan ook zijn call of een deel ervan, want hoe kan hij anders weten dat het bericht voor hem is bestemd? Zeg '9XXX up please' en niet enkel 'up please' noch 'up up up'.
- Als jij het station bent die de fout maakte, voel je niet al te schuldig, want *errare* is slechts *humanum*; er is echt geen behoefte om je te verontschuldigen, dat zou ook alleen maar meer QRM veroorzaken.
- Vergeet niet dat elke flik die dit flikkenspel speelt, in eerste instantie iets doet dat onwettig is als hij zich niet identificeert. Flikken die zich wel identificeren, zijn zeldzaam.
- Een andere gedachte: één goede *flik* kan een zegen zijn, twee flikken zijn reeds van het goede teveel.

## **III.10.6. ... en wat doen we in het midden van een flikkenparade?**

Als DX-er zal je snel doorhebben dat je meer voordeel haalt door helemaal niet op *flikken* te reageren. Probeer van iets negatiefs iets positiefs te maken. Blijf door het tumult heen **luisteren** (daar is het magische woord weer) naar het DX-station. In vele gevallen zal je in staat zijn om het DX-station te loggen terwijl de *cops* zich op hun manier *amuseren.*

## **III.11. RAADGEVINGEN VOOR DX-STATIONS**

Misschien zal je vroeg of laat aan de andere kant van een pileup zitten. Misschien zal je operator zijn van een DX-peditie, een droom van menig radioamateur. Voor de operator van dergelijke DX-pedities zijn er ook een paar tips en raadgevingen. Hier volgen ze:

- Geef je callsign **na elk QSO**. Als je een heel lange call hebt (bijvoorbeeld SV9/ON9xxx/P), geef die dan toch minstens om de paar QSO's.
- Als je simplex werkt en je kan de calls van de aanroepende stations niet langer kopiëren omdat er teveel stations samen aanroepen, schakel dan

over naar *split-mode* en spreid de aanroepende stations uit.

- Ga na of de frequenties die je wil gebruiken om te luisteren, vrij zijn vooraleer naar split-mode over te schakelen.
- Als je split werkt, vermeld dan **na elk QSO** waar je luistert. Bijvoorbeeld in CW: 'UP 5, UP5/10, QSX 1820' enz. In SSB: 'listening 5 up, listening 5 to 10 up, listening on 14237, up 5, down 12' enz. Zeg nooit 'up' zonder te specificeren hoeveel hoger je luistert. Dergelijke onvolledige informatie maakt de pileup zenuwachtig.
- In CW moet je liefst **minstens 2 kHz** boven (of onder) je eigen zendfrequentie luisteren om te vermijden dat je zendfrequentie gestoord wordt door key clicks van de aanroepende stations. Dikwijls horen we stations split werken die slechts *1 UP* luisteren, wat veelal te weinig is.
- In SSB zou dit **minstens 5 kHz** moeten zijn en bij voorkeur 10 kHz. Sommige signalen van aanroepende stations kunnen dermate overgemoduleerd zijn en zoveel splatter veroorzaken dat ze nog vrij sterk zijn op meer dan 5 kHz van hun eigenlijke zendfrequentie.
- Als je als DX-station split werkt in één van de DX-vensters op 80m (3.5 3,510 MHz in CW of 3,775 – 3,8 MHz in fonie), **luister steeds voor de pileup buiten het DX-venster.** Als je bijvoorbeeld zendt op 3,795 MHz, luister dan steeds beneden 3,775 MHz of boven 3,803 MHz (in CW steeds boven 3,51 MHz).
- Houd het venster waarin je luistert zo smal mogelijk, uit consideratie voor andere bandgebruikers.
- Als je in SSB slechts een deel van een callsign hebt gekopieerd, antwoord dan met de partiële call **samen met een rapport**, bijvoorbeeld 'yankee oscar 59'. Zeg **niet**: 'yankee oscar call again'. Er zijn gegarandeerd dozijnen vermeende *yankee oscar* stations die je zullen aanroepen, terwijl, mocht je een 59 rapport gegeven hebben, je eigenlijk al de helft van het QSO had gemaakt. Men zou dan ook meer geneigd zijn te wachten in plaats van bovenop het yankee oscar station aan te roepen.
- In CW, in een gelijkaardig geval: zend nooit een vraagteken als je slechts een gedeeltelijke call (bijvoorbeeld 3TA) kopieerde. Een vraagteken zal als gevolg hebben dat de helft van de pileup denkt dat je luistert voor eender wie. Antwoord dus met '3TA 599', **niet** met '?3TA 599' noch met '?3TA AGN'. Gebruik nooit een vraagteken in een pileup!
- Wat volgt is van toepassing in fonie en CW: als je in eerste instantie slechts een deel van een call nam, herhaal dan altijd de volledige call zodra je deze hebt ontvangen, zodat het aanroepende station weet dat het QSO volledig en correct is. Voorbeeld: veronderstel dat je aanvankelijk alleen '3TA' nam. Je zendt '3TA 599' (in fonie zeg je '3TA 59'). Hij bevestigt: 'OH –kleine pause- OH3TA 599' (in fonie: 'oscar hotel, oscar hotel three tango alpha, you're 59, QSL?'). Als je nu bevestigt enkel met 'QSL TU' (in fonie: 'QSL thank you'), dan weet OH3TA niet of je zijn call correct genomen hebt. Daarom dien je steeds te bevestigen met 'OH3TA TU' (in fonie: 'OH3TA thanks').
- Zodra je een gedeeltelijke call samen met een rapport hebt gezonden, blijf dan bij die call en laat je niet verleiden om een ander station te werken omdat het sterker is. **Jij** bent *baas* op de frequentie, toon het. Jij beslist welk station er wordt gelogd en niemand anders. Een pileup kan soms heel ongedisciplineerd zijn, veelal is dit door gebrek aan autoriteit vanwege de operator van het DX-station. Als de pileup merkt dat je blijft aandringen om de call te werken die je oorspronkelijk slechts half kon nemen, zullen

de oproepende stations uiteindelijk meer discipline tonen en zich schikken naar **jouw** manier van werken.

- Als je het opgeeft om het station proberen te werken waarvan je eerst de halve call had genomen, en in plaats daarvan één van de luidere ongedisciplineerde aanroepende stations antwoordt, dan is het hek zeker van de dam. Weg autoriteit, dus waarom zou de roepende meute zich aan jouw regels houden als jij je er zelf niet aan houdt?
- Als het station waarvan je oorspronkelijk de halve call had genomen verdwenen is (je hoort het station niet meer, hoe hard je ook probeert), kom dan niet zomaar terug voor één of ander ongedisciplineerd station dat jou de ganse tijd zat te storen. Geef een korte nieuwe CQ en luister enkele kHz hoger of lager. **Geef nooit de indruk dat de ongedisciplineerde roepers het halen!**
- Je hebt een bepaald station (vb. JA1ZZZ) gewerkt in een pileup en hebt hem *gelogd*. Je hoort echter dat dit station je blijft aanroepen, blijkbaar omdat hij zijn rapport of zijn call niet heeft gehoord. In dergelijk geval antwoord niet 'JA1ZZ you are in the log' (in fonie) of 'JA1ZZZ QSL' (CW) maar geef zijn call en rapport opnieuw. Het is duidelijk dat hij zijn call en zijn rapport wil horen, wat normaal is!
- Volg altijd een **standaardpatroon** in je uitzendingen. Voorbeeld (je bent ZK1DX):

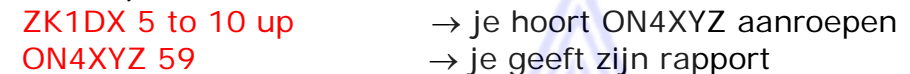

thanks ZK1DX 5 to 10 up  $\rightarrow$  je bevestigt, geeft je call en roept opnieuw

- Als je steeds hetzelfde patroon aanhoudt, zal de pileup weten dat wanneer je '5 to 10 up' hebt gezegd, je begint te luisteren voor nieuwe stations. Verander dit patroon niet. Houd steeds **hetzelfde ritme** aan. Op deze manier zal iedereen precies weten wanneer aan te roepen.
- Word niet nerveus als de pileup ongedisciplineerd is. Als de discipline niet verbetert, verander van band of mode en laat dit weten aan de pileup.
- Blijf in alle omstandigheden koelbloedig en maak nooit verwijten naar de pileup toe. Het enige wat je moet doen, is duidelijk tonen dat jij de debatten leidt en dat jouw richtlijnen dienen gevolgd te worden.
- Werk geen stations die aanroepen met slechts een paar letters van hun call. Als je dergelijke stations hoort, maak dan duidelijk dat je enkel volledige calls wil horen: 'full calls only'.
- Als in een split pileup blijkt dat de stations die je oproepen je niet goed ontvangen, is het waarschijnlijk doordat je op jouw zendfrequentie wordt gestoord. Als deze situatie aanhoudt, probeer in SSB 5 kHz te veranderen van zendfrequentie en kondig je nieuwe frequentie aan. In CW zal een halve kHz meestal volstaan.
- Gebruik in CW nooit snelheden boven 40 WPM. Op de lagere HF-banden (40-160m) sein je best een beetje minder snel (20 - 30 WPM, afhankelijk van de omstandigheden).
- Laat de pileup steeds weten wat je plannen zijn. Als je QRT gaat, zeg of sein het. Als je even een *pitstop* wil maken, zeg het ('QRX 5'). Als je van band zal veranderen, zeg het of sein het.
- Als je de pileup in bedwang en min of meer gedisciplineerd wil houden en je zendfrequentie vrij van *flikken*, dan is er slechts één aangewezen manier: maak de pileup gelukkig. Realiseer je heel goed dat alle stations die je aanroepen (op één of twee uitzonderingen na) je willen werken. Je bent nu erg populair...
- De operator van het DX-station werkt soms *per cijfer*, dit wil zeggen dat hij alleen luistert naar stations die het cijfer in hun call hebben, dat hij opgaf. Statistisch gezien zou de pileup nu 10 maal lichter moeten zijn.
- Vermijd zoveel mogelijk om volgens cijfer te werken; het is geen goed systeem.
- Als je toch deze methode wil volgen, pas dan volgende regels toe:
	- zodra je begonnen bent *per cijfer* te werken, ga minstens eenmaal door de 10 cijfers. Als je stopt middenin een reeks, of als je afwijkt in de cijfervolgorde, zal je gegarandeerd heel wat onrust veroorzaken;
	- vergeet nooit dat, wanneer je per cijfer werkt, 90% van de pileup nagelbijtend zit te wachten! Ze houden je nauwlettend in het oog en tellen precies hoeveel stations je van elk cijfer werkt. Als het niet spoedig aan hen is, zullen bij sommigen de stoppen doorslaan;
	- begin een serie altijd met het cijfer 0, daarna 1, dan 2 enz. Geen franjes. Hou het eenvoudig;
	- gebruik nooit een willekeurige volgorde: eerst 0, dan 5, daarna 8 enz. Dit maakt de pileup gek, ze weten immers niet waar ze aan toe zijn! Als je de natuurlijke getallenvolgorde gebruikt, weten ze ongeveer hoe lang het nog zal duren vooraleer het hun beurt is;
	- werk nooit meer dan 10 stations per cijfer. Probeer ook steeds evenveel stations per cijfer te werken. Als je heel snel werkt, aan 5 stations per minuut, dan duurt het nog 20 minuten om alle 10 cijfers te doorlopen! Dit betekent dat sommige stations bijna 20 minuten op hun beurt moeten wachten en alle stations gemiddeld 10 minuten moeten wachten, wat erg lang duurt! Vergeet niet dat propagatiecondities binnen de 20 minuten en zelfs sneller ingrijpend kunnen veranderen!
	- zeg aan de pileup hoeveel stations je van elk cijfer zal werken en herhaal die informatie telkens je van cijfer verandert.
- Het werken per cijfer wordt (bijna) nooit toegepast in CW.
- Een betere techniek om de pileup wat *dunner* te maken, bestaat erin *per continent* of per geografische regio te werken. Dit geeft ook een betere kans aan stations van verafgelegen gebieden, waar de signalen vaak zwak zijn en de propagatie dikwijls kortstondig, onstabiel of onvoorspelbaar is.
- In dit geval zal je een continent of een regio aankondigen, wat er op neerkomt dat je aandringt dat alleen stations uit die regio je zouden aanroepen. Voorbeeld: als je alleen Noord-Amerikaanse stations wil werken, roep dan 'CQ North America' of in CW: 'CQ NA'.
- Gebruik deze techniek in de eerste plaats om die gebieden van de wereld te bereiken die slechte propagatie of korte openingen hebben.
- Als je deze techniek gebruikt omdat de pileup te groot is, roteer dan snel tussen de continenten of regio's. Een goede regel is om aan eenzelfde gebied nooit meer dan 15 tot maximaal 30 minuten na elkaar te besteden.
- Informeer de pileup over je plannen, vertel hen precies wat je planning is om tussen de verschillende regio's te roteren.
- Schakel terug naar het simultaan werken van alle gebieden/continenten zodra de voorwaarden dit mogelijk maken.
- Beide bovengenoemde technieken moeten, op één uitzondering na, zoveel mogelijk worden vermeden. Deze uitzondering betreft de afgelegen gebieden die wegens propagatie moeilijk te bereiken zijn.
- Het belangrijkste probleem met deze selectieve methodes is dat een grote meerderheid van de geïnteresseerden niets omhanden heeft en dus zenuwachtig wordt. Zenuwachtige DX-ers veranderen gemakkelijk in

onaangename *flikken*. Als je QRT gaat of van band verandert, juist voor zij aan bod kwamen, kan je er zeker van zijn dat je enige verwijten zal te horen krijgen op je zendfrequentie.

- Sommige onervaren operatoren proberen al eens *per land* te werken. Deze procedure dient steeds en om heel duidelijke redenen te worden vermeden: in dergelijk geval heb je tot 99% van de DX-stations op *wachten* geplaatst. Dit leidt onvermijdelijk binnen de kortste keren tot chaos.
- Let op als je een voorkeursbehandeling wil toepassen voor je vrienden of landgenoten. Doe het zeer discreet en zorg ervoor dat het totaal onzichtbaar gebeurt. Beter is dit niet te doen.
- Tot hiertoe hadden we het alleen over zaken die te maken hadden met operationele procedures, die er zijn om DX-ing aangenamer te maken en dit voor de DX-jager zowel als voor de Dxpeditioner. Het is duidelijk dat opleiding en training de operating aan beide kanten zal verbeteren en aldus een win-win situatie zal creëren voor beide: een betere en aangenamere DX-wereld.
	- Vroeg of laat zal elk onder ons echter ook geconfronteerd worden met individuen die moedwillig de uitzendingen en/of ontvangst van duizenden DX-jagers evenals van het DX-station storen. Meestal doen ze dat "anoniem" of gebruiken ze een 'ontleende' roepnaam om hun onetische praktijken uit te voeren. Het gaat hier inderdaad niet meer over het gebruik van niet-correcte operationele procedures, maar het gaat over **etiek**, over 'goed' en 'kwaad' (zie ook § 1.2.5). Dergelijke QRM kunnen we, spijtig genoeg, moeilijk aanpakken met training en opleiding.
	- Deze D(eliberate -moedwillige-)QRM wordt veroorzaakt door een kleine groep van sociale hooligans die een totaal gebrek vertonen aan enige morele waarden. Hun gedrag is de uitdrukking van een steeds groeiend egoïsme, dat -spijtig genoeg- meer en meer voorkomt in vele lagen van onze hedendaagse samenleving.
	- Als je gestoord wordt door dergelijke DQRM, verander je zendfrequentie een weinig, bijvoorbeeld 500 Hz in CW. Zend je roepnaam gevolgd door een reeks punten (DITs) terwijl je traag de zendfrequentie verandert. In SSB kan je best een 5-tal kHz opschuiven (naar boven of naar onder) na je QSY te hebben aangekondigd. Zeg in elk geval NIET waarom je QSY maakt.
	- Vermeld nooit dat je gestoord wordt door dergelijke DQRM. De kleine groep van individuen die zich aan dergelijke praktijken begeven, zullen het meestal na korte tijd opgeven als ze geen reacties horen op hun uitdagend gedrag. Dus, reageer niet, doe alsof je de QRM niet hoort en vooral, geef nooit op!

**\_\_\_\_\_\_** 

#### **WETTELIJK BINDEND?**

Zijn de radioamateurs wettelijk verplicht de operationele procedures die in dit document zijn beschreven te volgen? Voor de meeste procedures is het antwoord neen. Een paar voorbeelden:

In de meeste landen dient men zich minsten om de 5 (in sommige landen 10) minuten te identificeren. Deze regel is opgesteld opdat de luister- en de controlediensten de stations gemakkelijk zouden kunnen identificeren. Deze 5 (of 10) minuten zijn een legaal minimum, waar de radioamateurs, uit operationele overwegingen geen genoegen kunnen mee nemen. Wanneer we in deze handleiding schrijven dat men zich bij elk QSO dient te identificeren (in het bijzonder bij snel opeenvolgende contacten zoals tijdens een contest of bij een pileup), dan dient dit gezien in het kader van zinvolle afspraken en goede operationele gewoontes. **Deze dienen het mogelijk te maken dat zeer veel radioamateurs in de beste verstandhouding kunnen samenleven op de banden.** 

Een ander voorbeeld betreft het IARU-bandplan dat geen bindende legale kracht heeft in de meeste landen, maar dat duidelijk **dient om het samenleven van een zeer groot aantal radioamateurs op de banden harmonieus te laten verlopen.** 

Het is echter zo dat de meeste van deze procedures geen legale bindende kracht hebben. Het niet toepassen van de richtlijnen betreffende operationele procedures betekent niet noodzakelijk een overtreding van de regels zoals ze zijn vastgelegd door de wetgever, **maar resulteert onvermijdelijk in een minderwaardige operationele praktijk.**

In België heeft het BIPT, de regelgevende instantie, aangekondigd de operationele procedures zoals opgenomen in dit document, voor te zullen schrijven als leerstof voor het examen van radioamateur in het kader van de richtlijn T/R 61-02 van het CEPT. Dit wil dit zeggen dat de kandidatenradioamateurs deze operationele procedures zullen dienen te kennen en dat over deze materie vragen worden gesteld op het examen van radioamateur.

Kortom, de Belgische regelgever, het BIPT, volgt de aanbevelingen van het CEPT, steunt het normalisatiewerk van de IARU en de inspanningen van de verenigingen van radioamateurs om de radioamateurs goed gedrag op de banden aan te leren.

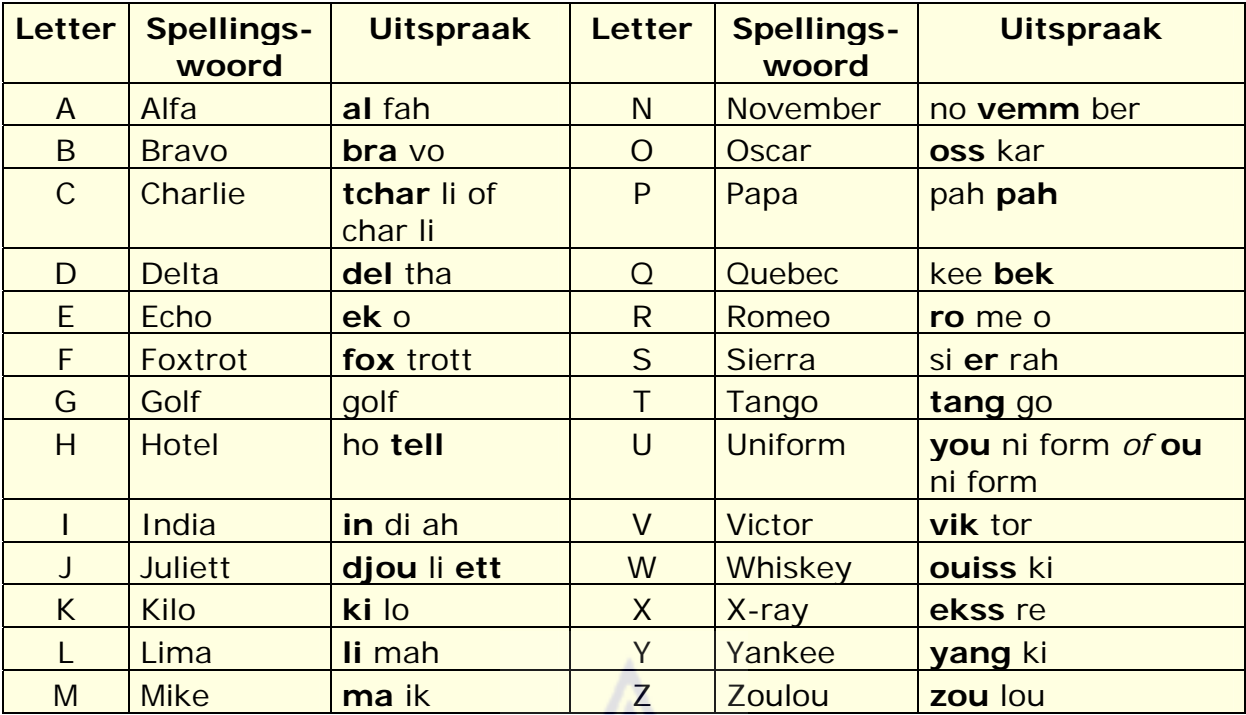

# **Bijlage 1: Internationaal spellingsalfabet**

`

**Uitspraak:** de lettergreep waarop de nadruk ligt is in het vetjes gedrukt.

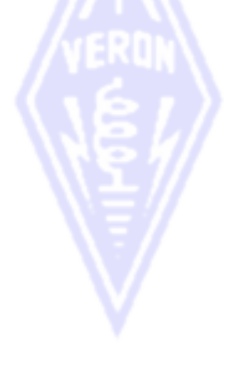

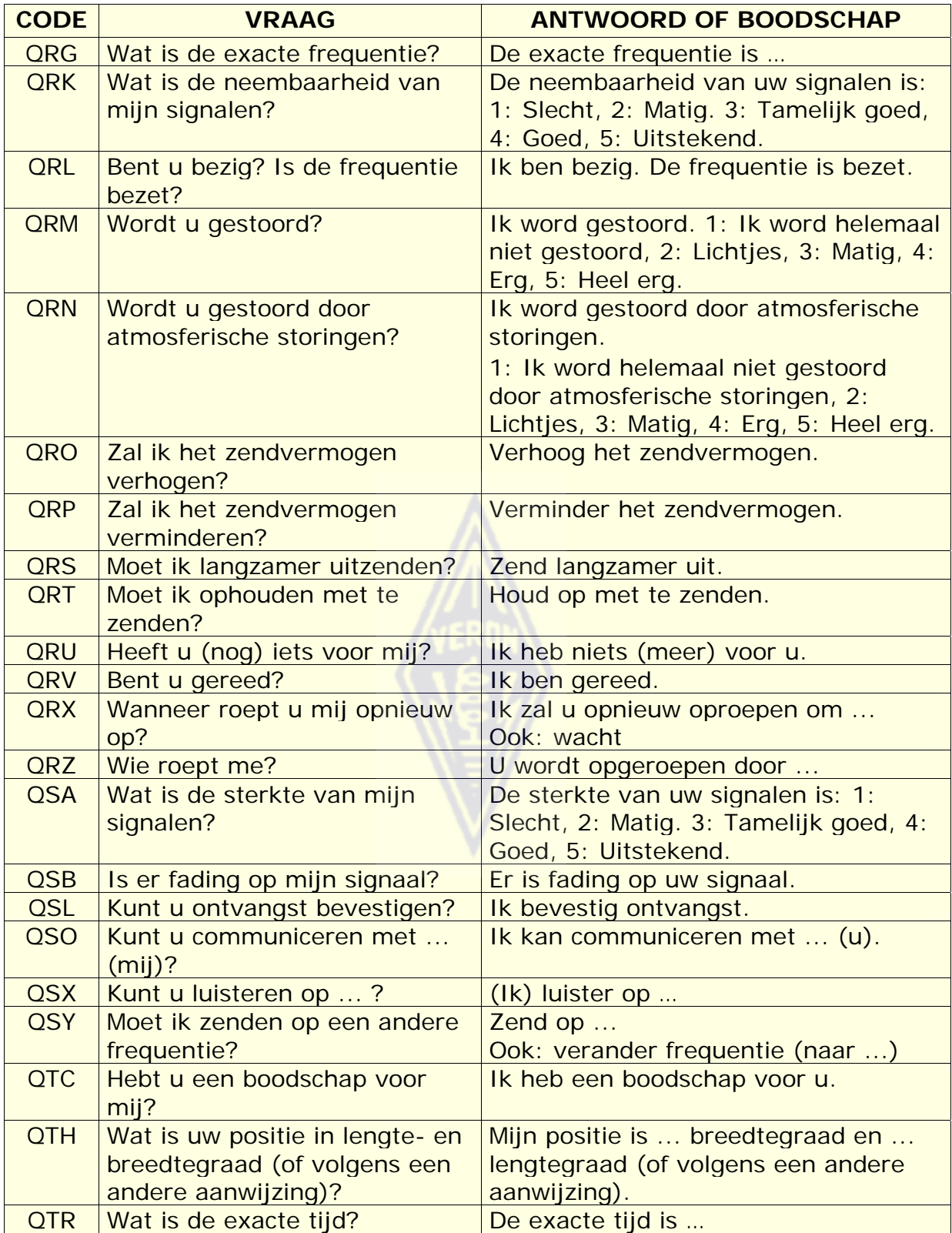

#### **DE AUTEURS:**

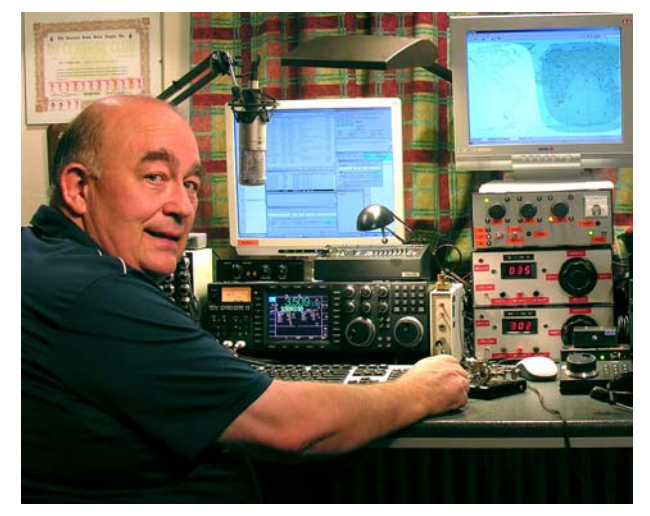

John, ON4UN werd besmet met de radiomicrobe door zijn oom ON4GV toen hij 10 jaar was. Tien jaar later werd hij ON4UN. Via zijn interesse voor techniek en wetenschap werd hij ingenieur en speelde zijn professioneel leven zich verder af in de telecomwereld.

Hij was zonder onderbreking actief op de banden, en maakte tot op heden zowat een half miljoen QSO's. In 1962, 1 jaar nadat hij zijn call behaalde, nam hij een eerste maal

deel aan een contest, de UBA CW-contest en won deze. Dit werd het begin van een lange radioamateurcarrière waarin het contesten en DX-en op de lage banden een grote rol speelden. John heeft ook op 80m het grootste aantal DXCC-landen gewerkt ter wereld (>355 DXCC entiteiten) en op 160m het grootste aantal buiten de Verenigde Staten (>300). ON4UN was ook de eerste in de wereld die 5BWAZ haalde.

In 1996 vertegenwoordigde ON4UN samen met Harry ON9CIB, België op WRTC (World Radio Team Championship) te San Francisco. WRTC is zowat de Olympische Spelen van het radio contest-gebeuren.

Een hoogtepunt van John's radioamateur loopbaan was ongetwijfeld zijn opname in de *CQ Contest Hall of Fame* in 1997, een eer die tot dan toe slechts aan enkele niet-Amerikaanse radioamateurs was te beurt gevallen.

John schreef een aantal technische boeken over onze hobby, waarvan de meeste gepubliceerd zijn door de ARRL (onze Amerikaanse zusterliga),en vervolgens vertaald in verschillende talen zoals het Japans, Duits en Russisch . Ze gaan over techniek zowel als over operationele aspecten van de hobby. Hij schreef ook heel wat technische software over antennes, enz.

Samen met Rik ON7YD, is hij coauteur van het UBA handboek voor de HAREC-vergunning. Reeds in 1963 was hij als jonge snaak HF-manager en meer recent van 1998 tot 2007 voorzitter van de UBA.

Al die jaren ervaring heeft John samen met zijn vriend Mark ON4WW gebundeld in dit unieke handboek *Ethiek en Operationele Procedures voor de Radioamateur*. De aanleiding hiertoe was het enorme succes van de bijdrage *Operating Practice* van de hand van ON4WW, die werd opgenomen in het UBA HAREC- handboek. Ondertussen is *Operating Practice* nu al in meer dan 15 talen vertaald en gepubliceerd in een groot aantal landen over de ganse wereld..
Ook Mark ON4WW, werd zeer jong gebeten door de radiomicrobe toen hij 10 jaar was. In 1988 werd hij ON4AMT en enkele jaren later ON4WW. Het contest-gebeuren sprak hem zeer aan, ook vandaar onder andere zijn interesse in correcte procedures op de banden. In 1991 ontmoette hij ON4UN voor het eerst, en na enkele bezoeken bij John werd hij nu ook een CW-fan en daarenboven een fan van de moeilijke HF-banden, 80 en 160m. In het midden van de jaren 90 was

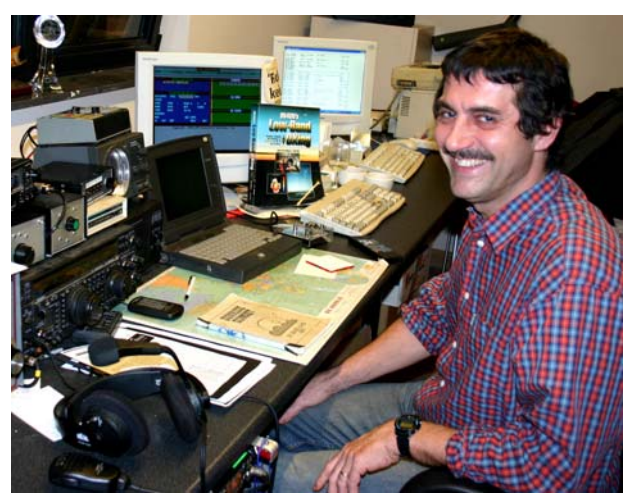

Mark geregeld operator bij OTxT, het conteststation van de UBA-sectie TLS, opgesteld bij ON4UN. In die periode scoorde het station 3x een eerste plaats in de wereld en nog meer eerste plaatsen op Europees niveau in CQWW contesten.

In 1995 ging Mark werken voor de Verenigde Naties in Rwanda. Gedurende de volgende jaren was hij op missie in verschillende andere Afrikaanse landen en was er telkens actief op zowat alle banden en vooral op 160 en 80m (9X4WW, S07WW, EL2WW enz.). Later zou hij ook actief zijn vanuit Pakistan (AP2ARS) en Afghanistan (YA5T), alsook Irak (YI/ON4WW). In die periode kwam hij ook uit als JY8WW, J28WW en 9K2/ON4WW. Zijn laatste opdracht voor de Verenigde Naties was in Gambia (C5WW) in 2003.

In 2000 maakte hij deel uit van de DX-peditie naar Clipperton Island in de Stille Oceaan (FO0AAA), expeditie die 75.000 QSO's maakte in amper 6 dagen. Nog hetzelfde jaar maakte hij deel uit van de DX-peditie A52A naar Bhutan. Eveneens in 2000 vertegenwoordigde Mark samen met Peter ON6TT, België op WRTC in Slovenië. Ze behaalden er de eerste plaats in de categorie SSB. Twee jaar later vormde hij opnieuw team met Peter op WRTC 2002 in Finland.

Door al deze jaren heen heeft Mark zeer veel operationele ervaring opgedaan. Heel specifiek is dat hij evenzeer aan deze als aan gene kant van de pileup heeft gezeten. Hij hoorde wat er allemaal verkeerd ging en besefte wat er kon verbeterd worden. Vandaar zijn publicatie *Operating Practice*, en nu zijn bijdrage aan dit werk.

Ik sta erop beide auteurs alsook al zij die medewerkten aan de realisatie van dit handboek van harte te danken.